# **Introduction au C++**

**et** 

# **à la programmation objet**

**Version 1.12b** *(Mars 2013)*

> *par Emmanuel Courcelle* **emmanuel.courcelle@toulouse.inra.fr**

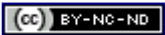

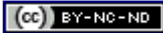

# **Introduction**

## **A propos de ce cours**

Vous pouvez [télécharger](http://lipm-bioinfo.toulouse.inra.fr/download/c_plus_plus/) l'ensemble des fichiers constituant ce cours. Vous pourrez alors l'installer sur votre machine personnelle et le lire avec tout navigateur. Il vous suffira d'ouvrir le fichier index.html

Vous pouvez aussi installer ce cours sur votre serveur web, mais dans ce cas merci de noter que ce cours est placé sous licence [Creative Commons, "Attribution - Pas d'Utilisation Commerciale - Pas de Modification 3.0 non transposé \(CC](http://creativecommons.org/licenses/by-nc-nd/3.0/deed.fr)  [BY-NC-ND 3.0\)"](http://creativecommons.org/licenses/by-nc-nd/3.0/deed.fr) 

Si vous trouvez des inexactitudes, ou si vous avez des idées d'améliorations, merci de me contacter.

## **Symboles et conventions utilisés dans ce cours**

#### **[Exercices](file:///home/manu/devt-local/c++/cours_c++_1.12b/html/exos.html)**

Au boulot !!! Cliquez sur cette rubrique du menu et vous aurez quelques sujets d'exercices. Parmi eux, certains sont corrigés. Dans ce cas, promis-juré, j'ai réussi à compiler et à exécuter le programme, au moins avec gcc.

#### [cplusplus](http://www.cplusplus.com/ref/)

Un pointeur vers l'excellent site web http://www.cplusplus.com/. La référence du langage, y compris les entréessorties.(en Anglais).

#### [FAQ C++](http://c.developpez.com/faq/cpp/)

Les FAQ C++: un livre, mais aussi un site web ! A lire et à relire pour bien comprendre l'esprit du C++ [C++11](http://www.stroustrup.com/C++11FAQ.html)

Par Bjarne Stroustrup, les innovations apportées par la norme de 2011 du C++

#### [BOOST](http://www.boost.org/)

Avant de programmer, allez donc voir si le projet BOOST n'aurait pas un objet tout fait à vous proposer!

Cliquez là-dessus pour accéder à une page destinée aux terriens normaux, qui vous donnera des explications plus simples à comprendre, en particulier grâce à des analogies avec le monde réel.

Il y a des exemples de code dans le cours. Je ne garantis pas qu'ils fonctionnent, tout simplement parce qu'ils sont pour la plupart incomplets, ou sont du "pseudo-code" plutôt que du code réel. Regardez les exercices si vous voulez du code qui fonctionne pour de vrai.

Peut-être voudrez-vous mettre en pratique les notions expliquées, sans obligatoirement regarder le corrigé des exercices. Dans ce cas, il vous faut savoir écrire un programme C++ minimum, par exemple celui qui écrit hello world sur l'écran.

```
#include <iostream>
using namespace std;
int main(int argc, char* argv[]) {
 cout << "Nombre de paramètres: " << argc << endl;
     cout << "Nom du programme : " << argv[0] << endl;
     cout << "Hello world" << endl;
     cerr << "Hello buggy world" << endl;
     return 0;
};
```
Il s'agit d'instructions d'entrées-sorties. La première écrit sur la sortie standard, la seconde sur l'erreur standard. Les deux premières lignes vous permettent d'utiliser la bibliothèque standard. Prenez-les pour l'i[nst](file:///home/manu/devt-local/c++/cours_c++_1.12b/html/stdlib.html)ant comme des formules magiques, ce n'est qu'à la fin du cours que vous comprendrez réellement de quoi il retourne

Le C<sup>++</sup> est un langage très simple à apprendre (mais si...) mais il y a tout-de-même quelques difficultés. Celles-ci sont indiquées comme ce paragraphe-ci.

Certaines règles, dites "règles d'or", sont plutôt des règles de bon usage que des règles imposées par le compilateur. Elles sont indiquées comme ceci.

 $\mathbb K$ Et chez les autres, comment ça se dit ? Derrière cette icône sont regroupées quelques comparaisons avec d'autres

langages objets: certaines notions se retrouvent (mais se disent différemment), alors que d'autres notions sont absentes de certains langages.

## **Impasses...**

J'ai volontairement fait l'impasse sur plusieurs aspects du langage:

#### **Fichiers sources**

Le découpage en fichiers . h et . cpp n'est pas abordé.

#### **Fonctions** inline

Les fonctions peuvent être déclarées inline pour améliroer la rapidité d'exécution; ce point n'est pas abordé en détails.

#### **Héritage privé ou protégé**

L'héritage privé ou protégé n'est pas abordé.

#### **R.T.T.I.**

Run Time Type Identification. Permet de déterminer quel est le type d'une variable. Dans de rares cas cela est indispensable, mais la plupart du tempsdes mécanismes basés sur l'héritage seront préférables.

**C++11**

Les innovations de la nouvelle norme du C++, ne sont que très partiellement évoquées.

## **Un peu d'histoire.**

Le C++ est apparu durant les années 80; il s'agit d'une création de Bjarne Stroustrup, un informaticien qui travaillait chez ATT sur de gros projets d'informatique distribuée. Quelques dates:

- 1965-1970 Le langage BCPL est largement utilisé pour la programmation système, en particulier chez ATT
- 1969-1972 Naissance du langage B, une évolution de BCPL, puis du langage C, lui-même une évolution de B
- 1978 The C Programming Language par Richie et Kernighan, ce livre a tenu lieu de manuel de référence du langage pendant plusieurs années.
- 1979 Bjorne Stroustrup commence à travailler sur un nouveau C ("C with Classes")
- 1983 La première version du C++ est utilisée en interne chez ATT
- 1983 Mise en place de la commission de normalisation du C par l'ANSI
- 1985 Première implémentation commerciale du C++
- 1985 Normalisation du C ("C Ansi")
- 1989 Premiers travaux de normalisation du C++
- Nov 1997 Approbation du nouveau standard (Ansi C++) par le comité de normalisation. Aussi appelé C++98 ou C++03
- 1998-2011 Reprise des travaux de normalisation
- Juillet 2011 Approbation du dernier standard à ce jour: C++11, appelé dans un premier temps C++0x. Ce document porte essentiellement sur le C++98, cependant certaines innovations du C++11 ont été ajoutées et seront signalées.
- **A suivre...**

La syntaxe évolue bien entendu d'un langage à l'autre, mais comme ceux-ci sont fortement apparentés entre eux, les différences de syntaxe sont au fond mineures. Par contre, la manière dont les données sont traitées va beaucoup évoluer au cours du temps; BCPL et B sont des langages non typés: cela signifie que les données seront toutes rassemblées dans des tableaux de "mots", encore appelés "cellules". La taille de chaque cellule est tout simplement la taille de cellule élémentaire utilisée sur la machine (18 bits). Normal, au fond, pour un langage destiné à remplacer l'assembleur, tout en gardant ses principales caractéristiques. Cela a cependant deux conséquences importantes:

- La notion de pointeur ne présente aucune difficulté à implémenter
- La correspondance forte entre pointeurs et tableau est parfaitement naturelle.

En 1970, un nouvel ordinateur (DEC pdp 11) est acquis par l'équipe: dès lors, la taille des mots n'est plus 18 bits, mais 16 bits, et l'adressage se fait par octets. Le langage B est rapidement recodé pour fonctionner sur la nouvelle machine, mais de gros problèmes se posent alors:

- Les opérateurs mettant en jeu des pointeurs, conçus pour des machines sur 18 bits, deviennent très inefficaces avec la nouvelle machine.
- Le pdp 11 étant équipé de coprocesseur flottant, comment en tirer parti avec un langage ne connaissant que des

données sur un mot, alors que 16 bits est insuffisant pour représenter un nombre réel ??? (18 bits auraient été suffisants...)

La seule manière de s'en sortir est alors de doter le langage de variables de différents *types*. Le nouveau langage, appelé C, inclut donc la notion de types: int, char, float, puis le type struct fait son apparition un peu plus tard.

### **Langage proche de la machine ou abstraction de données ?**

On voit donc bien l'évolution, qui s'est poursuivie jusqu'au C++: on part d'une situation où le langage n'est au fond qu'un "super-assembleur", pour gagner petit à petit en abstraction, (type struct en particulier), ce qui permettra au langage d'être utilisé pour un usage plus général. Toutefois, on reste toujours "proche de la machine", de sorte que le C peut dans la plupart des cas remplacer totalement l'assembleur, même pour développer du code proche du hardware (pilotes de périphériques, par exemple). Cette évolution a été poursuivie par Stroustrup lors de la conception du C++: le type class, qui est l'aboutissement du type struct, permet d'implémenter un très haut niveau d'abstraction des données; en même temps, le C++ étant un surensemble du C, il reste un langage de choix pour l'informatique système.

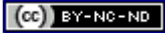

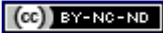

# **La programmation objet**

## **Poser un problème**

Avant de se précipiter sur son clavier pour écrire un programme, il convient de réfléchir afin de poser correctement le problème... Or, la manière même dont le problème sera posé influe sur l'écriture du programme. D'où la notion de "paradigme de programmation". Or, s'il est possible d'implémenter tous les paradigmes en utilisant n'importe quel langage, cela sera plus ou moins facile selon le langage utilisé. Ainsi, il est possible de programmer en objet en utilisant le C... mais le C++, conçu dans cet objectif, **supporte** la programmation objet, par sa syntaxe d'une part, par les contrôles apportés tant au moment de la compilation que lors de l'exécution d'autre part.

## **La programmation objets expliquée aux programmeurs**

Si vous êtes programmeur, mais habitué aux langages de programmation "procéduraux" (pascal, fortran, C, perl, etc.), ce chapitre est pour vous: il essaie d'expliquer comment on peut passer de la programmation procédurale à la programmation objet, via la programmation structurée.

Mais si vous êtes débutant en programmation, vous êtes encore des "gens normaux", dans ce cas vous pouvez passer directement au chapitre suivant[.](file:///home/manu/devt-local/c++/cours_c++_1.12b/html/progobj.html#normaux)

## **L'approche procédurale**

Elle met l'accent sur l'action représentée par le programme: on doit "faire quelque chose", mais cette chose sera exécutée par étapes successives. Chaque étape elle-même peut être découpée. On arrive ainsi à des découpages de plus en plus fins, jusqu'à obtenir des fonctions élémentaires. Certaines de ces fonctions peuvent figurer dans des bibliothèques, cela permettra de les réutiliser plus tard pour d'autres projets.

## **Qu'est-ce qu'une fonction ?**

Une fonction est un sous-programme caractérisé par:

- Son nom
- Des données en entrée (les paramètres)
- Une valeur de retour
- Une action sur le système, représentée par un algorithme

### **Variables locales ou globales**

Les variables peuvent être locales, mais aussi globales: si X est une variable globale, une fonction f1 peut modifier la valeur de X, mais une autre fonction f2 peut également modifier cette valeur. Un programme bien structuré aura le moins possible de variables globales... mais celles-ci ne pourront pas être totalement évitées.

## **L'approche modulaire**

Supposons que dans notre programme, deux fonctions f1, f2 et f3 accèdent toutes deux aux variables globales A et B, mais *ce sont les seules.* Dans ces conditions, peut-on vraiment dire que A et B sont des variables globales ? Il est tentant de regrouper ces fonctions et ces variables: c'est la notion de module. Nous pouvons regrouper les trois fonctions f1, f2 et f3 d'une part, les deux variables A et B d'autre part, dans un module qui est constitué de deux parties:

- Une *interface* qui spécifie exactement les fonctions qui seront visibles depuis l'extérieur.
- Une *implémentation* qui contient des variables d'une part, du code d'autre part.

### **Interface publique...**

Le module comporte une interface, c'est-à-dire un ensemble de fonctions (et éventuellement de variables), qui seules seront vues par l'utilisateur du module. Un soin particulier doit être apporté à l'écriture de l'interface, puisque la

modification de celui-ci pourra avoir des conséquences sur le code utilisateur du module. La seule modification de type d'une variable de fonction, par exemple, peut entraîner une impossibilité de compilation de l'application.

### **...Implémentation cachée**

Les algorithmes constituant le corps des fonctions seront cachés, en ce sens qu'ils ne seront pas visibles par les utilisateurs du module. En conséquence, il est possible de les modifier, par exemple pour améliorer leur performance ou pour corriger une erreur, sans que cela ait d'impact sur le reste du programme... à condition toutefois que l'interface reste inchangée (ou tout au moins qu'il y ait compatibilité entre l'ancienne et la nouvelle interface). Il est même possible de modifier le découpage en fonctions du module, en ajoutant ou en supprimant des fonctions: tant qu'on ne touche pas aux fonctions déclarées dans l'interface, pas de problème par rapport à l'extérieur.

### **Encapsulation des données**

Les variables A et B étant cachées, on peut modifier leur type tout en limitant l'impact sur l'ensemble du programme. D'autre part, grâce à l'encapsulation, et en supposant que la fonction f4 n'est pas intégrée à ce module, on est sûr d'éviter le bogue suivant (pas toujours très simple à détecter):

```
void f4 (){
   int A1;
    A=0; /* ERREUR, on voulait écrire A1=0 */
}
```
Si A avait été une variable globale, la ligne A=0, qui est une erreur du point-de-vue du programmeur, n'aurait pas été signalée par le compilateur, puisque A est accessible. Si A est "cachée" (encapsulée dans un module), le compilateur détectera une erreur: il sera alors aisé de la corriger.

### **Prototypage**

Le mécanisme d'encapsulation des données, lorsqu'il est supporté par le langage de programmation, permet de travailler aisément en équipe sur un même projet: chaque programmeur écrit un module différent: il faut que tout le monde soit d'accord sur l'interface de chaque module, mais le codage lui-même peut se faire par chacun de manière indépendante. Il est également possible de travailler par prototypes: lors de la phase de prototypage, l'interface est écrit mais le code est incomplet. Cela permet toutefois d'utiliser l'interface du module dans d'autres parties de l'application, et ainsi de tester la cohérence du modèle.

## **L'approche objets**

Il est possible de dépasser l'approche modulaire. Supposons que l'on veuille, dans un programme, définir une structure de pile de caractères. On pourra écrire un module, avec les deux fonctions interfaces suivantes:

```
char pop();
void push (char);
```
On peut dire qu'un tel module est un "archéo-objet". Mais nous aimerions répondre aux trois questions suivantes:

- 1. Comment faire si nous avons besoin de plusieurs piles dans notre programme ?
- 2. Comment classer nos objets par "familles d'objets" ?
- 3. Comment faire si nous avons besoin de piles d'entiers ?

### **Des objets intégrés au système de typage**

#### **Donner un numéro d'identification aux piles:**

On ajoute un paramètre aux fonctions pop et push définies ci-dessus, en l'occurence un numéro d'identification. Dès lors, on peut gérer autant de piles que l'on veut. Les fonctions interfaces deviennent:

char pop(int Id); void push(int Id, char c);

#### **La solution du C++**

Le C++ apporte une solution beaucoup plus puissante: il permet au programmeur de définir un *"un type de données qui se comporte* [presque] *de la même manière qu'un type prédéfini".* [L](file:///home/manu/devt-local/c++/cours_c++_1.12b/html/types.html#class)e module devient alors tout simplement une déclaration de type, on peut déclarer des variables de ce type; Les fonctions sont "attachées" à ces variables, de sorte qu'on écrira dans le code des lignes du style:

```
class stack {
    char pop();
    void push(char c);
}
stack A;
stack B;
stack C;
A.pop():
C.push(B.pop());
```
#### **Opérations sur les objets**

La phrase "type de données qui se comporte presque de la même manière qu'un type prédéfini" entraîne de nombreuses conséquences. Par exemple, on pourra déclarer un tableau d'objets de type pile de la manière suivante:

stack[10] Stacks;

Une variable pourra être initialisée:

stack S1=10;

On pourra recopier une variable dans une autre grâce à l'opérateur d'affectation:

stack A; stack B; ... B=A;

On pourra faire un transtypage (cast) d'un type dans un autre:

stack A; int B; ...  $B = (int) A;$ 

On pourra même additionner deux piles avec l'opérateur +, les comparer avec >, etc. Le problème est bien sûr: quelle signification donner à ces opérations ? Si l'initialisation ne pose pas trop de problème, si l'affectation semble également évidente, que signifie additionner ou comparer deux piles ? Ces opérateurs étant définis par la personne qui définit l'objet, c'est également à elle de définir la signification précise des opérateurs du langage pour cet objet. C'est ce qu'on appelle la *surcharge des opérateurs*. Il n'est pas obligatoire de surcharger les opérateurs: si, dans l'exemple précédent, l'opérateur + n'est pas surchargé, l'opération A + B renverra tout simplement une erreur à la compilation.

### **Classer les objets**

Nous avons maintenant à notre disposition autant de types de variables que nous voulons. Nous allons avoir rapidement besoin de définir une classification.

#### **Un exemple tiré de la vie quotidienne**

En effet, si nous prenons une comparaison avec la vie quotidienne, nous pouvons dire que nous avons à notre disposition: un couteau de cuisine, une Twingo, un tourne-vis, un couteau à beurre, une 205, un couteau à pain... et un raton laveur. On sent bien que nous aimerions écrire que nous avons des outils et des voitures; en l'occurrence un tourne-vis et plusieurs sortes de couteaux constituent les outils, alors que la 205 et la Twingo sont des voitures.

#### **Un objet de type "shape"**

Suposons que nous voulions définir une série d'objets permettant de dessiner des formes à l'écran ("circle", "triangle", "square"). Nous pouvons procéder de plusieurs manières:

#### **La méthode "tout à plat"**

C'est celle correspondant aux couteaux de cuisine ci-dessus: il suffit de définir trois objets différents, un pour chaque forme désirée. On aura alors des déclarations du style:

```
class circle;
class triangle;
class square;
```
Si mettre tout sur le même plan est stupide dans la vie quotidienne, ce n'est pas plus malin dans un programme informatique... mais en outre, cette méthode conduira à réécrire sans arrêt la même chose... justement ce que le C++ voudrait éviter.

#### **La méthode étiquette**

Déjà un peu mieux... elle consiste à considérer qu'un cercle, un triangle, un carré sont des formes: nous créons donc une classe appelée shape, définie de la manière suivante:

```
enum kind {circle, triangle, square};
class shape {
    point center;
    color col;
    kind k;
public:
    point where() {return center};
    void draw();
};
```
Du point-de-vue de la conception, cela revient à dire qu'un cercle est une forme ayant l'étiquette "circle"... pas mal, mais pas fameux, car cela revient aussi à dire qu'il n'y a pas plus de différence entre un cercle rouge et un cercle noir qu'entre un cercle et un carré... même sans être un as en géométrie, on sent bien que cela ne correspond pas à la réalité... Du point-de-vue de l'écriture du code, la fonction draw va tester le champ kind, et suivant les cas dessinera un cercle, un triangle, un carré... cela présente quelques sérieux inconvénients:

- Plus le nombre de formes sera grand, plus la fonction draw sera longue.
- Si je rajoute une nouvelle forme (ellipse, par exemple), je vais devoir modifier la fonction draw... avec tous les risques d'ajout d'erreurs.

Au fond, pour reprendre l'exemple concret précédent, tout se passe comme si les ingénieurs de Renault, lorsqu'ils ont conçu la Safrane, avaient réouvert le dossier de la Twingo et avaient modifié des dessins de celle-ci, en ajoutant des erreurs. Résultat: le jour de la sortie de la Safrane, les Twingo qui sortent de l'usine ont trois roues...

En fait, ce qui manque ici, c'est de distinguer entre propriétés génériques, communes à tous les objets de type shape, et propriétés spécifiques à certaines formes.

#### **La méthode par l'héritage**

L'héritage [e](file:///home/manu/devt-local/c++/cours_c++_1.12b/html/heritage.html)st précisément l'outil qui va nous permettre d'implémenter cette distinction: cela passera par la définition de 4 classes. Une classe "abstraite" comportant toutes les propriétés génériques, et trois classes comportant les propriétés spécifiques de chaque forme particulière. Voici le code de la classe de base:

```
class shape {
    point center;
    color col;
public:
    point where() {
       return center;
 };
    virtual void draw()=0;
}
```
#### *La classe de base*

La [d](file:///home/manu/devt-local/c++/cours_c++_1.12b/html/heritage.html#fct-virt)éclaration de fonction **de catavataire qu'une forme doit pouvoir être dessinée**, mais on ne sait pas encore, à ce

stade, comment elle sera dessinée. Une conséquence de la présence de cette fonction est qu'il est impossible d'écrire dans un code quelque chose comme:

shape forme1;

Le compilateur refusera cela, parce que shape est une classe abstraite, c'est-à-dire une classe qui contient au moins une fonction virtuelle. Il ne sait pas quoi faire de cette fonction. En fait, cela est assez compréhensible: si je vous dis, "dessine-moi une forme"... et si vous êtes un ordinateur (donc complètement dépourvu d'imagination) vous ne saurez pas quoi dessiner comme forme. De même, si je dis "cette variable est de type forme", c'est à peu près comme si je disais "cette variable est un machin". Pas très précis... Par contre, rien ne m'empêche de passer à une fonction une variable de type shape:

```
void arriere_plan (shape s);
```
Je ne peux pas dire "Bien, aujourd'hui je vais créer un machin", mais n'importe qui a le droit de demander son machin à un ami...

#### *Les classes dérivées*

Un cercle, un triangle, un carré sont des formes ayant chacune leur particularité. Nous écrirons cela de la manière suivante:

```
class circle: public shape {
    int radius;
    public:
     void draw();
};
class triangle: public shape {
 ...;
   public:<br>void draw();
       void draw(); \frac{1}{2} // dessine-moi un triangle coord getheight(1); // renvoie la hauteur prin
                                     // renvoie la hauteur principale du triangle
};
class square: public shape {
    int cote;
public:
    void draw();
};
```
Ainsi, nos trois classes dérivées "héritent" des caractéristiques génériques de leur classe de base, mais ajoutent des caractéristiques particulières propres à chacune. Du point-de-vue de la modélisation, nous avons bien trois objets, qui sont un cercle, un triangle, un carré... mais ces trois objets sont *aussi* une forme. On a donc réussi à introduire un fort degré d'abstraction de données... tout en gardant, à l'intérieur des fonctions, du code C, donc "proche de la machine". Du point-de-vue de l'implémentation, cela nous conduit à écrire trois versions différentes de la fonction draw. Lorsque je devrai rajouter une nouvelle forme, je n'aurai pas à revenir sur les formes déjà définies, il y a donc moins de risques d'erreurs.

### **Définir des piles de n'importe quoi**

Revenons à notre histoire de pile de caractères: justement, c'est d'une pile d'entiers dont j'ai besoin. Et dans un autre programme, j'aurai besoin d'une pile d'autre chose... Ce cas peut-il se traiter, lui aussi, par la méthode d'héritage ? Certainement pas: d'un point-de-vue conceptuel, on ne peut pas dire qu'une pile d'entiers et une pile de réels soient des cas particuliers d'un objet plus général, comme a pu le faire avec les cercles, les triangles ou les carrés... par contre, on peut dire qu'une pile est toujours une pile, et que si on peut empiler des caractères il n'y a aucune raison pour qu'on ne puisse pas empiler autre chose que des caractères, en réutilisant les mêmes algorithmes. De même dans la plupart des langages, on peut déclarer des tableaux d'entiers, de réels, de structures... Le C++ permettra d'implémenter ce concept [pa](file:///home/manu/devt-local/c++/cours_c++_1.12b/html/modeles.html)r des types paramétrés (encore appelés des *modèles*. On pourra par exemple définir des piles de formes en déclarant:

stack<shape> pile-de-formes;

### **Héritage correct: faire du neuf avec du vieux**

Une conséquence de ce qui précède est que nous allons être capables de "faire du neuf avec du vieux": puisque je sais passer à une fonction une variable de type shape, je peux dès la première version du programme écrire par exemple

une fonction qui me tapisse mon écran avec toujours la même forme. Lors de l'appel de la fonction, je devrai bien sûr préciser si je veux dessiner des cercles, des carrés ou des triangles... mais surtout, si dans dix ans ils me prend la fantaisie de vouloir dessiner des ballons de rugby (des ellipses), il me suffira de créer un objet de type ellipse, et de recompiler *le vieux programme* qui, lui, restera inchangé. Le mécanisme d'héritage et de fonctions virtuelles me garantit que cela fonctionnera. D'où une énorme souplesse pour faire évoluer les programmes.

Cela fonctionnera *uniquement* à condition que les relations d'héritages soient "proprement" définies. En particulier, lorsqu'une classe hérite d'une autre, les fonctions virtuelles de la classe dérivée doivent *faire au moins autant de choses* que celles de la classe de base, et elles ne *doivent pas avoir des exigences supérieures* . En d'autres termes, la classe dérivée doit être *une extension* de sa classe de base, *pas une restriction*.

## **Des bibliothèques d'objets**

Il est possible d'écrire des bibliothèques d'objets, qui utiliseront soit la généricité soit les relations d'héritages. Ces bibliothèques seront utilisables par les programmeurs, qui pourront éventuellement continuer à créer de nouveaux objets qui hériteront des objets de la bibliothèque. Nous verrons ici la stdlib

## **La programmation objets expliquée aux gens normaux**

Ce chapitre s'adresse aux gens "normaux", c'est-à-dire aux personnes n'ayant pas d'expérience de programmati[on,](file:///home/manu/devt-local/c++/cours_c++_1.12b/html/progobj.html#prog)  quelque soit le langage utilisé. Les programmeurs chevronnés, eux, feraient mieux de lire le chapitre précédent

### **Une cafétéria informatisée**

Imaginons que nous devons modéliser une cafétéria automatique, comme on en trouve souvent sur les aires de repos des autoroutes, constituée d'un certain nombre de cafetières en libre-service.

Pour corser la chose, il y a trois types différents de cafetières:

- Les machines à café utilisant du café en grain
- Les machines à café utilisant du café moulu
- Les machines à café utilisant du café soluble

### **Le café en programmation procédurale**

En programmation procédurale, on s'intéressera essentiellement à ce que la machine doit *faire*; en l'occurrence, on réfléchira à la manière de préparer le café lorsqu'un utilisateur l'aura demandé. Les *objets* de l'application (en l'occurrence les spécifications des différentes machines à café) n'occuperont pas une place centrale dans notre réflexion.

Ainsi, dans notre exemple, on écrira trois algorithmes différents, correspondant aux trois manières de faire le café suivant le type de machine. Cela pourra par exemple se traduire par une fonction du type:

int faire\_le\_cafe (int cafid, int caftyp, int cafforce);

où cafid est un "identificateur de cafetière" (il faut bien donner une adresse ou un nom différents à chaque cafetière pour pouvoir les différentier), caftyp est le type correspondant de la cafetière, alors que cafforce est un nombre (de 1 pour du jus de chaussette à 10 pour du café italien) donnant une idée de la force du café désiré. La fonction faire\_le\_cafe cache sous un interface commun plusieurs algorithmes différents (au moins un pour chaque type de cafetière); il peut être astucieux d'ailleurs d'écrire trois fonctions différents, d'où la structure suivante pour la fonction faire\_le\_cafe:

```
int faire_le_cafe(int cafid, int caftyp, int cafforce) {
    int r\bar{v}l=\overline{0};
     switch (caftyp) {
         case CAFE_EN_GRAIN:
              rvl = f\ddot{a}ire_le\_cafe_en\_grain(cafid,cafforce); break;
         case CAFE_MOULU:
              rvl = \text{faire\_le\_cafe\_moulu}(\text{cafid}, \text{cafforce});
               break;
         case CAFE_SOLUBLE:
               rvl = faire_le_cafe_soluble(cafid,cafforce);
               break;
         default:
              rv1 = 9; /* Erreur, type inconnu */
     }
     return rvl;
}
```
Il faut connaître pour chaque machine quel est son type, cela peut faire l'objet d'un tableau caf\_types:

int caf\_types[15];

Pour connaître le type de la machine numéro 10, il suffit de lire la valeur de caf\_types[10].

Par ailleurs, on a besoin de connaître l'état des différentes machines à café; par exemple, un client a-t-il demandé un café ? On peut donc imaginer une fonction, appelée lire\_etat, qui ira lire l'état de la machine à café. Elle renverra par exemple le code 0 pour dire "machine prête", et le code 1 pour dire "quelqu'un a demandé un café". On peut bien sûr imaginer encore d'autres codes pour dire par exemple que le réservoir d'eau est vide, etc.

Un programme déclenchant N machines afin qu'elles fassent toutes du café ressemblera en fin de compte à celui-ci:

```
for (int i=0; i < N; i++) {
    if (lire etat(i)==1) {
        int rvl = faire_le_cafe(i,caf_types[i],cafforce);
       if (rvl == 0) {
           printf "le cafe est pret\n";
        } else {
           printf "Machine en panne\n";
        };
     }
}
```
### **Le café en programmation objet**

Tout cela est bien beau, mais on voit d'emblée que cette manière de procéder peut poser quelques problèmes:

- Ecrite de cette manière, la programmation n'a qu'un très lointain rapport avec la manière dont nous pensons, de sorte qu'elle a un côté artificiel, y compris lors de la conception du programme.
- Le programme risque de se révéler fort peu robuste: en effet, si l'on désire le modifier afin d'ajouter un nouveau type de machine à café, on devra modifier la fonction faire\_le\_cafe, afin d'ajouter une condition à l'instruction switch. Pour peu que le programme soit complexe, il y aura un grand nombre de fonctions écrites sur le modèle de faire\_le\_cafe. Il n'est pas évident de les retouver toutes lorsqu'on doit ajouter un nouveau modèle de cafetière. D'autant plus qu'elles seront probablement dispersées un peu partout dans le code. Lors de cette modification, on risque d'ajouter des erreurs dans les lignes de code *correspondant aux cafetières existant déjà*.

#### **Modéliser une cafetière**

Il est bien plus naturel de raisonner en termes d'objets, car c'est notre manière quotidienne de penser: il s'agit en effet de faire fonctionner un ensemble *d'objets*. Ceux-ci:

- Ont un grand nombre de points en commun (il s'agit toujours de machines à café)
- Sont cependant de plusieurs types
- Ont une certaine structure (en fait, ils contiennent d'autres objets), ainsi qu'un comportement vis-à-vis du monde extérieur:
	- On peut leur "donner l'ordre" de faire le café.
	- On peut leur "demander" dans quel état ils sont.

La programmation objets va permettre de *modéliser* cet ensemble d'objets et ainsi d'écrire un programme bien plus proche de la manière de penser humaine. D'autre part, la structure du programme est telle que la modification d'un objet ne devrait pas avoir d'impact sur les caractéristiques d'un autre objet, ou sur les caractéristiques générales du programme; le programme sera donc plus robuste, et plus facile à maintenir.

#### **qu'est-ce qu'une cafetière ?**

Nous dirons qu'une cafetière est un objet. Cet objet est un ensemble de composants:

- Réservoir d'eau
- Réservoir de café
- Réservoir de sucre
- Réservoir de cuillers
- Réservoir de gobelets
- Résistance chauffante

Lorsque nous écrirons le programme, il nous suffira de représenter ces objets par des *variables*, ainsi il sera possible d'écrire:

cafetiere A;

de la même manière qu'on écrit en C:

int B;

#### **Une cafetière est une cafetière, mais il y en a plusieurs sortes**

Par ailleurs, nous avons vu qu'il pouvait exister plusieurs types de cafetières: or, même si une machine avec réserve de café en grain est de conception différente d'une machine avec réserve de café en poudre, nous savons parfaitement qu'il s'agit dans les deux cas de cafetières, c'est-à-dire que ces deux objets ont un grand nombre de caractéristiques communes. Nous allons exprimer cette relation dans notre programme objet, en utilisant les relations d'*héritage*: nous aurons donc un nouveau type de variable (cafetiere\_grain), différent du type cafetiere, mais qui *hérite* de ce type un grand nombre de caractéristiques. Simplement, il *ajoute* de nouvelles caractéristiques à ce type. Ces caractéristiques nous permettront de préciser à la machine le procédé exact pour faire le café, alors que les caractéristiques communes permettent de dire à quelles conditions un objet peut légitimement être appelé cafetière.

#### **Boutons marche-arrêt ou autres réglages**

Lorsqu'on se trouve à l'extérieur de la cafetière, on n'a pas accès aux pièces composant la cafetière. De même, dans notre programme, un mécanisme permettra de *cacher* les objets situés à l'intérieur de l'objet cafetiere. Par contre, on a un moyen de remplir le réservoir d'eau ou le réservoir de café, de savoir combien d'eau il reste dans le réservoir, combien de sucre dans la réserve de sucre, etc. De même, on a plusieurs boutons de réglage (café fort, moyen, faible), et on a un bouton pour déclencher la mise en route du café. Dans notre modèle, cela correspond à des fonctions que nous appellerons *méthodes*, ou encore *fonctions-membres*. Les fonctions-membres sont partie prenante de l'objet, de la même manière que le bouton de marche-arrêt de la (vraie) cafetière est une partie de la cafetière. Mais il s'agit de la partie "interface" avec le monde extérieur. Pour faire du café italien, nous pourrons alors écrire dans notre programme:

```
cafetiere_grain A;
A.force(10);
A.faire_le_cafe();
```
On voit que le style de programmation est considérablement différent de ce qui précède; alors que précédemment, le numéro de la cafetière, le type de cafetière, et peut-être encore d'autres informations sont passées en paramètre à une fonction faire\_le\_cafe, cette fois la fonction faire\_le\_cafe est directement intégrée à la variable A, ce qui est bien plus proche de la réalité: c'est bien la machine à café, qui intègre un mécanisme permettant de faire du café; de la même manière, l'algorithme expliquant à l'ordinateur comment le café devra être fait se trouve "intégré" à l'objet de type cafetiere.

Plus précisément, on va pouvoir dire au programme que toute cafetiere doit avoir *au moins* une fonction faire\_le\_cafe, mais cette fonction sera très différente suivant le type de cafetière. La seule chose de sûre, c'est que cette fonction devra exister.

Puisque la fonction est intégrée à l'objet cafetiere, celui-ci peut aller chercher les informations dont il a besoin *directement à l'intérieur* de l'objet: c'est ainsi que le paramètre cafforce de tout-à-l'heure a été retiré; il n'est plus nécessaire, car la force du café a été fixée par la fonction force(), qui est elle aussi une méthode de notre objet. A l'inverse de la fonction faire\_le\_cafe(), par contre, on peut très bien imaginer que pour certains types de machines la fonction force() est inexistante (dans ce cas la force du café est prédéfinie et ne peut être ajustée par

l'utilisateur: c'est moins confortable, mais ça fait tout-de-même du café). Donc la fonction force() sera une méthode de cafetiere\_grain, *pas* de cafetiere.

#### **Voyants**

La fonction appelée précédemment lire\_etat devient, elle aussi, une fonction-membre: elle joue alors le rôle d'un voyant.

#### **Programme principal**

Nous pouvons maintenant réécrire l'ébauche de notre programme:

```
cafetiere C[100];
... initialiser C[i] avec des objets de type cafetiere_grain,
cafetiere_poudre, cafetiere_soluble ...
for (int i=0; i < N; i++) {
    if (C[i].lire etat() == 1) {
        int rvl = \overline{C[i]}. faire<sub>1</sub>e<sub>cafe</sub>();
         if (rvl == 0) {
            printf "le cafe est pret\n";
         } else {
            printf "Machine en panne\n";
         };
     }
}
```
#### **Des programmes plus robustes**

Puisque les objets de type cafetiere sont tout simplement des variables comme les autres, il est possible, par exemple, de les ranger dans un tableau. Chaque élément d'un tableau sera donc une cafetiere, cependant certains éléments peuvent être un objet de type cafetiere\_grain alors que d'autres peuvent être un objet de type cafetiere\_soluble. De sorte que lorsque la fonction C[i].faire\_le\_cafe() est appelée, rien ne dit qu'il se passe en réalité la même chose à chaque itération du tableau. C'était déjà le cas en programmation fonctionnelle, la différence ici est tout simplement que la structure switch précédente a disparu: elle est remplacée par un mécanisme d'appel de fonctions intégré au système lui-même. Cela conduit à une *totale séparation* entre les différents types de cafetière, donc si je rajoute dans un ou deux siècles un nouveau type de cafetière, je ne risque plus d'ajouter des erreurs et de faire planter les autres types. Le code est à la fois plus clair, parce que plus proche de la pensée humaine, *et* plus robuste, en ce sens qu'une modification quelque part risque moins d'introduire des erreurs ailleurs. Ces deux caractéristiques conduisent à un code plus simple à maintenir.

## **Classes et objets**

Une *classe* est une manière de décrire un type d'objets: on peut le voir comme un moule, qui servira à la fabrication des objets proprement dits. Une classe n'est donc pas un objet. Un objet se caractérise par trois choses:

- Un état
- Un comportement
- Une identité

### **L'état d'un objet:**

L'état d'un objet est la combinaison de ses propriétés: celles-ci peuvent elles-mêmes être des objets. Par exemple, l'état de la machine à café sera:

- En fonctionnement
- Prête à faire le café
- Réservoir à café plein ou vide
- etc.

L'état d'un objet dépend de son histoire: si la machine à café est plusieurs fois en fonctionnement, son réservoir finira par se vider.

#### **Le comportement d'un objet:**

Le comportement d'un objet est ce qu'il est capable de réaliser, la manière dont il réagira à des messages extérieurs, ... le comportement correspond donc au code qui sera inséré à l'intérieur de l'objet afin de la faire agir. Un changement d'état peut générer un comportement particulier (le réservoir à café se vide: l'objet téléphone à la maintenance), et réciproquement une action entraînera un changement d'état.

#### **L'identité d'un objet:**

Si l'on veut que plusieurs objets cohabitent dans le programe, il faudra bien les différentier d'une manière ou d'une autre: l'identité est là pour cela. Le programmeur n'a généralement pas à s'en préoccuper, elle est directement gérée par le système. L'identité de l'objet en C++ est simplement l'adresse de l'objet dans la mémoire.

#### **Des objets "métiers"**

Les objets métiers sont des objets qui doivent être compris par toute personne du domaine concerné: par exemple, l'objet cafetière devrait être aisément compréhensible par tous ceux qui s'occupent réellement de la machine à café. Par contre, si on met les machines à café dans un tableau, qui lui-même sera un objet, ce tableau n'est utile que pour le déroulement du programme lui-même: les gens "du métier" n'ont aucune raison de s'y intéresser.

#### **Relations entre objets**

Les objets vont communiquer entre eux en s'envoyant des *messages*: dans la réalité, ces messages sont tout simplement des appels de fonctions, comme on l'a vu. Les objets sont en relation entre eux (un objet en relation avec aucun autre objet ne servirait à rien). On distingue plusieurs types de relations:

#### *Association*

C'est la plus courante, aussi la moins forte: c'est la relation qui lie un enseignant et ses étudiants, par exemple.

#### *Agrégation*

C'est la relation qui lie un objet et ses composants: la cafetière et son réservoir d'eau, de café, de gobelets, par exemple. Elle est plus forte que la relation d'association, toutefois une cafetière peut exister sans son réservoir à café.

#### *Composition*

La relation la plus forte (utilisée rarement). Un immeuble de 10 étages ne peut exister sans tous ses étages, et réciproquement: on exprimera donc dans le code le fait que si l'objet immeuble est détruit, tous les objets le composant seront détruits également, et réciproquement.

#### *Une sorte de*

On pourra exprimer le fait qu'une machine à café particulière est "une sorte de" machine à café.

#### *Un tas de*

Des objets particuliers (les conteneurs) nous permettront de mettre nos objets dans des structures de données: on pourra donc avoir "un tableau de cafetières", "une pile de cafetière", "une queue de cafetières", etc.

Les relations d'association, d'agrégation et de composition s'expriment en insérant des variables membres dans une définition de classe  $(\Box)$  $(\Box)$ . Dans le cas de la relation de composition, il convient de s'assurer que les objets sont construits ou détruits ensemble. La relation "est une sorte de" s'exprime grâce à l'héritage ( **D**[\)](file:///home/manu/devt-local/c++/cours_c++_1.12b/html/heritage.html). Les autres relations s'expriment par les modèles  $(\Box)$  $(\Box)$ 

# **Au coeur des langages C/C++**

## **Les expressions**

Une expression est composée d'opérateurs et d'opérandes (variables ou constantes). L'expression la plus simple ne comporte qu'une variable. Par exemple:

Une expression renvoie toujours quelque chose. Par exemple,  $3 + 4$  renvoie 7. Pas étonnant. Mais l'expression b = 3 + 4 met 7 dans la variable b, mais *en plus* elle renvoie 7. De sorte que l'expression a = (b = 3 + 4) mettra 7 dans b, mais *aussi* dans a.

## **Les instructions**

Une instruction est :

a

- soit une instruction simple: elle se termine toujours par un ";"
	- soit un bloc d'instructions (instruction composée): il a la structure suivante:
		- Une accolade ouvrante "{"
		- Des définitions optionnelles (déclarations de variables) locales au bloc et des instructions
		- Une accolade fermante "}"

Il y a ici une importante différence entre le C et le C++: en C, le bloc doit commencer par les déclarations de variables locales au bloc, alors qu'en C++ on peut "mélanger" intructions simples et déclarations de variables.

### **L'instruction conditionnelle** if

if ( expression ) instruction L'expression est évaluée : si le résultat est différent de 0 (en C) ou de false (en C++), l'instruction est exécutée, sinon rien n'est fait. Exemple:

```
if (i == 0) nb = nb + 1;
```
L'instruction if peut aussi rendre la forme **if...** else :

```
if ( expression ) 
    instruction1;
else
    instruction2;
```
#### ou encore if...else if...else:

```
if ( expression ) 
    instruction1;
else if ( expression2)
    instruction2; 
else
    instruction3;
```
### **L'instruction** switch

Dans ce dernier cas, on risque d'aboutir à un code pas très lisible; l'instruction **switch** offre une meilleure structuration du code:

```
switch(expression) {
    case valeur constante: instructions1;
    case autre valeur constante: instructions2;
    default: instructions;
}
```
Le switch est une instruction de prise de décision à choix multiples qui, en fonction de la valeur de l'expression, effectue les instructions associées à la valeur correspondante.

Si l'expression est égale à la première valeur constante, les instructions1 seront exécutées, mais le programme continuera et exécutera aussi les instructions2. Si vous voulez sortir du switch, il vous faudra terminer instructions1 par break, ainsi qu'on le voit ci-dessous:

```
 switch(a) {
 case '-' : exp = a - b; break;
 case '+' : exp = a + b: break;
       default : cout << "Operateur inconnu\n";
   }
```
L'utilisation des objets et de l'héritage vont permettre de supprimer un bon nombre d'instructions **switch** ou **if**.

### **L'instruction while**

while (expression) instruction; L'expression est évaluée ; si elle est non nulle (en C) ou différente de false (en C++) le bloc instruction est exécuté et l'expression est à nouveau évaluée ceci jusqu'à ce que l'expression prenne la valeur nulle. Exemple:

```
while (c != ' ' ) {
   c = getchar();
   chain[i++] = c;
}
```
### **L'instruction de boucle** for

for (expression1; expression2; expression3) instruction; : expression1 est évaluée (initialisation de la boucle); puis expression 2 est évaluée : si sa valeur est nulle (false en C++) la boucle s'arrête, sinon la boucle continue avec l'exécution de instruction, puis évaluation de l'expression3; (qui contient généralement l'incrémentation d'une variable entière ou d'un itérateur), puis expression2 est à nouveau évaluée. La boucle for est équivalente à: expression1; while(expression2) {instruction; expression3; }. Exemple d'utilisation de la boucle for; calcul de 2<sup>n</sup>:

```
x=1for (int i=0; i< n; i++)
    x = 2^{*}x;
```
### **L'instruction de boucle** for **basée sur des intervalles**

Nous verrons dans le chapitre sur la stdlib qu'il existe une autre intruction for, basée sur la notion d'intervalles, et qui peut être très utile lorsque l'on travaille avec des conteneurs (équivalente au foreach de java ou de perl).

### **L'instruction** do... while

do instruction; while (expression); Ressemble à l'instruction while précédemment rencontrée, sauf que l'expression étant évaluée *à la fin* de la boucle et non pas au début, le bloc instruction sera toujours exécuté au moins une fois.

### **L'instruction ? :**

Il s'agit d'un if..then..else très compact, et qui peut être utilisé dans les expressions elles-mêmes. Elle permet d'écrire un code très compact, mais qui risque d'être fort peu lisible. Aussi: ne pas en abuser !

Les deux codes suivants sont équivalents:

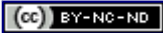

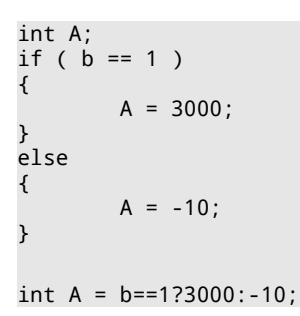

### **Autres instructions utiles:**

return ou return expression L'instruction return sert à sortir d'une fonction et à retourner au programme appelant ; si elle est suivie d'une expression, la valeur de l'expression est retournée au programme appelant.

break L'instruction break ne peut apparaître que dans un switch ou une boucle while, for ou do...while: : elle termine l'exécution du plus petit bloc (switch ou boucle) qui l'entoure.

continue L'instruction continue est utilisée uniquement dans une boucle ; elle sert à se positionner en fin de boucle, c'est à dire, à aller évaluer l'expression de fin de boucle pour exécuter, éventuellement, l'occurrence suivante de la boucle.

goto identificateur Dans l'instruction goto l'identificateur doit être une étiquette située dans la fonction courante. L'exécution continue à la première instruction qui suit l'étiquette. (Une étiquette est un identificateur suivi de ; elle est visible dans toute la fonction où elle est déclarée.)

En C, comme en C++, comme dans tous les langages, on sait qu'on peut se passer de l'instruction goto: afin d'avoir un code bien structuré et lisible, *on doit* s'en passer.

## **Les constantes en langage C**

Il n'est pas possible de déclarer en langage C des constantes autres que littérales (pi = 3.14). Le préprocesseur va nous permettre de définir des constantes symboliques, qui sont en fait vues comme des macros:

```
#define PI 3.14
#define PI2 3.14 * 3.14
... 
float x = PI;
```
Dans l'exemple ci-dessus, PI sera remplacé dans l'étape précédent la compilation par *tout ce qui se trouve à partir de l'espace suivant PI jusqu'à la fin de ligne*. Donc ne pas mettre de *;*, ni de commentaire à la fin de la ligne.

Nous verrons que la situation est très différente en C++

### **Constantes entières**

Les constantes entières peuvent être écrites en décimal (base 10), en octal (base 8) ou en hexadécimal (base 16). La détermination de la base se fait comme suit :

- un nombre qui ne commence pas par un 0 (chiffre zéro) est en base 10
- un nombre qui commence par un 0 suivi d'un ou plusieurs chiffres est en base 8
- un nombre qui commence par un 0 suivi d'un x ou d'un X puis d'un ou plusieurs chiffres est en base 16; un caractère majuscule ou minuscule peut être utilisé pour coder un chiffre hexadécimal (a,b,c,d,e,f ou A,B,C,D,E,F).

On peut ajouter à une constante entière le suffixe u ou U pour indiquer qu'elle est non signée (*unsigned*). On peut lui ajouter le suffixe l ou  $L$  pour indiquer qu'elle est de type  $\log L$ 

#### **Quelques exemples :**

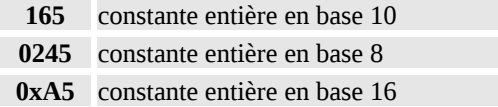

**0xffff** constante entière en base 16 **0x165u** constante entière non signée en base 16

### **Constantes flottantes:**

Une constante flottante sert à représenter un nombre réel; elle se compose d'une partie entière, d'un point décimal, d'une partie fractionnaire, d'un e ou E, d'un exposant entier éventuellement signé, d'un suffixe de type f ou F (pour  $f$ loat), l ou L (pour **long** double). On peut omettre la partie entière ou la partie fractionnaire, mais pas les deux; on peut aussi omettre le point décimal ou le e suivi de l'exposant, mais pas les deux.

#### **Quelques exemples :**

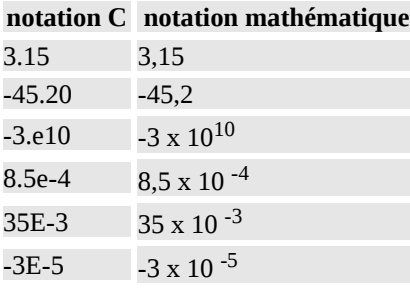

### **Constantes caractères**

Une constante de type caractère est une séquence de un ou plusieurs caractères placés entre apostrophes, par exemple 'a'.

La valeur d'une constante caractère ne contenant qu'un seul caractère est la valeur décimale du caractère sur la machine d'exécution (en général, le code ASCII).

Pour affecter à une constante de type caractère certains caractères spéciaux, on utilise les séquences d'échappement suivantes :

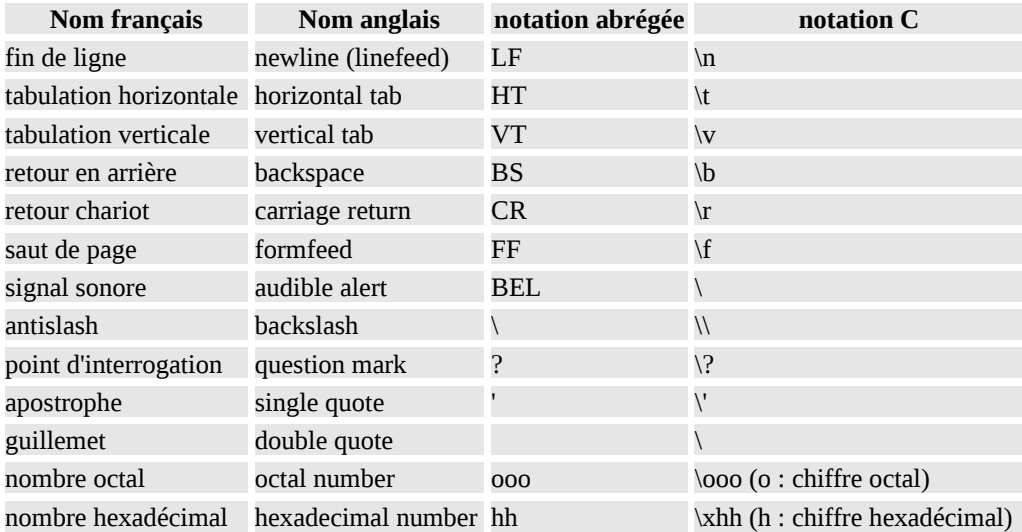

### **Constantes chaînes de caractères**

Une constante de type chaîne de caractères se compose d'une suite de caractères placés entre guillemets : "CeCi est une chaine".

De façon interne, une constante chaîne de caractères est un tableau de caractères ; elle se termine par un caractère nul `\0'. Pour stocker une chaîne de n caractères, il faut donc n+1 octets.

Attention à bien faire la différence entre une constante de type caractère et une chaîne de caractères qui ne contient qu'un caractère : la première est un entier, la seconde est un tableau qui contient un caractère et `\0'.

## **Déclarations de variables**

Les types de base du C++ sont les mêmes que les types du C, avec les extensions suivantes:

- Le type bool
- La notion de référence
- Le type class (fondamental, car c'est lui qui permet de définir les objets)

### **La portée d'un nom**

Un nom [de type, de variable, de fonction, ... ] n'est utilisable qu'entre telle et telle ligne du code. Cet espace est appelé la portée du nom. La portée du nom A est définie de la manière suivante:

- Elle commence à la ligne de déclaration de A
- Elle se termine à la fin du bloc dans lequel la variable A a été définie. La fin de bloc est marquée par une accolade fermante }.

Une variable peut être déclarée à n'importe quel endroit du code, alors que le C impose une déclaration de variable en début de bloc uniquement. Exemple:

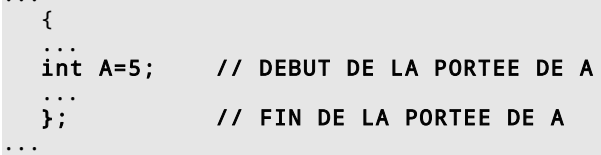

### **Nom global**

...

Un nom global est un nom défini à l'extérieur de toute fonction, de toute classe, de tout espace de noms ( $\Box$ [\)](file:///home/manu/devt-local/c++/cours_c++_1.12b/html/stdlib.html#namedecl). Un nom global sera donc accessible dans tout le programme.

Ne pas confondre variable globale et variable locale à la fonction main:

```
int A;
                         // variable globale
int main() \{ int B;
                         // variable locale a main
     int C=f1();
};
int f1() {
 ...
    int C=A; // pas de pb, A est accessible<br>C += B; // ERREUR B n'est pas con
                        \sqrt{2} ERREUR B n'est pas connu ici
     return C;
};
```
#### **La portée d'une variable**

La portée d'une variable est bien entendu la portée du nom de cette variable. Concrètement, la mémoire est allouée dès le début de la portée, et la mémoire sera rendue au système dès la fin de la portée.

 Une exception à la règle de la portée: dans l'exemple ci-dessous, la portée de la variable i est le *bloc* situé endessous de l'instruction for. C'est parfaitement logique, car cela permet de définir des variables muettes dans les boucles for, mais ce comportement est différent de ce qu'on connaît en C (sauf depuis la norme de 99).

```
...
for (\text{int } i = 0; i<10;i++) // DEBUT DE PORTEE DE i
   {...
 ...
   }; // FIN DE PORTEE DE i
```
### **La structure d'une déclaration de variables**

Une déclaration de variables comprend:

- 1. Un descripteur optionnel (const, extern, virtual, ...)
- 2. Un type de base *obligatoire* (int etc., ou type défini par le programmeur)
- 3. Un déclarateur *obligatoire*. Celui-ci est constitué de:
	- un nom choisi par le programmeur
	- un ou plusieurs opérateurs de déclaration.
- 4. Un initialiseur optionnel.

Exemple:

int\* A [];

La déclaration de variables ci-dessus est constituée de la manière suivante:

- 1. Pas de descripteur
- 2. Type de base: int
- 3. Déclarateur constitué de:
	- Le nom A
	- Les deux opérateurs de déclaration \* et []. Les opérateurs *postfixés* ([]) ayant une priorité supérieure aux opérateur *préfixés* (\*), on a déclaré un tableau de pointeurs, non pas un pointeur vers un tableau.
- 4. Pas d'initialiseur.

Quelques déclarations légales:

```
char* ctbl[] = {"bleu","blanc","rouge"}; // 3 parties sont spécifiées<br>const int A = 2; // 4 parties
const int \overline{A} = 2;<br>int B:
                                                                   \frac{1}{2} parties seulement
```
quelques descripteurs sur lesquels nous reviendrons ultérieurement:

#### const

Permet de définir une variable constante. Par exemple, un objet constant. Nous verrons dans la suite que cela peut apporter quelques complications.

#### mutable

Utilisé dans les déclaration de classes, en lien avec const

#### static

Utilisé dans les déclarations de classes ou de fonctions

#### virtual

Utilisé dans les déclaration de classes

## **Les types de base**

### **Le type caractère : char**

Il est le support des caractères le plus souvent codés en ASCII parfois en EBCDIC. Il représente *un entier sur 8 bits*; sa valeur peut aller de:

- -128 à +127 s'il est signé signed char (positif ou négatif)
- de 0 à 255 s'il est non signé unsigned char (uniquement positif).

La norme ANSI introduit un type permettant d'utiliser des alphabets de plus de 255 caractères : wchar\_t; il est défini dans le fichier <stddef.h> (en C), ou <cstddef.h> (en C++)

### **Le type entier : int**

Ce type peut être utilisé avec des qualificatifs pour indiquer sa taille (long ou short), et le fait qu'il soit signé (signed) ou non (unsigned).

Pour les entiers et les caractères, le qualificateur signed est appliqué par défaut.

### **Le type booléen: bool (Seulement en C++)**

Un booléen peut prendre les valeurs true ou false. Il est possible de convertir un booléen en entier et vice-versa; dans ce cas, true se convertit en 1, false se convertit en 0. Dans l'autre sens, 0 est converti en false et tout entier non nul est converti en true.

### **Le type énumération : enum**

C'est un type particulier à valeurs entières; à chaque énumération est associée un ensemble de constantes nommées.:

```
enum jour_t {lundi, mardi, mercredi, jeudi, vendredi, samedi, dimanche};
jour_t jour;
...
```
jour = lundi;

Par défaut, la valeur associée au premier nom est 0, au second 1, etc. Dans l'exemple précédent, la valeur associée à lundi sera 0, à mardi 1, etc. Il est possible de préciser la valeur associée à un ou plusieurs noms. Dans ce cas, les constantes qui suivent les constantes affectées sont incrémentées de 1:

enum mois\_t={JAN=1, FEV, MAR, AVR, MAI, JUN, JUL, AOU, SEP, OCT, NOV, DEC};

JAN vaut 1, FEV 2, MAR 3, etc.

### **Les types réels**

Ils sont codés de façon interne sous forme mantisse + exposant.

- **float**: c'est le type réel simple précision, codé sur 32 bits
- **double**: c'est le type réel en double précision, codé sur 64 bits.
- **long double**: c'est le type réel en précision étendue ou quadruple précision, codé sur 128 bits.

### **Le type** *void*

Il s'agit d'un "pseudo-type", qui veut dire "rien". On peut l'employer comme type de pointeur;

void\*

signifie "pointeur vers n'importe quoi". void peut aussi être employé comme type de retour de fonction: void f()

signifie "fonction qui ne renvoie aucune valeur" (procédure en pascal).

La déclaration suivante:

fonction();

est illégale en C++, mais correspond en C à une fonction qui renvoie une valeur entière (la valeur par défaut). Pour ne rien renvoyer il faut spécifier:

void fonction();

### **Nombre d'octets pris par un type donné**

L'opérateur sizeof renvoie le nombre d'octets pris par une variable d'un type donné. Le C ne normalisant pas la taille de ses types de base (en particulier les entiers et les pointeurs), celle-ci dépend du compilateur et de la machine sur laquelle le code est exécuté. Il est donc important d'utiliser cet opérateur à chaque fois que l'on a besoin de connaître la taille d'une variable.

#### **Des types entiers dont on connait la taille**

Il est possible, en utilisant l'en-tête standard stdint.h, d'avoir des types entiers de taille prédictible, quelque soit le système sur lequel on se trouve: en effet, cet en-tête propose entre autres les types  $int8$ t,  $int16$ t,  $int32$ t, int64\_t, ainsi que leurs versions non signées: uint8\_t, uint16\_t, uint32\_t, uint64\_t.

```
#include <stdint.h>
...
int8_t a;
int16_t b;
uint32_t c
```
## **Types dérivés**

En plus des types de base, il existe un nombre théoriquement infini de types pouvant être construits à partir des types de base :

- Des tableaux d'objets d'un certain type ;
- Des fonctions renvoyant des objets d'un certain type ;
- Des pointeurs  $(C/C^{++})$  ou des références  $(C^{++})$  sur des objets d'un certain type (cf. ci-dessous);
- Des structures contenant des objets de types divers ;
- Des unions qui peuvent contenir un objet parmi plusieurs de types divers.

**Ces constructions de types dérivés peuvent se faire en général de manière récursive.**

## **Le type auto (C++11)**

Le type auto est utilisé avec un initialiseur, il permet de dire au compilateur que le type de la variable que l'on est en train d'initialiser est le même que le type de la variable située à droite du signe = :

int A; ... int  $B = A$ ; auto  $C = A$ ;

Dans l'exemple ci-dessus, A,B et C sont tous les trois des entiers. Ce type est surtout intéressant lorsqu'on utilise des templates, a fortiori lorsqu'on utilise la bibliothèque standard: en effet, les déclarations de types sont dans ce cas assez fastidieuses.

## **Les tableaux**

Ce chapitre décrit les tableaux, tels qu'ils sont utilisés en langage C. Nous verrons plus loin que le C++, s'il permet la définition de tableaux "à la C", offre plusieurs autres possibilités pour définir des tableaux.

Un tableau est un ensemble d'éléments de même type, chaque élément du tableau étant repéré par son ou ses indices. Un tableau peut être à une dimension (1 indice, identique à un vecteur), à 2 dimensions (2 indices, identique à une matrice) ou à n dimensions (n indices).

### **Déclaration d'un tableau**

La déclaration d'un tableau à une dimension se fait en donnant le type de base des éléments du tableau suivi du nom du tableau puis entre crochets le nombre de ses éléments, qui doit être une constante. Si n est le nombre d'éléments du tableau, les indices de ses éléments varient de 0 à n-1.

int tab[10];  $\frac{1}{2}$  /\* Tableau de 10 entiers, les indices vont de 0 à 9 \*/  $tab[0] = 5;$  $tab[5] = 2;$ 

Pour des raisons d'extensibilité et de lisibilité, il est recommandé de définir une constante pour indiquer la dimension d'un tableau en utilisant la directive #define du préprocesseur:

### **Initialisation du tableau**

Comme pour une variable simple, un tableau peut être initialisé lors de sa déclaration par des valeurs constantes énumérées entre accolades et séparées par des virgules:

```
int tab[5] = \{0,1,2,3,4\};<br>float x[5] = \{1.3,2.4,9.3\};
float x[5] = {1.3,2.4,9.3}; /* Les constantes sont affectées aux 3 premiers éléments, 
 les 2 derniers sont initialisés à 0 */
int num[] = \{0,1,2\}; \frac{1}{2} /* On peut ne pas spécifier la dimension,
                                  qui est alors égale au nombre de constantes */
```
#### **Passage d'un tableau à une fonction**

Pour passer un tableau en paramètre d'une fonction, on doit passer obligatoirement *deux paramètres:*

- 1. L'adresse de base du tableau
- 2. La longueur du tableau (nombre de cases)

#### **Déclaration de paramètre de type tableau:**

On peut procéder de deux manières équivalentes pour déclarer l'adresse de base du tableau:

- Utiliser la notation int tab[]: il n'y a pas d'allocation mémoire à réaliser, donc la dimension du tableau n'est pas spécifiée dans la déclaration.
- Utiliser uniquement l'adresse de base du tableau, sous forme d'un pointeur: int \*tab

```
// Déclaration de la fonction: 1ère manière
void fonction 1(int tab[], int taille) {
...
}
// Déclaration de la fonction: 2nde manière
void fonction_2(int* tab,int taille) {
...
}
// Utilisation de ces fontions: pas de différence !
int main() {
   int t[TAILLE];
    fonction_1(t,TAILLE);
    fonction_2(t,TAILLE);
 }
```
### **Utilisation de tableaux**

Lorsque l'on manipule des tableaux, on utilise fréquemment les boucles itératives ( for ou while) et les opérateurs d'incrémentation:

**Exemple:**Initialisation d'un tableau avec une boucle for

```
#define TAILLE 100
float y[TAILLE];
int i;
for (i=0;i<TAILLE;++i)
   y[i]=i*i;
```
**Exemple:** Recherche du premier élément nul d'un tableau

```
int tab[TAILLE] ) {18, 15, 13, 10, 0, 67};
int i = 0;
while (i<TAILLE && tab[i]!=0) // Attention à ne pas déborder !
  ++i;cout \lt\lt i \lt' '\n';
```
### **Tableaux (chaîne) de caractères**

En langage C, une chaîne de caractères est stockée en mémoire sous forme d'un tableau de caractères (voir constante chaîne de caractères).

Par exemple, la chaîne littérale "bonjour" sera stockée ainsi:

```
b o n j o u r \sqrt{0}<br>char ligne[80];<br>char titre[] = "Introduction";
                                                      \frac{1}{2} Déclaration d'une chaine de 80 caractères */
                                                     /* Initialisation d'une chaine de 13 caractères
*/
char salut[] = {'b','o','n','j','o','u','r','\0'}; /* Initialisation lourde mais correcte */
char salut[] = "bonjour"; /* Pareil, mais plus élégant */
char pasplein[15]="pas plein"; /* La chaine est complétée par des \0 */
```
Stockage mémoire de la variable pasplein:

p a s p l e i n \0 \0 \0 \0

#### **Tableaux à 2 dimensions :**

En C, un tableau à 2 dimensions est en fait un tableau à une dimension dont chaque élément est un tableau. L'exemple suivant déclare un tableau de 10 tableaux de 20 entiers:

int tab[10][20];

Pour accéder à un élément du tableau :

 $tab[i][j] = 12;$ 

### **Initialisation du tableau à 2 dimensions:**

```
int tab[4][3] = \{1, 2, 3\},
                     {4,5,6},
                     {7,8,9},
                    \{10, 11, 12\};
```
Un exemple d'utilisation d'un tableau à deux dimensions:

```
#define LIGNES 5
#define COLONNES 10
int mat[LIGNES][COLONNES];
int i,j;
for (i=0;i<LIGNES;i++) {
    for (j=0; j <COLONNES; j++)tab[i][j] = 0;}
```
## **Les structures**

#### **Structure**

La notion de structure permet de manipuler sous forme d'une entité unique un objet composé d'éléments, appelés membres ou champs, de types pouvant être différents. Elle est très proche de la notion de classe, que nous étudierons longuement ci-dessous.

### **Déclaration d'une structure**

Voici un exemple de déclaration d'une structure:

```
struct personne {
   char nom[20];
    char prenom[20];
    int no_ss;
}
```
### **Initialisation d'une structure:**

Voici un exemple d'initialisation d'une structure:

```
struct complexe {
     double re;
     double im;
};
struct complexe z = \{1., 1.\};
```
### **Accès aux champs d'une structure:**

L'accès aux champs d'une structure se fait avec l'opérateur .. Par exemple, si l'on reprend la structure complexe z, on désignera le champ re par z.re. Les champs ainsi désignés peuvent être utilisés comme toute autre variable.

## **Les unions**

Une union est un objet qui contient, selon les moments, l'un de ses membres qui sont de types divers ; une union permet de stocker à une même adresse mémoire des objets de types différents.

```
union etiq {
     int x;
     float y;
     char c;
};
etiq u;
```
u aura une taille suffisante pour contenir un float (le plus grand des 3 types utilisés dans l'union). A un instant donné u contiendra soit un entier, soit un réel, soit un caractère.

## **Opérateurs et expressions**

Les opérateurs vont nous permettre d'écrire des expressions, logiques ou arithmétiques, soit pour faire des calculs, soit pour prendre des décisions. Tous les opérateurs renvoient une valeur, cela va nous permettre d'imbriquer les formules. Par exemple  $A = 3$  renvoie A, donc on pourra écrire  $B = A = 3$ ;

### **Opérateur d'affection**

```
=
```
Copie d'un objet sur un autre (voir plus loin)

 $A = 3$ 

### **Opérateurs arithmétiques binaires**

**+ - \* / %**   $A = B + C$ 

### **Opérateurs arithmétiques unaires**

 $+= - = * = / = 9/6 =$ 

### **Opérateur d'incrémentation ou de décrémentation**

**++ --**

Ils sont définis sur le type pointeur (voir ci-dessous) ou entier, ils servent à itérer dans une boucle. En C++, ils sont aussi définis sur les itérateurs

La valeur retournée dépend de l'opérateur utilisé: si on utilise la post-itération, on renvoie la valeur de la variable, puis on itère. Par contre si on utilise la pré-itération, on itère puis on envoie la valeur de la variable:

int  $i = 0$ : int  $A = i++$ ; // A contient 0, i contient 1 int  $i = 0$ : int  $A = ++i$ ; // A et i contiennent 1

### **Opérateurs de comparaison**

**== != < <= > >=**

Ils renvoient 0 ou 1 (en C), false ou true (en C++). Ils sont utilisés dans les boucles while, if, etc.

if (  $A == 3$  ) ...

#### **Opérateurs logiques**

**! && ||** NON, ET, OU if ( $A == 3$  &&  $(B == 4 | | C == 5) ) \dots$ 

#### **Opérateurs agissant sur un nombre binaire**

**& | ^ << >>**

ET OU NON bits à bits, décalage à gauche, décalage à droite. Le C++, par l'intermédiaire de la stdlib, redéfinit les opérateurs << et >> appliqués sur des flots de sortie ou d'entrée, afin de réaliser effectivement les opérations d'entréesortie.

```
int A=1;
int B= A < 2; // A et B valent 2<br>B = B<<2; // B vaut 4
                  // B vaut 4
```
### **Opérateur de séparation d'instruction**

La virgule permet de séparer plusieurs instructions, la valeur retournée est la valeur retournée par la dernière instruction A = 4, B = 5; // La valeur retournée par cette expression est 5

## **Les fonctions**

### **Déclaration et définition de fonctions**

Une *fonction* comprend une ou deux parties distinctes:

- *La déclaration* (optionnelle): Le nom de la fonction, les paramètres dont elle a besoin, et ce qu'elle renverra.
- *La définition*: la déclaration (redite au besoin), suivie de ce que fait la fonction (le code).

**,**

#### **Déclaration**

Une *déclaration de fonction* comprend trois parties:

- Le type de retour (éventuellement void si elle ne renvoie rien)
- Le nom de la fonction
- La liste des arguments avec leur type (voir toutefois ci-dessous)

Il est possible, mais pas indispensable de spécifier le nom des arguments: ceux-ci sont considérés par le compilateur comme des variables muettes, et sont ignorés. Leur type, par contre, est une information importante et ne doit pas être omis... sauf exception signalée ci-dessous. Voici un exemple de déclaration:

```
int f1 (int,int,int);
```
#### **Définition**

Une *définition de fonction* comprend deux parties:

- La *déclaration* de la fonction, *avec cette fois le nom des paramètres*
- Le *corps de la fonction*, sous la forme d'un bloc

La déclaration de fonction est optionnelle, seule est indispensable sa définition.

 Si une fonction est déclarée avant d'être définie, *déclaration et définition doivent être identiques* (mêmes nom, types de paramètres, type de valeur de retour): l'ensemble de ces trois caractéristiques constituant la *signature* de la fonction.

### **Récursivité**

Les fonctions du C comme du C++ sont récursives, c'est-à-dire qu'elles peuvent s'appeler elles-mêmes. Cette propriété permet d'écrire des algorithmes très concis et clairs à lire, mais attention toutefois: la consommation de mémoire peut être conséquente... et il ne faut bien sûr pas oublier la condition de sortie !

int factorielle(int n) {return n==1?1:n\*factorielle(n-1);}

## **Lvalues, Rvalues**

Une **lvalue** est une expression qu'on peut mettre **à gauche** du signe =. Par exemple, un identifiant de variable est une lvalue. Une fonction qui renvoie une référence (voir plus loin) est une lvalue. Une lvalue est *aussi* une lvalue.

```
A = 2; // A est une lvalue
A[2] = 4; // La notation A[], ou dans le cas d'un objet l'operator[], sont des lvalues
```
Une **rvalue** est une expression qu'on ne peut mettre **qu'à droite** du signe =. Une opération arithmétique, une constante littérale, sont des exemples de rvalues:

 $A + B$ 3  $A +$ 

 Une rvalue est toujours un objet temporaire: les résultats des expressions ci-dessus sont "jetés" dès que générés. Pour les conserver, il faut les mettre dans une variable, c'est-à-dire dans une lvalue ! Autrement dit, soit je n'ai pas besoin du résultat de mon expression et je laisse la rvalue à son triste sort, soit j'ai besoin de ce résultat et je dois copier la rvalue dans une lvalue.

## **Pointeurs (\*), références (&), descripteur const**

**Note typographique**. On le verra dans la suite, il est aisé de confondre:

- les deux significations du caractère  $*$  dans:  $int \cdot x$  et  $y = *x$
- les deux significations du caractère & dans:  $int$  & et  $x = 8$  v

Pour faciliter les choses, on écrira:

- int\* x ou int& y pour les déclarations
- \* x ou & y pour les opérateurs.

Notons que la norme du C++ permet d'insérer un espace entre le caractère et le nom de la variable ou du type, mais cette présentation est plus claire pour le lecteur, et correspond bien à la réalité du compilateur: en effet, dans une déclaration int \* x ou int & y , il s'agit bel et bien d'utiliser les *types* int\* ou int&.

## **Quelques analogies avec le monde dit "réel"**

Soit un objet de type... homme. Comment cet objet peut-il se manipuler, et quelle analogie peut-on faire avec la vie "réelle" ?

## **Initialisation, opérateur = : Un peu de Science Fiction**

Contrairement à ce qu'on pourrait penser, ces opérations, qui paraissent les plus simples (par analogie avec les maths), sont en fait très lourdes pour l'ordinateur...

### **Initialisation = Clônage**

homme jacques; homme paul = jacques;

paul est obtenu par "clônage" à partir de jacques. Les deux objets sont parfaitement identiques lorsque le code cidessus est exécuté, mais ensuite ils vivent chacun leur vie, et leur destin peut être différent dans la suite du programme.

L'initialisation comme l'affectation ne sont pas des opérations simples a priori: elles se traduisent au minimum par une copie bit à bit, qui peut être longue si les objets sont gros, et éventuellement par des opérations plus complexes comme l'allocation de ressources. On essaiera donc de les éviter dans la mesure du possible, tout au moins lorsqu'on a affaire à des objets élaborés.

#### **Opérateur= : Je me prends pour un autre.**

homme pierre;

```
...
pierre = paul;
```
Ici, pierre a une vie avant sa rencontre avec paul. L'opérateur= va "jeter" toutes les données qui concernent pierre et les remplacer par celles de paul. Ensuite, chaque objet vit sa vie, comme précédemment...

Ces opérations permettent d'obtenir deux objets *égaux*, on l'a vu, mais pas *identiques*.

#### **Références = Surnoms**

```
homme pierre;
homme& pierrot = pierre;
homme& tonton = pierre;
```
La situation ci-contre est bien plus courante: tout simplement, pierre porte plusieurs surnoms. Les uns l'appelleront pierrot, les autres tonton. Dans tous les cas,il s'agit de la même personne (du même objet). Tout ce qui arrivera à pierre arrivera aussi à pierrot, puisqu'il s'agit du même individu. De même qu'une personne peut avoir autant de surnoms qu'on le souhaite, de même un objet peut avoir un nombre illimité de références. Mais il n'y a jamais qu'un seul objet.

Cette fois, on a obtenu deux objets *identiques* (donc aussi égaux).

### **Pointeurs = Attention, on vous montre du doigt**

```
homme pierre;
homme* ce_mec = pierre;
homme* le_type_la_bas = pierre;
homme* encore_un_bebe= new(homme);
```
pierre est montré du doigt une fois, deux fois, ... autant de fois que vous le désirez: donc homme désigne un objet a priori compliqué, mais homme\* désigne tout simplement le doigt qui pointe sur un homme. (en C++, comme en C,on a autant de types de doigts différents que d'objets pointés. Cela permet d'éviter de nombreuses erreurs de programme).

Bien entendu, on peut avoir autant de pointeurs que l'on veut. Mais chaque pointeur est un nouvel objet. Les pointeurs sont délicats à manier, simplement parce qu'il est possible de "casser" le lien entre pointeur et objet pointé. Cela peut amener deux situations ennuyeuses:

- Le pointeur est détruit, mais pas l'objet pointé. Si rien ne pointe plus sur lui, on peut perdre sa trace dans la mémoire de l'ordinateur... celui-ci a alors la migraine (fuites de mémoire).
- L'objet pointé peut disparaître, alors que le pointeur continue de pointer sur lui: Risque important de plantages aléatoires.

## **Pierre va chez le coiffeur...**

Soit la fonction coupe qui a deux paramètres: le coiffeur et le client, le coiffeur coupant les cheveux au client.

### **Passage des paramètres par valeur**

```
void coupe(homme coiffeur, homme client);
```
... homme pierre; homme jacques; coupe(jacques, pierre);

pierre ainsi que jacques sont ici passés par valeur. Autrement dit, arrivés au salon de coiffure, la machine clône pierre d'une part, jacques d'autre part, et c'est le clône du coiffeur qui va couper les cheveux au clône de pierre. Après quoi, les deux clônes sont détruits, et pierre repart avec les cheveux longs. L'histoire est stupide, certes, mais ce genre d'erreurs arrive fréquemment (en C++, en tous cas).

### **Passage du client par référence**

```
void coupe(homme coiffeur, homme& client);
...
homme pierre;
homme jacques;
coupe(jacques, pierre);
```
**Dientre est passé par référence à la fonction coupe: client est tout simplement un surnom qu'on lui donne dans** ce contexte. jacques est toujours passé par valeur, de sorte que dans cette histoire, c'est le clône de jacques qui coupera les cheveux à son client, qui se trouve être pierre. Pas de problème, le clône de jacques est par définition aussi bon coiffeur que jacques lui-même. Mais le clônage n'est-il pas une opération un peu compliquée, simplement pour une histoire de coupe de cheveux ? Un avantage à signaler: si pierre est mécontent du travail du coiffeur, il pourra toujours casser la figure au clône de jacques, jacques lui-même ne sera pas touché... en termes plus techniques, si la variable locale coiffeur est modifiée par le programme, cela n'aura pas d'impact sur jacques (pas d'effets de bords).

### **Passage du coiffeur par const référence**

```
void coupe(const homme& coiffeur, homme& client);
...
homme pierre;
homme jacques;
coupe(jacques, pierre);
```
dans le contexte de la fonction coupe, pierre s'appelle maintenant client, alors que jacques s'appelle coiffeur. Plus besoin d'opérations compliquées comme le clônage, alors qu'un surnom fait si bien l'affaire. De plus, le descripteur const protège le coiffeur contre les clients mécontents: même si pierre est mécontent de sa coupe, il ne pourra pas casser la figure à son coiffeur (car l'état de celui-ci ne peut changer, à cause de const). D'un point-devue technique, la variable locale coiffeur ne peut être modifiée, il ne peut donc là non plus y avoir d'effets de bords. Ainsi, la sémantique (signification) de cet appel et celle de l'appel précédent sont les mêmes, simplement le code est ici plus optimisé.

## **Un accouchement difficile**

Voici l'histoire d'un accouchement à haut risque, suite à l'exécution de la fonction coït...

### **Retour d'un paramètre par valeur**

```
humain coit(homme& h, femme& f) {
 ...
 humain enfant = h + f;
 ...
    return enfant;
};
homme pierre;
femme marie;
humain loulou = coit(pierre,marie);
```
Une drôle de manière de faire un enfant: l'enfant nait dans le contexte de la fonction coit, mais à la fin de la fonction, on en fait un clône, on sort le clône et on massacre l'enfant. Merci de ne pas prévenir le comité d'éthique... C'est long, compliqué et immoral, mais ça marche.

Que s'est-il passé au juste ? Tout simplement que la fonction a renvoyé une valeur.. qui est une rvalue (la valeur renvoyée par cette fonction ne peut se trouver à gauche du signe =). Comme on l'a déjà dit  $\Box$ , si on désire pérenniser cette valeur, la seule solution est de la *copier* dans une lvalue.

### **Retour d'un paramètre par référence**

```
humain& coit(homme& h, femme& f) {
 ...
 humain enfant = h + f;
 ...
   return enfant;
};
homme pierre;
femme marie;
humain& loulou = coit(pierre,marie);
```
Voilà qui est encore pire: l'enfant, après sa naissance, est retourné sous le nom loulou... mais tout-de-suite après il est détruit, puisqu'il s'agit d'une variable locale à la fonction coit, qui n'existe donc que le temps que la fonction est exécutée.

 Attention, cela ne veut pas dire qu'on ne doit pas renvoyer de références en sortie d'une fonction. On ne doit pas renvoyer de référence sur un objet interne à la fonction, car cet objet cesse d'exister lorsque la fonction a fini son exécution. Le pire, c'est que... ça peut marcher: rien ne dit que le système aura détruit tout-de-suite l'objet. Mais gare au plantage si vous changez de conditions (de compilateur, par exemple).

### **Retour d'un paramètre par pointeur**

```
humain* coit(homme& h, femme& f) {
 ...
   humain* enfant = new humain(h, f);
 ...
    return enfant;
};
homme pierre;
femme marie;
humain* nouveau ne = coit(pierre,marie);
```
Cette fois, ça va mieux: l'enfant est créé par new, mais il est *quelque part ailleurs*, et *il n'a pas été baptisé (pas de nom)*. On ne sait que l'appeler \*enfant. Seul le pointeur est interne à la fonction. On renvoie (par une recopie) le pointeur à l'extérieur, et on détruit le pointeur d'origine (mais cela n'a aucune importance, l'enfant est préservé).

### **Utilisation du constructeur de déplacement (c++11)**

Finalement, la meilleure solution pour renvoyer un objet créé dans une fonction est d'utiliser la sémantique de pointeurs tel que décrite ci-dessus. Or, cela est fort ennuyeux, en effet cela aboutit à un code fort peu lisible, alors que tout l'intérêt du C++, par rapport au C, est justement d'améliorer la lisibilité du code: la dernière norme, le C++11, répod à cette préoccupation grâce aux "Rvalue-references" et aux constructeurs de déplacement. Nous n'en dirons pas plus dans ce cours, sachez cependant que ces deux concepts permettent d'améliorer les performances des bibliothèques.

## **Retour au monde virtuel...**

### **Le type référence**

Soit le programme suivant:

```
int A=3;
int& a=A;A++cout \lt "valeur de A = " \lt A \lt "valeur de a = " \lt a \lt "\n";
```
Le programme renvoie 4 pour A comme pour a. Que s'est-il passé ? La ligne int &a=A qui signifie "référence", revient à déclarer un *synonyme* à A (même adresse mémoire, mais nom différent). L'adresse en mémoire sera donc *la même* pour A et pour a.

```
 La déclaration suivante dans un programme ou une fonction n'a pas de sens:
int & a; \frac{1}{2} // ERREUR DE COMPILATION !!!
```
En effet, un synonyme est un synonyme, encore faut-il préciser de quoi on est synonyme. Par contre, cette déclaration *en tant que membre d'une classe* a un sens: on précisera de quoi on est synonyme lors de l'initialisation de la classe. **[\)](file:///home/manu/devt-local/c++/cours_c++_1.12b/html/types.html#init-memb)**. Demême, une telle déclaration dans une liste de paramètres d'une fonction a une signification

On *ne peut pas* changer de "cible": une fois qu'on a dit que a est synonyme de A, a reste synonyme de A durant toute sa portée. Dans le code suivant:

```
int A=3int& a=A;
int B=5;
```
 $a=B$ ;

L'expression: a=B changera la *valeur* de a, donc aussi la valeur de A.

### **Le type pointeur**

De même que ci-dessus, Le programme suivant imprimera deux fois le chiffre 4:

```
int A=3;
int* a;
```

```
a = 8A;A++:cout << "valeur de A = " << A << "valeur pointee par a = " << *a << "\n";
```
a est un *pointeur sur un entier*; A l'inverse des références, il est possible (*quoique dangereux*) de ne pas l'initialiser; d'autre part, a peut pointer sur *n'importe quelle variable de type int*, ainsi que le montre le code suivant:

```
int A=3;
int B=6:
int* a;
a= &A;
cout \ll "valeur de A = " \ll A \ll "valeur pointee par a = " \ll *a \ll "\n";
a= &B;
cout \ll "valeur de B = " \ll B \ll "valeur pointee par a = " \ll *a \ll "\n";
```
Dans l'expression a= &B le signe & est un *opérateur*. Il ne s'agit pas d'une déclaration de type comme dans le paragraphe précédent: le même symbole a donc deux significations différentes.

 Il est très dangereux de laisser un pointeur non initialisé: cela signifie que le pointeur contient n'importe quoi, donc qu'il pointe sur une zône mémoire arbitraire. Cela peut se traduire ultérieurement par des plantages difficiles à tracer. On doit donc *toujours* initialiser son pointeur, quitte à l'initialiser à la valeur NULL: il sera aisé de tester la valeur du pointeur pour savoir s'il est initialisé ou non:

```
int * p = NULL;
...
if ( p == NULL )
{
    ...
}
```
#### **Les pointeurs de type void \***

Lorsqu'on déclare un pointeur, on doit déclarer le type de la variable pointée: int \* et float \* sont deux types de variables différents. Cependant, il est possible de déclarer une variable de type pointeur sans préciser le type de la variable pointée: il suffit de déclarer une variable de type void \*.

Les void \* permettent d'échanger des adresses mémoire avec des fonctions système (voir plus loin les fonctions de type malloc), cependant pour travailler avec, il faudra les convertir en de "vrais" pointeurs:

```
void * p =
int * q = (int * ) p;
```
### **Pointeurs et tableaux**

Lorsque l'on déclare un tableau, le nom du tableau est en fait un pointeur sur le premier élément du tableau (élément d'indice 0). On peut incrémenter un pointeur, ce qui revient à le faire pointer sur l'élément suivant. Ainsi,  $tab+1$ pointe sur l'élément d'indice 1 de tab.

De façon plus générale, on peut ajouter un entier i à un pointeur:  $\tt tab+i$  pointe sur l'élément d'indice i de tab. Les écritures tab[i] et \*(tab+i) sont équivalentes, elles renvoient le *contenu* de la cellule i du tableau. De même, &tab[i] et tab+i sont deux notations équivalentes, elles renvoient *l'adresse mémoire de l'élément i*.

Si l'adresse mémoire que contient tab (pointeur sur un tableau d'entiers) est 2886, l'adresse contenue dans tab+1 ne sera pas 2887 : ce sera 2886+sizeof(int). Cette remarque concerne tous les pointeurs : pour pouvoir faire des opérations arithmétiques sur des pointeurs, il faut que les pointeurs soient de même type, c'est à dire qu'ils pointent sur des objets de même taille.

#### **Quelques exemples:**

```
#define TAILLE 100
int tab[TAILLE];
int *p, *q, *r;
p = &tab[0]; /* p pointe sur le premier élément */
q = p + (TAILLE-1); /* q pointe sur le dernier élément */
r = q - (TAILLE-1); /* r pointe sur le premier élément */
// Initialiser le tableau en utilisant les pointeurs
for (int i=0, int* p = tab; i < TAILLE; ++i)
{
   *_{p++} = 0;
}
// Copier le tableau tab dans tab1
for (int i=0, int* p=tab, int* q=tab1; i < TAILLE; ++i)
{
    *q++ = *p++;}
```
Le type void \* ne *peut pas* être utilisé pour définir un tableau. De manière générale, il n'est pas possible de faire des calculs d'adresse avec un void \*: en effet, comme on ne sait pas sur quel type de donnée on pointe, on ne sait pas a fortiori la taille prise par chaque donnée individuelle. Donc tout calcul d'adresse est impossible.

### **Pointeurs sur une structure**

L'accès aux champs d'une structure par l'intermédiaire d'un pointeur se fait avec l'opérateur ->:

```
struct personne
{
    string nom;
    string prenom;
    int age;
};
personne *p;
p -> nom = "Dupont";
p -> prenom = "Claude";
p \rightarrow age = 20;
```
Dans l'exemple ci-dessus, on aurait aussi pu accéder au champ age par: \* (p.age)

La taille d'une structure (donnée par l'opérateur sizeof) n'est pas forcément égale à la somme de la taille de ses champs.

#### **Une référence, pour quoi faire ?**

Les principales utilisations des références sont les suivantes:

- Le passage des paramètres aux fonctions
- La déclaration de membres de classes
- La valeur de retour renvoyée par les fonctions

Les deux premières utilisations sont utiles pour:

- Economiser de la place en mémoire, si les objets à passer prennent beaucoup de mémoire.
- •Utiliser le polymorphisme

#### **Passage des paramètres par référence**

Le programme ci-dessous imprime 5:

```
void f(int X) {
  X=0;};
main() {
 int A=5;
   f(A);
   cout << A << "\n";
};
```
En effet, lorsque la variable X est passée à la fonction f, sa *valeur* est recopiée dans la variable locale X. C'est la copie locale de X qui est mise à zéro, elle sera détruite dès le retour de la fonction. Par contre, le programme ci-dessous imprime 0:

```
void f(int& X) {
   X=0;};
main() {
    int A=5;
   f(A);
   cout \lt\lt A \lt\lt" \ln":
};
```
En effet, la déclaration  $int& X$  dans le prototype de la fonction f indique un passage des paramètres par référence. X est donc un *synonyme* de la variable passée, et non plus une recopie. En conséquence, la ligne X=0 dans f remet à 0 la variable A. Passer un paramètre par référence revient donc à passer un paramètre à la fonction, tout en laissant à celle-ci la possibilité de modifier la valeur de la variable ainsi passée, donc d'en faire aussi une *valeur de retour*

#### **Pourquoi renvoyer des références ?**

Renvoyer une référence permet de renvoyer une "lvalue", c'est-à-dire quelque chose qui peut se mettre à gauche d'un signe =.

Regardons en effet le programme suivant:

```
int A,B;
int& renvAouB(bool s) {
  return (s==true ?) A : B;
};
main() {
  A = 10;B = 20;
   cout << A << B <<"\n"; // ecrit 10 20
   renvAouB(true) = 5;
   cout << A << B <<"\n"; // ecrit 5 20
};
```
La fonction renv renvoie une *référence* vers la variable A. Il est donc légal d'écrire **renv (true)=5** même s'il peut paraître surprenant de mettre à gauche du signe égal un appel de fonction.

Ce mécanisme est utilisé par les objets définis par la bibliothèque standard  $(\blacksquare)$  $(\blacksquare)$ , en particulier map, vector etc. Il est également courant, dans beaucoup de fonction[s-m](file:///home/manu/devt-local/c++/cours_c++_1.12b/html/types.html#this)embres ou d'opérateurs surchargés, de renvoyer une référence, par exemple une référence à l'objet courant \*this

 La fonction suivante a de fortes chances de planter à l'exécution: en effet, elle renvoie une référence vers une variable *locale*, et lorsque l'instruction return est exécutée, cette variable est détruite... le résultat est non prédictible, et gcc envoie un warning à la compilation... dont je vous conseille de tenir compte.

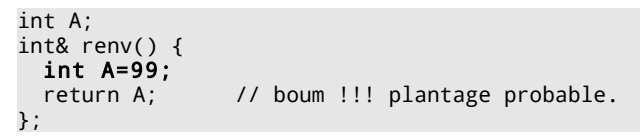

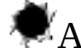

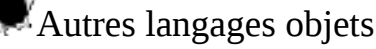

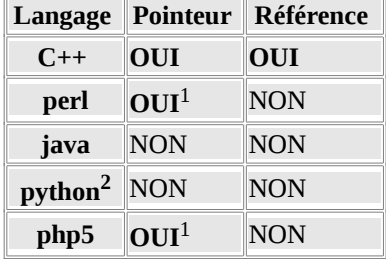

- 1. Une *référence* perl ou en php est en fait équivalent à un *pointeur* C ou C++. Par contre, étant donné que perl intègre un "ramasse-miette" (gestion de la mémoire), l'utilisation des références en perl est assez différente de celle des pointeurs en C/C++.
- 2. La situation en python est un peu particulière: en effet, dans ce langage, toutes les variables sont des pointeurs vers des zônes de mémoire. Il faut avoir cela présent à l'esprit lorsqu'on réalise des affectations.

### **Le descripteur const**

#### **Utilisation avec des références:**

Pourquoi passer les paramètres par référence ? Pour deux raisons:

- Le paramètre est utilisé *en entrée*, mais aussi *en sortie*... cf. ci-dessus.
- Le paramètre est bien un paramètre d'entrée pur, mais sa recopie prendrait un temps processeur non négligeable: cela peut être le cas si l'on passe une variable de type struct ou class avec un grand nombre de champs.

Dans le second cas, il y a danger: en effet, si l'un ou l'autre champ de l'objet passé en paramètre est modifié, on se retrouve avec un "effet de bord" non désiré, erreur pas simple à détecter... dans ce cas, le C++ offre un moyen bien pratique d'éviter cela: le descripteur const, placé devant la déclaration du paramètre, assure que celui-ci *ne pourra pas* être modifié par la fonction. Ainsi, le programme suivant ne pourra pas être compilé:
```
void f( const int& X) {<br>X=0; // Err
                      // Erreur, car X est constant
};
```
#### **Passage des paramètres par pointeur**

Les possibilités offertes par le passage de paramètres par référence rendent obsolète l'équivalent en C: le passage des paramètres par pointeurs. Voici deux programmes équivalents, à vous de décider lequel est le plus lisible:

```
En C:
void f(int * X) {
    *X=0;
};
main() {
 int A=5;
    f(&A);
};
En C++:
void f(int& X) {
   X=0;};
main() {
    int A=5;
   f(A);
```
};

Le programme C++ est bien plus lisible, ne serait-ce que parce que c'est lui qui minimise l'utilisation des signes barbares tels que & ou \*.

Il n'est utile de passer les paramètres par pointeur que dans deux cas:

- Pour passer un tableau, mais dans ce cas la notation [] est probablement plus lisible.
- si le cas pointeur=NULL doit être envisagé:

```
void f( int* X) {
   if (X == NULL) {
        ...faire quelque chose
    } else {
       ...faire autre chose
    };
};
```
Il n'est pas possible de gérer ce cas avec des références, puisqu'une référence n'est par définition "synonyme" de quelque chose.

 Une fonction prenant des paramètres par const & ne *doit jamais renvoyer ce paramètre*... il y a risque important de crash. Exemple:

```
const int& f(const int& x) {
   return x;
};
main() {
  int A = 10:
  int B = f(A);
  int C = f(4);
```
};

La ligne int B=f(A) ne pose pas de problème, par contre que se passe-t-il avec la ligne int C=f(4) ? Le compilateur crée une variable temporaire de type entier, l'initialise à 4, appelle la fonction f qui renverra une référence à cette variable temporaire... et *supprime juste après la variable temporaire*. Résultat, on se retrouve avec une référence qui pointe sur... rien du tout, risque important de plantages. Voir ci-dessous (chapitre gestion de la mémoire) d'autres exemples de gags du même genre

#### **Utilisation de const avec des pointeurs**

Le descripteur const peut s'employer également avec des pointeurs, de sorte que les différentes déclarations cidessous sont légales, et empêchent d'écrire certaines instructions... donc empêchent de faire certaines erreurs:

```
const int* a = new(int);
*_a = 10; \overline{1/2} = 10;
int* const b = new(int);<br>b = new(int);
                                // Erreur car b est constant
const int* const c = new(int);<br>*c = 10:
*c = 10;<br>c = new(int);<br>\frac{1}{2} // Erreur car c est constant
                                // Erreur car c est constant
```
 L'expression const int\* a *ne garantit pas* que \*a ne changera jamais de valeur. Il garantit *uniquement* qu'il sera impossible de taper quelque chose dans le style  $*a=10$ . Mais le code suivant montre qu'il est parfaitement possible que \*a change de valeur. Il suffit pour cela qu'un autre pointeur, non constant, soit défini avec la même adresse:

```
int A=10;
const int^* a = 8A;
cout << "*a = " << *a << "\n";
A = 100:
cout << "*a = " << *a << "\n";
```
## **Allocation dynamique de la mémoire en C**

Un programme C ou C++ dispose en général de 4 types de mémoire :

- une mémoire statique, ou permanente, gérée par le compilateur (allocation statique) où les variables restent pendant toute la durée de l'exécution du programme ;
- une mémoire dynamique (la pile, stack en anglais), gérée elle aussi par le compilateur (allocation dynamique), qui constitue la pile d'exécution du programme, où les variables sont continuellement allouées (empilées) ou désallouées (dépilées) au rythme des activations de fonctions ou d'instructions composées ;
- quelques registres, dont l'allocation dynamique est faite par le compilateur à la demande du programmeur qui souhaite optimiser le temps d'accès à certaines variables ;
- un entrepôt à octets (le tas, heap en anglais), dont la gestion est à la charge du programmeur (allocation programmée), où il peut ranger des objets créés au fur et à mesure des besoins.

L'allocation et la désallocation de la mémoire dans l'entrepôt à octets se font à l'aide de fonctions de la bibliothèque standard définies dans <stdlib.h>.

### **Allocation dynamique**

Lorsque l'on déclare un pointeur sur une variable, le compilateur alloue la mémoire pour stocker le pointeur mais n'alloue pas de mémoire pour la variable pointée. Cette allocation est à la charge du programmeur (on parle d'allocation programmée). L'oubli de ces allocations est à l'origine de nombreuses erreurs d'exécution qui donneront des messages d'erreur de type:

segmentation fault : core dump

Les fonctions d'allocation mémoire sont principalement **malloc** (allocation simple) et **realloc** (modification de la dimension d'un espace mémoire précédemment alloué). La fonction de desallocation (libération de la mémoire) est : free

### **Prototype des fonctions (tels qu'ils sont définis dans stdlib.h)**

```
void * malloc (size_t size);
```
- void \* realloc (void \* ptr, size\_t size);
- void free (void \* ptr);

Le type size\_t est défini dans stdlib.h; il est équivalent, suivant les systèmes, à unsigned int ou unsigned long int. La fonction malloc alloue size octets de mémoire contiguë; elle renvoie un pointeur générique sur la zone allouée ou NULL en cas d'échec.

La fonction realloc modifie la taille du bloc mémoire pointé par ptr pour l'amener à une taille de size octets; elle conserve le contenu de la zone mémoire commune à l'ancien et au nouveau bloc; le contenu de la zone nouvellement

alloué n'est pas initialisé. Si ptr est nul, l'appel à realloc est équivalent à un appel à malloc. La fonction realloc renvoie un pointeur générique sur la nouvelle zone allouée.

La fonction free libère l'espace mémoire alloué par une des fonctions précédentes; ptr est le pointeur sur la zone mémoire à désallouer.

Voici un exemple d'utilisation de malloc, dans lequel on alloue dynamiquement un tableau de 1000 entiers:

```
size t dimension = 1000:
int* tab = (int *) malloc ( dimension * sizeof(int) );
...
free(tab);
```
## **Le type class**

Le type class va nous permettre de créer différents objets. C'est donc grâce à ce type qu'il est possible de faire de la programmation objets en C++.

 Attention, une déclaration de classe est une *déclaration de type*. Or, un objet est *une variable*. Une classe va permettre de créer (on dit aussi instancier) des objets d'un certain type. En d'autres termes, une classe est un *moule*, elle sert à créer des objets, mais elle n'est pas un objet elle-même.

## **Sections privées, protégées, publiques**

Voici la déclaration d'une classe qui implémente des nombres complexes:

```
class complexe {
public:
    void init(float x, float y);
    void copie(const complexe& y);
private:
    float r;
    float i;
}
```
Il s'agit d'une déclaration très proche du type struct du C. Cependant, par rapport à la struct du C, plusieurs différences fondamentales:

- Certains membres sont des fonctions
- On peut déclarer des membres qui sont eux-mêmes des types  $\square$  [\(](file:///home/manu/devt-local/c++/cours_c++_1.12b/html/stdlib.html#localtype)on parle alors de types locaux).
- Les membres sont déclarés dans différentes sections avec des notions de protection par rapport à l'extérieur

On retrouve ainsi la notion de protection (encapsulation) des variables et des fonctions propre à la programmation structurée, mais intégrée au système de typage, puisqu'il s'agit de déclarer un nouveau type de données. Ce qui correspond à l'implémentation se trouve dans la section private, alors que ce qui correspond à l'interface se trouve dans la section public. En d'autres termes, l'intérieur de l'objet (son squelette) se trouve dans la section private, alors que l'interface avec le monde extérieur (les boutons, voyants, en un mot son comportement) se trouve dans la section public.

#### **Section private**

Tout ce qui est déclaré dans cette section sera utilisable *uniquement* (ou presque, il y a aussi les amis <sup>1</sup>) à partir d'une variable de même classe; ainsi, dans l'exemple ci-dessus, le code:

complexe X; ... X.r=0; X.i=0;

 produira une erreur à la compilation, car r et i étant des membres privés, ils ne sont pas accessibles à partir "de l'extérieur". Par contre, si X et Y sont deux complexes, le code écrit *dans les fonctions-membres de la classe complexe* peut atteindre les variables privées *de toutes les variables de type complexe*, ainsi qu'on le voit dans l'exemple cidessous (fonctions init et copie):

```
class complexe {
public:
    void init(float x, float y) {r=x; i=y;};
    void copie(const complexe& y) {r=y.r; i=y.i;};
private:
    float r;
    float i;
}
```
#### **Notations**

La fonction init accède aux membres privés de la variable elle-même. Dans ce cas, il suffit de les appeler par leur nom de membre (il ne peut y avoir d'ambiguité) et l'expression r=x signifie "affecter la partie réelle de ce complexe à la valeur passée par paramètre".

La fonction copie accède aux membres privés de la variable, mais aussi aux membres privés du complexe y. Dans ce cas, il faut spécifier le nom de variable en plus du nom de champ, d'où l'expression y.r

## **Section public**

Tout ce qui est déclaré dans cette section sera utilisable depuis l'extérieur de l'objet. Ainsi, dans l'exemple précédent les fonctions init et copie peuvent être appelées depuis le programme principal:

complexe X; ... X.init(0,0);

## **Section protected**

Cette section sera décrite plus tard, lorsque nous aborderons l'héritage  $\Box$ .

## **Fonctions membres**

Les membres d'une class peuvent être soit des types, soit des variables, soit des fonctions. Dans ce dernier cas, on parle de fonctions membres, ou encore de méthodes.

#### **Définition des fonctions-membres**

Dans l'exemple précédent, nous avons déclaré et défini les deux fonctions-membres à l'intérieur de l'objet lui-même (voir plus [l](file:///home/manu/devt-local/c++/cours_c++_1.12b/html/surch.html#decl-def)oin **la** différence entre déclaration et définition). Cela offre deux avantages:

- Code plus compact et plus lisible pour de petites fonctions
- Rapidité d'exécution plus importante, car la fonction est ainsi déclarée implicitement *inline*, ce qui veut dire que le compilateur mettra directement les instructions dans le code, en évitant ainsi la perte de temps dûe aux appels de fonctions.

Toutefois, cela est difficilement concevable pour des fonctions plus longues. Dans ce cas, on ne met dans la déclaration de classe que la déclaration de la fonction, sa définition viendra plus tard... oui, mais alors il faudra bien spécifier l'appartenance de cette fonction à une classe donnée. Cela se fait avec l'opérateur de portée :: (Voir ci-dessous les exemples).

## **Fonctions et classes amies**

Il est possible de donner l'accès aux membres privés et protégés de la classe à certaines fonctions définies par ailleurs dans le programme, ou à *toutes* les fonctions membres d'une autre classe: il suffit de déclarer ces fonctions ou ces classes dans la section public (il s'agit d'une fonctionnalité de l'interface) en ajoutant devant la définition de fonction lemot-clé friend. Nous reparlerons des fonctions amies lors de la discussion sur la surcharge des opérateurs

 Une fonction-membre d'une classe a accès aux données privées *de tous les objets de sa classe*. Cela revient à dire que l'unité de protection n'est pas l'objet, mais *la classe*. Et la notion de fonction amie, et surtout de classe amie permet encore d'élargir cette notion de protection au "groupe de classes". On peut se poser la question suivante: n'y a-t-il pas contradiction entre l'encapsulation des données d'une part et cette notion d'amies d'autre part ? Bien évidemment si: à manier avec précaution... toutefois, dans certains cas, il est utile de déclarer des classes amies: certaines "abstractions" ne sont pas nécessairement implémentées par une seule classe, mais par deux ou plusieurs classes. Dans ce cas, les

différentes classes participant à cette abstraction devront avoir accès aux mêmes données privées... sans quoi nous devrons enrichir l'interface de manière exagérée, au risque justement de *casser* le processus d'encapsulation.

## **Accès aux données**

 Dans chaque section, on peut trouver des types, des variables, ou des fonctions. Cependant, même si le langage ne l'impose pas, il est préférable de s'en tenir aux usages suivants:

- Les types (énumérations notamment) peuvent être définis aussi bien dans la section public que dans la section private.
- Les variables ne seront définies *que* dans la section private: en effet, les variables jouent en quelque sorte le rôle de squelette de l'objet, elles définissent sa *structure interne*
- Les fonctions peuvent être définies aussi bien dans la section private que dans la section public.
	- Dans la section private, on trouvera les fonctions qui participent au *fonctionnement interne* de l'objet.
		- Dans la section public, on trouvera les *fonctions d'interface*. En particulier, on trouvera des fonctions permettant de modifier les variables privées (*mutator*), ou encore des fonctions permettant de lire la valeur de ces variables (*accessor*). Le fait de passer par des fonctions pour ces opérations, plutôt que de déclarer simplement la variable dans la section public, offre une très grande souplesse, car les fonctions membres peuvent parfaitement faire autre chose, en interne, que de simplement écrire ou lire une variable.

Cela permettra donc de contrôler très précisément l'accès aux données. La contrepartie étant, bien sûr, une plus grande lourdeur, puisqu'il y a plus de fonctions à écrire. Notre objet complexe pourrait devenir:

```
class complexe {
public:
   void init(float x, float y) {r=x; i=y; _calc_module();};
   copie(const complexe& y) {r=y.r; i=y.i; m=y.m;};
float get_r() { return r;};
 float get_i() { return i;};
void set_r(float x) { r=x; _calc_module();};
void set_i(float x) { i=x; _calc_module();};
  float get_m() {return m;};
private:
    float r;
    float i;
    float m;
    void _calc_module();
}
void complexe::_calc_module() {
   m = sqrt(r*r + i*i);}
```
Nous venons d'introduire un nouveau champ: m, qui représente le module. La fonction \_calc\_module est une fonction privée, appelée automatiquement dès que la partie réelle ou la partie imaginaire du complexe est modifiée. Ainsi, les fonctions set\_r et set\_i modifient les champs r et i de notre objet, mais elles font *aussi* autre chose: elles lancent le calcul du module. Il ne serait pas possible d'implémenter ce type de fonctionnement en utilisant pour r et i des champs publics. Le prix à payer est toutefois l'existence des fonctions get\_r, get\_i et get\_m, qui sont triviales. Etant déclarées inline dans le corps de l'objet, elles ne causeront cependant pas de perte de performance. Par ailleurs, il est évident que le champ m ne *doit pas* être public: en effet, si tel était le cas, le code suivant:

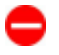

complexe X; X.init(5,5); X.m=2;

serait autorisé par le compilateur, avec un résultat désastreux (aucune cohérence dans les champs de l'objet). On peut bien sûr se demander s'il est utile de programmer un objet complexe de cette manière. Après tout, il serait aussi simple de lancer le calcul du module directement dans la fonction get  $m$ ... bien sûr, mais cette manière de faire présente certains avantages:

- L'objet complexe ainsi défini est cohérent, puisqu'on est assuré que le module, maintenu par l'objet luimême, sera toujours correct. Et la variable m peut être utilisée par d'autres fonctions membres, puisque l'on est sûr qu'elle est en permanence à jour.
- Supposons un programme qui initialise de temps en temps des complexes, mais qui passe son temps à utiliser

le module des complexes dans d'autres calculs: cet objet se révèlera très performant, puisque le calcul du module ne sera effectué que lors de l'initialisation. Cet argument, peut être très fort lorsqu'il s'agit de calculs coûteux en ressources.

Mais peut-être qu'au cours du développement, nous allons justement nous apercevoir que le programme passe son temps à initialiser des complexes, et n'utilise le calcul du module qu'une fois de temps en temps. Dans ce cas, l'argument ci-dessus se renverse, et cette implémentation conduit à un objet peu performant. Qu'à cela ne tienne, nous allons réécrire l'objet *complexe*:

```
class complexe {
public:
  void init(float x, float y) {r=x; i=y;};
 copie(const complexe& y) {r=y.r; i=y.i;};
float get_r() { return r;};
 float get_i() { return i;};
  void set_r(fload x) { r=x; }void set_i(float x) { i=x; };
   float get_m() {return sqrt(r*r+i*i);};
private:
   float r;
   float i;
}
```
Le nouveau complexe est plus simple que le précédent, il calcule le module uniquement lorsque l'on en a besoin: il n'est donc plus nécessaire de maintenir le champ m.

Par contre, il a un autre défaut: à chaque appel de get  $m()$ , le module est recalculé, ce qui peut s'avérer coûteux si les appels à cette fonction sont nombreux. La version suivante de complexe résoudra ce problème. Le module est calculé *uniquement* en cas de besoin, c'est-à-dire non pas lors de *chaque* appel à get\_m(), *uniquement* lors du premier appel à get\_m() suivant une modification du module. Voici le code, qui se complique un peu:

```
class complexe {
public:
   void init(float x, float y) {r=x; i=y; m=0; m_flg=false;};
  void copie(const complexe& y ) {r=y.r; i=y.i; m=y.m;};
float get_r() { return r; };
float get_i() { return i;};
 void set_r(float x) { r=x; m_flg=false;};
 void set_i(float x) { i=x; m_flg=false;};
  float get_m();
private:
  float r;
   float i;
 bool m_flg;
 float m;
  void _calc_module() {m=sqrt(r*r+i*i);};
\mathcal{E}:
float complexe::get_m() {
 if (!m flg) {
     _calc_module();
    m_flg=true;
  };
  return m;
};
```
Ce qui est remarquable, c'est que dans ces trois versions, *seule l'implémentation a changé*. Autrement dit, tout le code qui *utilise* cet objet restera identique. C'est très important, car ce code est peut-être gros, peut-être écrit par d'autres personnes, etc. D'où l'importance de *bien spécifier l'interface*, et de ne mettre dans l'interface *que des fonctions*: une fonction triviale un jour peut se révéler compliquée le lendemain, si son interface est la même le passage de l'une à l'autre sera indolore. Passer d'une opération d'affectation de membre à un appel de fonction (ou réciproquement) est une autre histoire... Cet argument de maintenabilité du code vaut largement que l'on écrive des fonctions triviales comme get\_r ou get\_i...

 Il ne faut pas abuser des fonctions get\_xxx et set\_xxx: en effet, attention à ne donner ainsi l'accès *qu'à certains membres* privés. Sans cela, donner un accès, même réduit, à tous les membres privés, risque de vous conduire à nier la notion d'encapsulation des données, et de rendre problématique l'évolution de l'objet.

#### **Constructeurs**

Nous avons dit précédemment que les types définis par l'utilisateur devaient se comporter "presque" comme les types de base du langage. Cela est loin d'être vrai pour ce qui est de notre objet complexe: par exemple, pour déclarer une variable réelle, nous pouvons écrire float X=2; Comment faire pour déclarer un objet complexe, tout en l'initialisant à la valeur (2,0), par exemple ? Actuellement, nous devons écrire:

complexe X; X.init(2,0);

Ce n'est pas génial... d'une part le code est assez différent de ce qu'il est pour initialiser des réels ou des entiers, mais surtout que se passe-t-il si nous oublions d'appeler la fonction init ? Cet oubli est possible, justement parce que l'initialisation du complexe se fait de manière différente des autres types.

C'est pour résoudre ce problème que le C++ propose une fonction membre spéciale, appelée constructeur. Le constructeur possède deux spécificités:

- Le nom est imposé (même nom que le nom de la classe).
- Il ne renvoie aucune valeur.

```
class complexe {
public:
 complexe(float x, float y):r(x),i(y),m_flg(true) {_calc_module();};
 void copie(const complexe& y ) {r=y.r; i=y.i; m=y.m;};
   float get_r() { return r;};
  float get_i() { return i; };
 void set_r(float x) { r=x; m_flg=false;};
 void set_i(float x) { i=x; m_flg=false;};
   float get_m() const;
private:
   float r;
   float i;
   bool m_flg;
   float m;
  void calc module() {m=sqrt(r*r+i*i)};};
```
Rien n'a changé, à part la fonction init, remplacée par le constructeur (complexe). Mais cela change tout: en effet, on peut maintenant écrire dans le programme utilisateur de la classe:

float  $A = 5$ ; ... complexe X(2,0);

On voit qu'on a une déclaration "presque" équivalente à ce qu'on a avec un type prédéfini. La différence provient *uniquement* de ce que nous avons besoin de deux paramètres pour initialiser un complexe, et non pas un seul comme pour un entier ou un réel. Mais nous verrons au paragraphe suivant qu'il y a moyen de faire encore mieux.

#### **Constructeur prédéfini**

En fait, il n'est pas indispensable de définir un constructeur: si l'on supprime le constructeur de la définition de classe précédente, le programme compilera toujours. Simplement, il ne sera pas possible d'initialiser explicitement l'objet. En d'autres termes, l'expression complexe X; sera valide, mais l'expression complexe X(0,0) sera refusée par le compilateur. Le compilateur appellera simplement le constructeur par défaut de l'objet... Attention toutefois, celui-ci n'initialisera pas les membres de l'objet.

Le (ou les, cf. plus loin) constructeurs définis pas l'utilisateur ne s'ajoutent pas au constructeur par défaut, ils le *remplacent*. Autrement dit, nous avons le choix entre:

- Une classe complexe sans constructeur. Dans ce cas, l'expression complexe C; sera acceptée, mais l'expression complexe C(0,0); sera refusée.
- Une classe complexe avec constructeur, telle que définie ci-dessus. Dans ce cas, l'expression complexe C; sera refusée, mais l'expression complexe C(0,0) sera acceptée.

Bien sûr, il y a moyen de dépasser ces limitations, nous verrons comment un peu plus tard  $\blacksquare$ .

 Si vous définissez votre constructeur par défaut, attention à bien initialiser *tous* les membres de votre objet: le constructeur par défaut du système est complètement désactivé, vous devez tout initialiser explicitement.

#### **Initialisation des membres**

Le constructeur est le lieu idéal pour faire deux choses:

- Initialiser les données membres
- Allouer des ressources (mémoire en particulier, mais aussi éventuellement ouverture d'une connexion réseau, création d'un fichier, etc).

En fait, ces deux actions sont différentes. Il existe une syntaxe particulière, permettant de mettre en valeur ces différences: l'initialisation des membres peut se faire *avant* le bloc de définition de la fonction constructeur, mais *après* le nom de la fonction, comme on le voit dans le code suivant:

```
class complexe {
private:
   float r;
    float i;
 ...
public:
  complexe(float x, float y) : r(x), i(y), m(0), m_flg(false) { };
 ...
}
```
Cette manière de procéder est intéressante, car elle sépare proprement les deux fonctions du constructeur: initalisation des membres d'une part, exécution de code (allocation de mémoire ou autre ressource) d'autre part. S'il n'y a rien d'autre à faire que des initialistations, le corps de la fonction peut être vide: dans ce cas, on doit écrire des accolades vides {} à la suite de la liste d'initialisation.

Lorsqu'un membre est déclaré en tant que référence, la *seule manière* de l'initialiser est de passer par la liste d'initialisation:

```
class objet {
private:
   complexe& X;
 ...
public:
   object (const complexe& C) : X(C) {};
};
```
## **Destructeur**

Nous avons vu qu'une fonction, le constructeur, est appelée lors de la création de la variable. De même, une autre fonction, le *destructeur,* est appelée lors de sa destruction. Le destructeur possède les spécificités suivantes:

- Le nom est imposé (caractère  $\sim$  suivi du nom de la classe)
- Il ne renvoie rien.
- Il ne prend pas de paramètre

Un des rôles du constructeur est de demander au système certaines ressources: fichier, mémoire, etc. Il faut bien un jour rendre la ressource au système, c'est précisément le rôle du destructeur: fermeture de fichier, libération de mémoire,...

#### **Le type complexe en mode debug**

A titre d'exemple pour l'utilisation du constructeur et du destructeur, nous allons adjoindre un système de débogage à notre objet complexe: le constructeur écrira un message sur l'erreur standard, tandis que le destructeur écrira un autre message. Ainsi, même dans le code le plus compliqué, nous aurons toujours une trace de la création ou de la destruction de la variable. Cela pourrait s'écrire de la manière suivante:

```
class complexe {
public:
   complexe(float x, float y);
   ~complexe();
 ...
private:
   ...
}
complexe::complexe(float x, float y):r(x),i(y),m_flg(false) {
   cerr << "Creation d'un objet de type complexe\n";
}
complexe::~complexe() {
   cerr << "Destruction d'un objet de type complexe\n";
}
main() {
 ...
 if (...) {
      complexe A(0,0); // Appel du constructeur
 ...
   }; // Appel du destructeur
```
A l'exécution, ce programme enverra un message sur l'erreur standard dès que l'instruction complex A(0,0); sera exécutée (c'est-à-dire à l'entrée du if), et à nouveau lors de la destruction de la même variable, c'est-à-dire lors du passage sur l'accolade fermante (}) (fin de la portée de la variable).

## **Le descripteur** static

Le code ci-dessus envoie un message lors de chaque appel du constructeur et du destructeur. Cela peut être une aide précieuse lors de la mise au point du programme, mais il serait souhaitable de pouvoir inhiber ce fonctionnement: lorsque le programme sera mis en exploitation, le mode debug n'aura plus aucune raison d'être. Même en période de déboguage, nous voulons avoir la possibilité de passer ponctuellement en mode débug, ou de le désactiver. Voici un premier essai:

```
class complexe {
public:
  complexe(float x, float y): r(x),i(y),m flg(false),debflg(false) {};
   ~complexe();
 void set_debug() { debflg=true;};
 void clr_debug() { debflg=false;};
 ...
private:
 ...
   bool debflg;
}
complexe::complexe(float x, float y) {
 ...
   if (debflg) {cerr << "Creation d'un objet de type complexe\n";};
}
~complexe::complexe() {
   if (debflg) {cerr << "Destruction d'un objet de type complexe\n";};
}
```
Ce code nous pose deux problèmes:

- 1. Le constructeur n'enverra jamais de message: en effet, debflg est false par défaut, et l'objet aura déjà été créé, donc le constructeur aura déjà été appelé lorsque nous serons en mesure d'appeler la fonction set debug.
- 2. Il serait fastidieux... et pour tout dire sujet à bien des erreurs, d'appeler set\_debug ou clr\_debug pour chaque objet, de manière individuelle. Nous avons besoin au contraire d'un membre et d'une fonction-membre qui puisse contrôler le mode debug simultanément pour *tous* les objets complexe.

#### **Une donnée membre statique**

La déclaration suivante résout une partie de notre problème:

```
class complexe {
public:
   complexe(float x, float y): r(x), i(y), m flg(false) {};
private:
 ...
    static bool debflg;
}
```
Le descripteur static signifie que debflg est un membre *commun à tous les objets de type* complexe: alors qu'un membre "ordinaire" est spécifique à chaque *objet*, un membre statique sera spécifique à chaque *classe d'objet*. Du pointde-vue de l'allocation mémoire, on peut considérer qu'il s'agit d'une référence à une zône de mémoire allouée ailleurs. Du coup:

- la déclaration static bool debflg ne provoquera pas de nouvelle allocation mémoire
- il est interdit d'initialiser ce membre comme on le ferait avec un membre ordinaire.

Cette seconde restriction est compréhensible; en effet, un initialisateur posé au même endroit que la déclaration aurait pour conséquence la réinitialisation du membre statique à chaque création de variable de type complexe. Ce qui rendrait ledit membre complètement inutile. Il faudra donc avoir quelque part dans le code une déclaration et initalisation de variable:

bool complexe::debflg=false;

La ligne de code ci-dessus correspond à une allocation de mémoire, elle n'est pas concernée par les restrictions d'accès (section private de l'objet). Il s'agit d'une directive donnée au compilateur pour allouer de la mémoire, pas d'une ligne de code exécutable.

Les variables statiques ressemblent en effet à des variables globales, en ce sens que la mémoire est allouée dans la partie statique des données, c'est-à-dire dès que le programme démarre: leur durée de vie est égale à celle du programme. Par contre, elles sont protégées par les mêmes mécanismes qu'un membre ordinaire d'objet.

#### **Fonctions membres statiques**

Le code ci-dessus présente encore un gros inconvénient: il est impossible de jouer avec debflg avant d'avoir créé au moins une variable de type complexe. La solution est d'utiliser, en plus du membre statique debflg, deux *fonctionsmembres* statiques; set\_debug et clr\_debug. De même que les membres statiques sont *liés à une classe d'objets*, les fonctions-membres statiques sont *liées à une classe d'objet*, pas à un objet.

Le code devient alors:

```
class complexe {
public:
 ...
  static void set_debug() { debflg=1; };
  static void clr_debug() { debflg=0; };
private:
 ...
   static bool debflg;
 ...
};
bool complexe::debflg=false;
main () {
   complexe::set_debug(); // passe en mode debug
 ...
   complexe::clr_debug(); // sort du mode debug
```
 Les membres statiques ou les fonctions-membres statiques sont des choses *très différentes* des membres ou fonctions-membres ordinaires:

- Ils obéissent aux règles de portée des membres
- Les fonctions-membres statiques ont [le](file:///home/manu/devt-local/c++/cours_c++_1.12b/html/types.html#this) droit d'accéder aux membres privés de l'objet, par contre ils doivent pour cela utiliser le pointeur \*this

Les fonctions membres statiques ressemblent beaucoup aux fonctions amies  $\Box$ :

- De même qu'une fonction amie de la classe, elles ont accès à l'ensemble des membres et des fonctions membres (private, protected, public) de celle-ci.
- Par contre, une fonction amie peut être:
	- Soit une fonction "ordinaire"

• Soit une fonction membre d'une autre classe

Une fonction membre statique d'une classe est... uniquement une fonction membre de cette classe: c'est donc uniquement la portée qui différencie fonction membre statique et fonction amie.

### **Le descripteur const**

Le descripteur const est un des plus utilisés parce que très utile, mais il est aussi un des plus délicats à utiliser. Toute variable peut être déclarée comme const, ce qui veut dire que cette variable est en fait... une constante.

 Puisqu'il sera impossible, une fois la constante déclarée, de modifier sa valeur, il est indispensable de l'initialiser. Donc l'expression const int A; produira un message d'erreur, alors que const int A=5; sera accepté par le compilateur.

#### **const, pourquoi faire ?**

Il est utile, par exemple lorsqu'on passe un objet par référence à une fonction, d'exprimer le fait que cet objet est constant, c'est-à-dire que toute opération visant à *modifier explicitement* l'objet doit être interdite.

#### **membres constants**

Un objet peut avoir une donnée membre constante. Soit une classe appelée tableau. Dans son constructeur, cette classe alloue de la mémoire pour un tableau d'entiers. La mémoire est rendue au système dans le destructeur. La taille du tableau est constante durant toute la durée de vie de l'objet (une fois que le tableau existe, il n'est pas prévu qu'on puisse lui changer sa taille). Par contre, la taille du tableau peut être choisie lors de la construction de l'objet. Afin de faire ressortir dans le code cette spécificité, et afin d'être sûr qu'un bogue ne modifie pas la taille du tableau inopinément, on utilise une donnée membre constante.

```
class tableau {
public:
   tableau(int);
   ~tableau() {free buffer; buffer = NULL;};
private:
  const size t dimension;
   int* buffer;
};
tableau::tableau(int s) : taille(s) {
  buffer = (int *) malloc ( taille * sizeof(int) );
};
void main() {
  tableau TAB(1000);
};
```
#### **Objets constants**

Il est bien sûr possible d'utiliser le descripteur const avec des objets, pas seulement avec des variables de types prédéfinis.

#### **Les fonctions membres constantes**

Par exemple, si nous retournons à notre objet complexe, on pourrait définir le complexe constant i par: const complexe  $i(0,i)$ ; Oui, mais nous avons un problème: le code suivant ne compilera jamais.

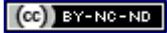

```
class complexe {
public:
    complexe(float, float);
 float get_r() { return r;};
 float get_i() { return i;};
 ...
private:
    float r;
    float i;
    ...
};
main() {
    const complexe i(0,1);
   float X = i.get_i();
}
```
En effet, *personne* ne peut garantir au compilateur que la fonction get\_i() ne va pas elle-même modifier l'objet i. Il est clair que *certaines* fonctions-membres doivent être utilisables sur des objets constants (get\_r, get\_i par exemple), parce qu'elles ne vont *pas modifier* cet objet (ce sont des *accessor*), alors que d'autres fonctions ne peuvent pas être utilisées dans ce contexte (set\_r, set\_i), car elles vont modifier l'objet (ce sont des *mutator*). Il suffit d'ajouter le mot-clé const *après* la définition de la fonction pour définir un accessor. Dans ce cas, toute tentative de modification de l'objet (qui serait une incohérence dans le code) sera détectée par le compilateur. Notre objet complexe s'écrit donc:

```
class complexe {
private:
    float r;
    float i;
 ...
public:
    complexe(float, float);
   float get_r() const { return r; };
   float get_i() const { return i;};
 ...
};
main() {
    const complexe i(0,1);
   float X = i.get_i();
}
```
#### **Le descripteur mutable**

Essayons d'utiliser le descripteur const avec le complexe troisième version écrit plus haut. Il y a un problème avec la fonction get  $m($ ). En effet, pour pouvoir utiliser cette fonction avec un objet constant, il faut lui attribuer le descripteur const... Or, le compilateur refusera, car get  $r()$  ne fait pas que de renvoyer la valeur du module, il lui arrive également de le *calculer*. Donc, les membres m et flg\_m seront modifiés. Que se passe-t-il ? Cela veut-il dire que cette implémentation est incompatible avec le fait de déclarer des complexes constants ? Ce serait une sévère limitation: c'est l'implémentation la plus efficace ! Pour s'en sortir, il faut tout d'abord remarquer que get\_m ne va pas *réellement* modifier l'objet. Cette fonction modifie deux membres privés, mais *uniquement* pour des raisons d'implémentation. En fait, vis-à-vis de l'extérieur, rien n'a changé: on parle de *constante logique*, par opposition aux *constantes physiques*. Les champs qui ont le droit de varier tout en laissant l'objet constant du point-de-vue logique sont affublés du descripteur mutate. Dans notre cas, il s'agit des champs m et m\_flg. L'objet devient alors:

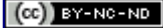

```
class complexe {
public:
 ...
   float get_r() const { return r;};
  float get(i) const { return i; };
   float get_m() const;
private:
 ...
   mutable bool m_flg;
   mutable float m;
   void _calc_module() const {m=sqrt(r*r+i*i);};
};
float complexe::get_m() const {
   if (!m_flg) {
     _calc_module();
     m_flg=true;
   };
   return m;
};
```
### **Le pointeur \*this**

Supposons que l'on veuille modifier à la fois la valeur de la partie réelle et la valeur de la partie imaginaire de notre nombre complexe. Nous pouvons écrire le code suivant:

```
complexe C(0,0);
C.set_r(2);C.set_i(3);
```
Or, les fonctions  $\text{Set}$  r et  $\text{Set}$  i agissent sur le complexe C. Il est utile de se débrouiller pour qu'elles renvoient le complexe qu'elles viennent de modifier, plutôt que rien du tout. Cela permet par exemple d'écrire le code suivant:

```
C.set_r(2).set_i(3);
```
Cette expression ne peut avoir un sens que si la valeur renvoyée par set\_r(2) est une *référence* vers le même objet que C: dans ce cas C.set  $r(2)$  exécute la fonction set  $r(2)$ , renvoie C, de sorte que C.set  $r(2)$ .set  $r(3)$ est équivalent à C.set\_r(3)

Le C++ offre un outil pour arriver à ce résultat: il s'agit du pointeur \*this. Ce pointeur est une variable privée prédéfinie qui pointe *toujours* sur l'objet dans lequel on se trouve. Pour arriver au résultat ci-dessus, il suffira donc de renvoyer \*this comme valeur de retour. D'où la définition suivante des fonctions set\_xxx:

```
class complexe {
public:
  complexe& set r(float x) { r=x; return *this;};
    complexe& set_i(float y) { r=y; return *this;};
private:
   ...
```
Le pointeur \*this est très utilisé pour les opérateurs, et prendra tout son sens avec eux **...** Voilà au passage une nouvelle utilisation de la référence en tant que valeur de retour d'une fonction **.** 

#### **Utilisation de this pour nommer les variables**

Dans les exemples précédents, on s'est toujours arrangé pour donner un nom différent à la varaible membre d'un objet et au paramêtre du constructeur. En effet, il faut éviter d'utiliser des constructions dans le genre  $x(x)$  ou  $x=x$ . this permet d'éviter de se creuser trop la tête:

```
class complexe {
public:
    complexe(float r, float i): this->r(r),this->i(i),...{};
private:
    float x,y;
}
```
## **Autres langages objets...**

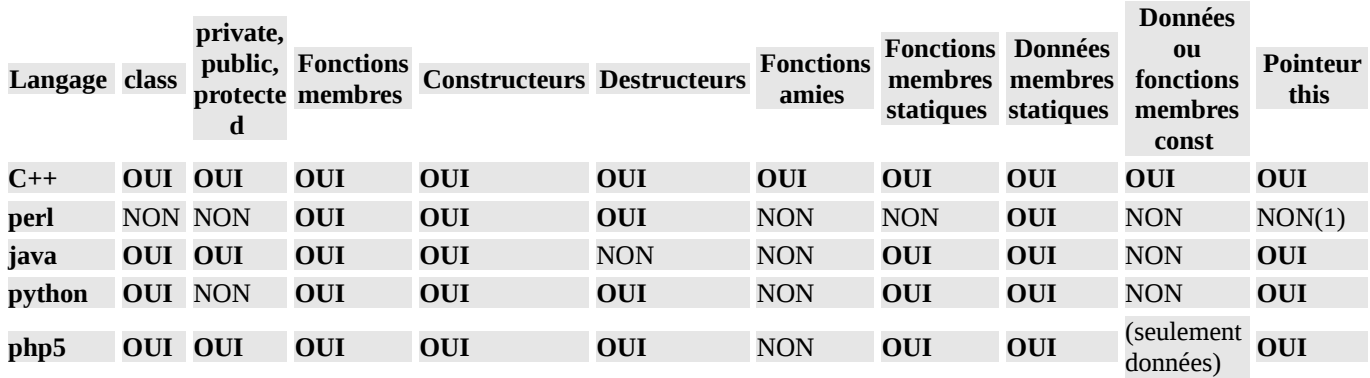

1. Le tableau associatif %self dans lequel on met généralement les données des objets en perl, joue toutefois le même rôle que this.

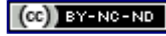

# **Surcharger fonctions et opérateurs**

## **Modifier une fonction sans remettre en cause l'existant**

Il est fréquent, dans un processus de développement, de se trouver confrontés au problème suivant: Lors du codage de la version initiale du programme, nous avons utilisé une fonction  $f(X)$ , où X est un entier. Or, justement dans la seconde version du programme, nous sommes capables de travailler non plus seulement avec des entiers, mais aussi avec des complexes. Il nous faudra donc une fonction  $f(X)$ , où X est un nombre complexe. **Autre situation fréquente:** l'algorithmede f s'est un peu compliqué, et maintenant nous avons besoin de passer à f un second paramètre... Comment allons-nous faire ? Deux solutions si nous travaillons en C:

- Changer le prototype de la fonction... mais cela veut probablement dire réécrire en partie le code qui *utilise* cette fonction f. Qui dit réécriture du code dit risque d'ajout d'erreurs.
- Créer une nouvelle fonction f\_compl, qui prendra un nombre complexe comme paramètre... faisable, mais illogique, sachant que f et f\_compl font exactement la même chose: si deux fonctions font la même chose, on a envie de leur donner le même nom. Programmes plus simples à lire, donc à comprendre, donc à maîtriser.

### **Surcharge de fonctions**

En C++, il est possible de déclarer et définir plusieurs fonctions ayant même nom, *à condition que les listes de leurs arguments diffèrent*: cela résout en partie le problème que nous avons évoqué plus haut, comme on le voit ci-dessous:

```
float fonction (float x) { 
 float y = 3 * x + 2;
   return y;
}
complexe fonction (const complexe & x) {
    complexe y(0,0);
 y.set_r (3*x.get_r() + 2);
 y.set_i (3*x.get_i());
    return y;
}
```
 Il n'est *pas possible* de surcharger une fonction par une autre fonction qui aurait même nom et même liste d'arguments *mais une valeur de retour différente*.

*Rien* ne garantit que les deux versions de la fonction f ci-dessus font la même chose: c'est au programmeur de s'en assurer, afin que le code reste compréhensible.

 Ce mécanisme est extrêmement puissant, en ce sens qu'il va nous permettre de donner un même nom à plusieurs fonctions, travaillant sur des paramètres de types différents. Mais comme souvent, ce qui donne de la simplicité à l'homme est source de complication pour la machine... il n'est pas toujours évident pour le compilateur de décider quelle version de la fonction sera utilisée. Il peut même y avoir parfois ambiguïté. D'où l'existence de règles de surcharge, qui ne seront pas explicitées ici.

### **Surcharge et constructeurs: le constructeur de copie**

Un constructeur  $\Box$ est une fonction "presque" comme une autre... donc, il n'y a pas de raison pour qu'on ne puisse pas la surcharger. La surcharge du constructeur permet de fournir plusieurs possibilités d'initialisation, à partir de plusieurs types d'objets.

Un de ces constructeurs est particulièrement important: il s'agit du constructeur de copie, qui va nous permettre d'initialiser un objet à partir d'un autre objet *de la même classe*.

```
class complexe {
public:
complexe(float x,float y) : r(x), i(y) {};
<code>complexe(const complexe& c)</code> : r(c.r), i(c.i) {
       cout << "ici constructeur de copie de complexe" << endl};
private:
    float r;
    float i;
 ...
}
main() {
    const complexe j(0,1);
    complexe A=j;
}
```
 Attention au prototype du constructeur de copie. En particulier, le passage *par référence* est indispensable: si l'on essaie de passer l'objet *par valeur*, on demande au compilateur de faire une copie de l'objet afin de la passer au constructeur de copie. Comme le C++ est un langage récursif, le constructeur de copie va s'appeler lui-même jusqu'à épuisement de la mémoire.

 De même que le langage offre un constructeur par défaut, de même il offre un constructeur de copie par défaut. Celui-ci fait tout simplement une copie membre à membre. Lorsque le constructeur par défaut est suffisant, *utilisez celui-ci*. Mais lorsque le constructeur doit aussi faire autre chose (comme dans l'exemple ci-dessus), vous devez fournir un constructeur de copie.

#### **Valeurs par défaut des arguments**

Dans une définition de fonction, il est possible de spécifier des valeurs par défaut à chaque argument. Il s'agit là encore d'un moyen très puissant pour modifier une fonction sans tout remettre en cause; Soit par exemple le code suivant:

```
float mult (float x) {
return 2 * x;
};
main() {
 ...
   float y = f(4.5);
};
```
Supposons qu'on désire modifier la fonction mult afin qu'elle soit capable de multiplier son argument par n'importe quel nombre entier, et pas seulement 2. L'ancienne version correspondrait toujours à une multiplication par deux. Nous donnons donc 2 comme valeur par défaut au second paramètre, ce qui s'écrit: float mult (float x, int m=2);. A partir de là, seront acceptés:

- Les appels "à l'ancienne mode" type mult (x)
- Les appels "à la nouvelle mode" type  $mult(x,3)$

Voilà ce que cela donne dans notre exemple:

```
float mult (float x, int m=2) {
      return m * x;
};
main() {
    float y = f(4.5);
    float y = f(4.5); // meme resultat que ci-dessus<br>float z = f(4.5,3); // cela etait impossible avec
                                    // cela etait impossible avec la version precedente
};
```
 Les arguments ayant des valeurs par défaut *se trouvent obligatoirement* en fin de liste: sinon, le compilateur n'aurait aucun moyen de savoir de quels arguments vous parlez (il n'y a pas, en C++, de possibilité de fournir des arguments nommés, comme en perl ou en fortran 90).

#### **Valeurs par défaut et constructeurs**

Nous avons eu précédemment <sup>frag</sup>quelques ennuis avec le constructeur de la classe complexe, tel [q](file:///home/manu/devt-local/c++/cours_c++_1.12b/html/types.html#construct-predef)u'il était défini alors. La solution à nos problèmes est toute simple: il suffit d'utiliser des valeurs par défaut pour les paramètres passés au constructeur. Voici le code:

```
class complexe {
private:
 ...
public:
   complexe(float x=0, float y=0) {r=x; i=y; _calc_module();};
 ...
};
main() {
  complexe C; // sous-entendu initialiser a 0<br>complexe C1(2); // sous-entendu initialiser a (
                          \frac{1}{2} sous-entendu initialiser a (2,0) [reel]
   complexe C2(2,2);
}
```
## **Une facilité d'écriture**

Le code ci-dessus permet d'écrire:

```
main() {
    complexe A(5);
    complexe B=5;
    complexe C;
};
```
Les deux premières lignes ont exactement la même signification, simplement C=5 est plus parlant.Tout le monde comprend que l'initialisation d'un complexe par un réel donne un complexe avec une partie imaginaire nulle. D'autre part, la troisième ligne conduit à l'initialisation à 0 d'un nombre complexe.

#### **Le mot-clé explicit**

La facilité d'un jour devient handicap le lendemain: en effet, revenons sur la classe tableau ( $\Box$ ); Puisque le constructeur ne comporte qu'un seul paramètre, nous pouvons écrire le code suivant:

```
main() {
   tableau B = 1024;
}
```
Là, il n'est pas du tout évident, lorsqu'on lit le code ci-dessus, que cela signifie "allouer un buffer de *taille* 1024 octets"... Le concepteur de tableau devrait donc inhiber cette écriture, qui se révèle inadéquate. D'autant plus que cette écriture correspond en fait à une conversion (depuis le type int vers le type tableau), qui en l'occurrence n'est pas souhaitable, et peut provoquer des soucis soit à la compilation, soit à l'exécution. On peut donc inhiber cette conversion implicite en utilisant le mot-clé explicit devant la définition du constructeur:

```
class tableau {
 ...
public:
   explicit tableau(int); 
};
```
## **Surcharger les opérateurs**

Lorsque nous écrivons le code suivant, en C:

```
int A=2;
int B=3:
int C;
double A1=2.1;
double B1=3.1,
double C1;
main() {
   C = A + B;
   C1 = A1 + B1:
}
```
Nous utilisons la surcharge des opérateurs "sans le savoir", tel M.Jourdain faisant de la prose. En effet, du point-de-vue des instructions en langage machine, l'opérateur + ne produira pas le même code dans la première et dans la seconde ligne. Dans le premier cas, on fait une addition en arithmétique entière, dans le second cas on fait l'addition en arithmétique flottante.

Le C++ permettra de donner une signification à l'opérateur + (ainsi qu'à tous les opérateurs du langage) spécifique pour

*chaque classe définie*.

## **Opérateurs et fonctions**

L'expression: C = A + B peut être vue comme une manière différente d'écrire un appel de fonction. En effet, on pourrait aussi écrire: C = add(A,B) Le résultat serait le même que l'expression ci-dessus, mais le code nettement moins lisible. Le  $C^{++}$  respecte tout simplement la convention suivante: lorsqu'il rencontre une instruction  $C = A + B$ , il exécute en réalité l'instruction  $C =$  operator +  $(A, C)$ .

La fonction operator+ doit accepter deux paramètres de type complexe en entrée, et elle doit renvoyer également un complexe, d'où le prototype suivant:

complexe operator+(const complexe&, const complexe&);

L'addition de trois complexes peut s'écrire  $D = A + B + C$  soit (l'opérateur + étant associatif à droite):  $D = A + (B + C)$ , ou encore  $D = A +$  operator+ $(B, C)$  soit  $D =$  operator+ $(A, operator+(B, C))$ Il va sans dire que la première écriture est bien plus compréhensible que la dernière, cependant il est bon de l'avoir présente à l'esprit, en particulier lorsqu'on définit le prototype de la fonction.

La forme utilisant un appel de fonction et la forme utilisant les opérateurs *sont équivalentes*. Simplement, la surcharge des opérateurs va permettre à l'utilisateur de nos objets d'écrire un programme plus élégant.

 Il ne s'agit pas de *créer* de nouveaux opérateurs, il s'agit bien de *surcharger* les opérateurs existants. Ni plus, ni moins. Les règles de priorité et d'associativité définies pour les opérateurs du langage s'appliquent également aux opérateurs surchargés.

#### **Opérateurs: le bestiaire**

Les tables ci-dessous indiquent:

- La liste (*non exhaustive*) des opérateurs, leurs significations, et la possibilité ou non de surcharge
- Les priorités et associativités des principaux opérateurs

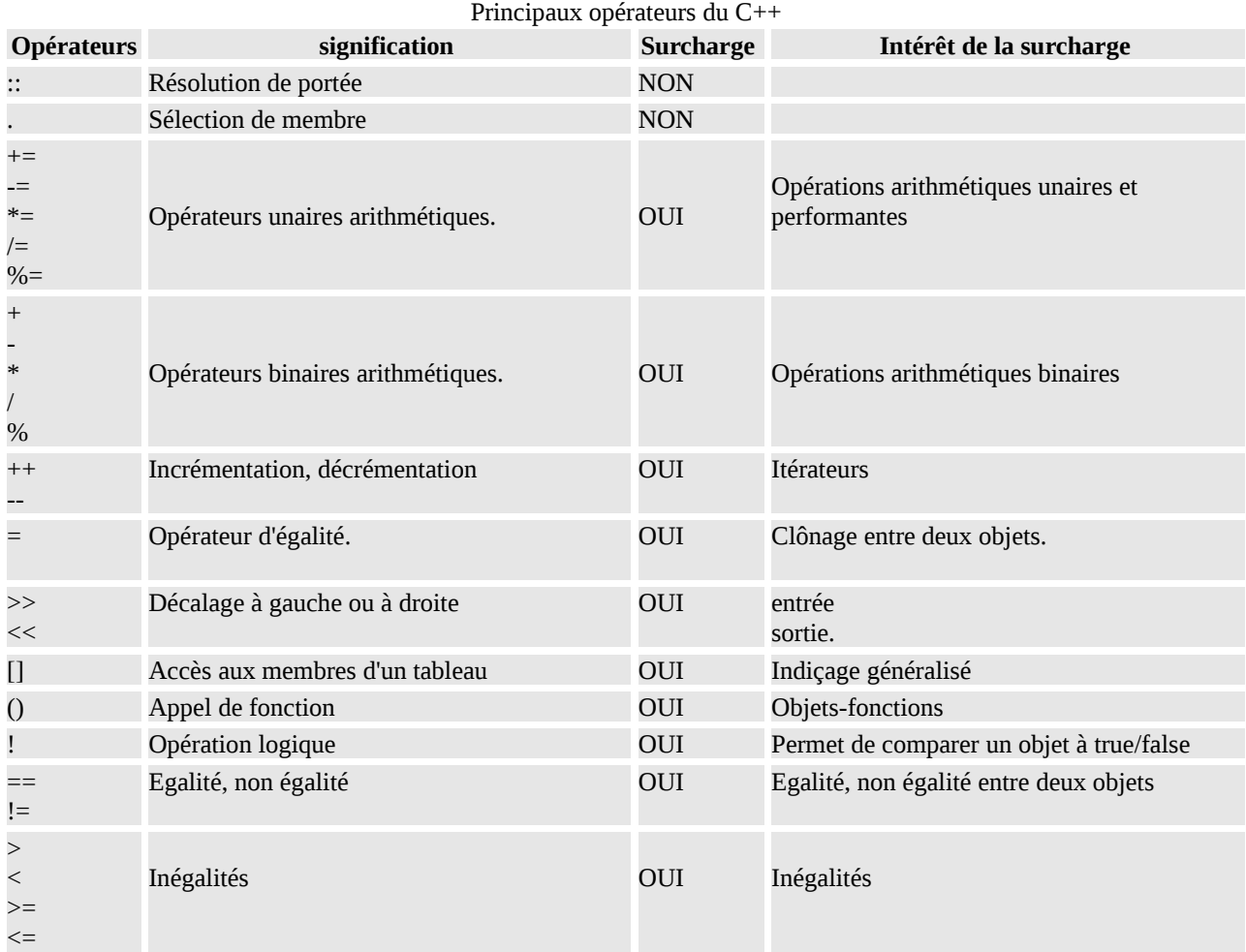

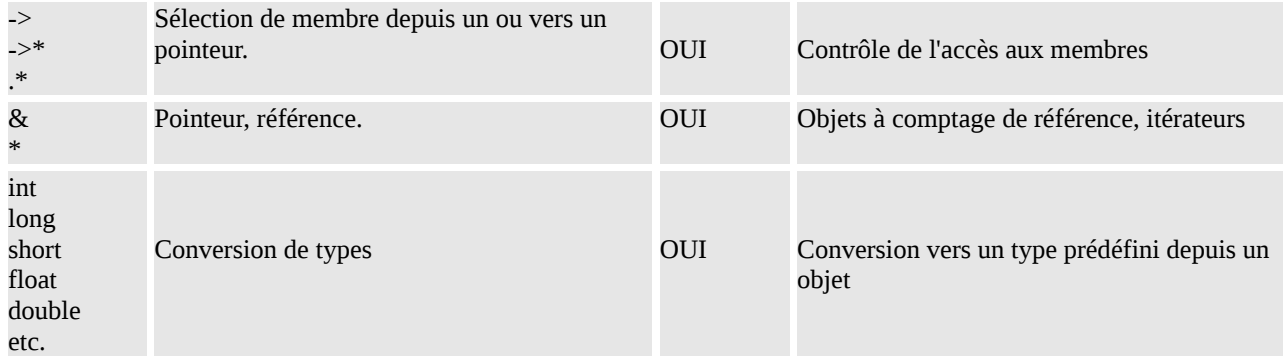

 Vous pouvez mettre *n'importe quoi* dans le code. Rien (sinon votre bon sens) ne vous empêche de mettre une multiplication dans un opérateur +. Autrement dit, c'est un jeu d'enfant de faire dire à un programme C++:

16 = 4 + 4... Mais bien sûr ce n'est pas fait pour cela ! Au contraire, le seul intérêt de la surcharge des opérateurs est que les *utilisateurs* de vos objets pourront écrire des programmes plus clairs. Utilisez la dernière colonne du tableau cidessus afin de surcharger vos opérateurs à bon essient.

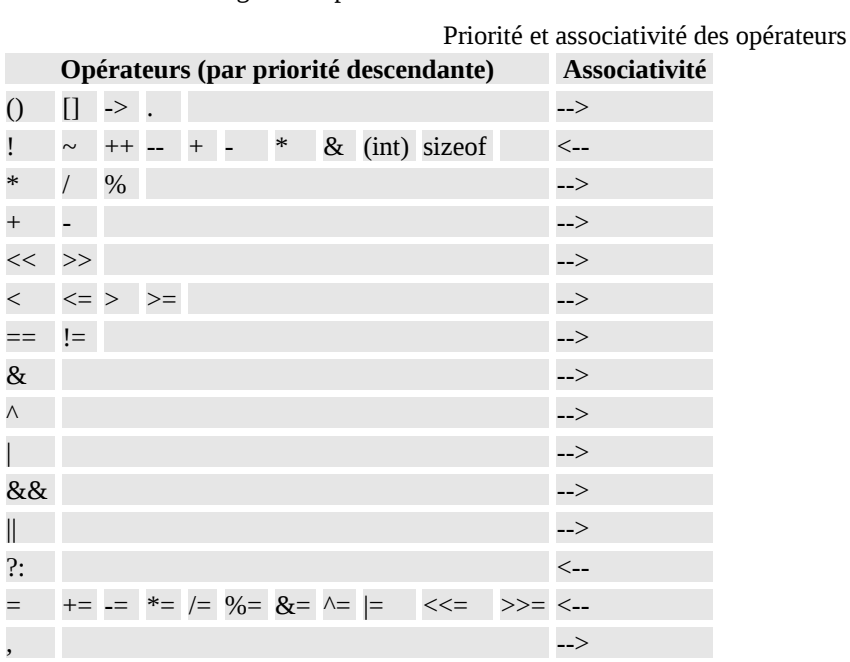

## **Fonction membre ou fonction ordinaire ?**

 Faut-il spécifier un opérateur comme une fonction-membre ou comme une fonction ordinaire (éventuellement amie) ? La règle générale est la suivante:

- Opérateur unaire (ex: ++). Fonction membre
- Opérateur binaire (ex: +). Fonction ordinaire

En effet, un opérateur unaire modifie par nature l'objet sur lequel il opère (a +=3 modifie a). Il est donc cohérent d'en faire une fonction-membre. Un opérateur binaire, par contre, opère sur *deux* objets. En faire une fonction-membre revient à "privilégier" de manière arbitraire l'un des deux objets. Au mieux c'est incohérent, au pire cela ne fonctionnera pas.

## **Les quatre opérations**

Le code suivant montre une implémentation de l'opérateur += sur la classe complexe. += est implémenté en tant que fonction membre:

```
class complexe {
private:
 ...
public:
 ...
  complexe& operator+= (const complexe&);
};
complexe& complexe::operator+=(const complexe& c) {
  r += c.r;
  i \neq c.i return *this;
};
```
Le code suivant montre l'implémentation de l'opérateur +, qui est simplement une fonction ordinaire, prenant deux complexes comme paramètres, et renvoyant un autre complexe:

```
complexe operator+(const complexe& a, const complexe& b) {
   complexe r=a;
  r + = b;
   return r;
};
```
Nous avons défini *deux opérateurs* (+ et +=), mais seul l'un d'entre eux (+=) accède aux données privées. Cela signifie que si nous modifions l'implémentation de complexe (hypothèse réaliste, nous avons déjà vu trois implémentations différentes) nous n'aurons *qu'un seul* opérateur à modifier: moins de travail, surtout moins de risque d'erreur.

■ Attention aux types de retour des opérateurs: en effet, operator += renvoie un complexe&, tandis que operator+ renvoie simplement un complexe. Pourquoi ? Il est toujours préférable de renvoyer une référence plutôt qu'un objet, pour des questions de performances: en effet, renvoyer un objet signifie effectuer une copie, opération éventuellement longue pour des objets volumineux, alors que renvoyer une référence signifie renvoyer simplement... une adresse. Opération très rapide, et indépendante de la taille de l'objet. C'est ainsi que operator+= renvoie une référence. Par contre, operator+ renvoie un complexe. Ce serait en effet une erreur dans ce cas de renvoyer une référence, car celle-ci pointerait sur une *variable locale* [.](file:///home/manu/devt-local/c++/cours_c++_1.12b/html/types.html#ref-boum) Cela a d'ailleurs une conséquence dans le code que nous écrirons lors de l'utilisation de ces opérateurs: ainsi il sera plus performant d'écrire a += b que d'écrire a = a + b , bien que les deux écritures soient autorisées et signifient la même chose. C'est vrai dès que a et b sont des objets.

## **Les opérateurs d'incrémentation ou décrémentation**

Les opérateurs ++ et -- peuvent bien sûr être surchargés, cependant un problème se pose: en C comme en C++, les versions prédéfinies de ces opérateurs peuvent être:

- soit préfixées
- soit postfixées

L'opération est la même, simplement la valeur de retour sera différente:

- dans le cas ++i, on incrémente, *puis* on évalue le résultat et on le renvoie
- dans le cas i++, on évalue la variable, on incrémente, mais on renvoie la variable *avant incrémentation*

Il est possible (et même recommandé) d'utiliser la même distinction avec des opérateurs surchargés. La convention adoptée par le langage est d'effectuer deux déclarations de fonctions différentes:

- operator++() pour la version *préfixée*
- operator++(int) pour la version *postfixée*

Dans le cas de l'opérateur postfixé, on doit:

- faire une copie locale de l'objet
- renvoyer la copie de l'objet, donc impossible de renvoyer une référence.

d'où surcoût (qui peut ne pas être négligeable, suivant la taille de l'objet). Moralité: utilisez *toujours* la version préfixée, sauf nécessité absolue.

Les opérateurs  $++$  et -- servent à définir des itérateurs  $\blacksquare$ .

## **L'opérateur d'affectation**

#### **Affectation n'est pas initialisation**

En dépit des apparences, les deux lignes de code ci-dessous ne sont pas équivalentes.

complexe A=4;  $A=5$ ;

En effet, la première ligne correspond à une déclaration de variable avec *initialisation*, alors que la seconde ligne correspond à une *affectation*. L'initialisation est une affectation *précédée d'une allocation de mémoire*. Dans le cas de l'initialisation, la fonction appelée est le *constructeur de copie*, dans le cas de l'affectation il s'agit de l'operator=. Afin d'éviter de réécrire du code, la manière habituelle de procéder est de définir une fonction privée de copie, fonction qui sera appelée par le constructeur *et* par l'opérateur d'affectation. Cela pourrait donner par exemple, pour notre objet tableau:

```
class tableau {
public:
   explicit tableau(int);
   tableau(const tableau&);
   tableau& operator=(const tableau&);
   ~tableau() {free buffer;};
private:
  int taille;
   char* buffer;
   void copie(const tableau&);
};
void tableau::copie(const tableau& b) {
   ... copier le buffer de b ...
};
tableau::tableau(int t) {
  buffer = malloc(t * sizeof(char));};
tableau::tableau(const tableau& b) {
   taille = b.taille; 
   buffer = malloc(taille * sizeof(char)); 
   copie(b);
};
tableau& tableau::operator=(const tableau& b) {
   if (this !=&b)
   {
     if (taille != b.taille)
      buffer = realloc(buffer,b.taille * sizeof(char));
     copie(b);
   }
   return *this;
};
void main() {
   tableau B(1000);
   tableau A(1000);
  A=B;};
```
#### **Auto références**

Il est important de prévoir, dans les opérateurs d'affectation, le cas *a priori* stupide où une variable est affectée à ellemême: cela est un cas de figure tout-à-fait possible, par le jeu des pointeurs et des références. Or, operator= risque alors de provoquer un plantage (on croit traviller sur l'objet destination, alors qu'on travaille *aussi* sur l'objet source: D'où dans le code ci-dessous le if (this != &b).

#### **Le trio infernal**

Le trio infernal est constitué par les trois fonctions suivantes:

- Constructeur de copie
- Opérateur d'affectation
- **Destructeur**

Si l'une de ces trois fonctions est inexistante, le compilateur en produira une version par défaut. Dans le cas du constructeur de copie ou de l'affectation, la version par défaut consiste en une simple copie membre à membre. De sorte que de nombreuses classes se contentent de la version fournie par défaut.

*Si vous fournissez l'une de ces trois fonctions, fournissez les trois*. Sinon, gros risques de plantages, le compilateur se chargeant de fournir ses versions "à lui" de la ou des fonctions manquantes...

#### **La mise en cage du trio infernal**

Lorsque l'on écrit un objet, on peut parfaitement *empêcher* les utilisateurs de l'objet en question d'utiliser copie et constructeur de copie: pour cela, il suffit de les définir *dans la section private*. Ainsi, seul l'objet lui-même (c'est-à-dire *vous*, le concepteur) sera capable de les utiliser. Vous interdisez aux *utilisateurs* de l'objet toute copie de celui-ci. Dans ce cas, constructeur de copie et opérateur d'affectation peuvent d'ailleurs être des fonctions vides...

```
class unique {
private:
    unique(const unique&) {};
    unique& operator=(const unique&) {};
 ...
```
Nous verrons lors du chapitre sur l'héritage une mise en cage un peu moins brutale de l'opérateur  $= \mathbb{R}$ .

#### **Conversions et opérateurs**

#### **Conversions vers une classe**

Nous avons défini un opérateur +, mais celui-ci ne nous permet que d'ajouter deux complexes entre eux. Et pourtant, le code suivant est valide:

```
complexe A(1,1);
float B=1;
complexe C;
C = A + B;C = B + A;
```
En fait, dans un cas comme celui-ci, le compilateur cherche à effectuer des conversions de types. Puisque nous avons défini des valeurs par défaut pour les paramètres du constructeur <sup>5</sup>. le compilateur sait générer un complexe à partir d'un flottant. Il sait donc faire une conversion de types flottant vers complexe. Toutes les conversions de types seront donc traitées à l'aide de constructeurs surchargés.

#### **Conversions depuis une classe**

Cependant, comment allons-nous effectuer une conversion de type *depuis* la classe complexe *vers* un type de base du langage ? La technique ci-dessus ne le permet pas, car le compilateur ne peut deviner *ce que signifierait* une telle conversion. Nous allons alors définir, puis utiliser, un *opérateur de conversion*. Dans le cas des nombres complexes, par exemple, nous pourrions considérer qu'une conversion d'un complexe vers un flottant consiste à prendre la partie réelle du complexe. D'où la définition suivante:

```
class complexe {
     public:
 ...
       operator float() {return r;};
     private:
 ...
     };
```
A partir de maintenant, on peut faire une conversion de type comme on a l'habitude en C:

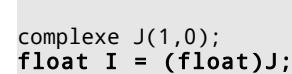

...

 Lorsqu'on définit un operator type(), il ne *faut pas* spécifier de type de retour. C'est un peu bizarre, mais assez logique, compte-tenu du fait que le type est déjà spécifié dans le nom de l'opérateur lui-même.

## **Autres opérateurs**

Certains opérateurs seront évoqués un peu plus loin:

- << et >> sont utilisés pour les entrées-sorties
- • $*, -$ >,  $-$ >\*, new et delete permettent de définir des fonctions avancées de gestion de mémoire
- [] permet de définir des opérateurs d'accès aux tableaux.
- () permet de simuler des accès à des tableaux multidimensionnels
- () permet également de définir des objets fonctions: un objet fonction est un objet dont *la seule raison d'être* est d'encapsuler un appel de fonction. cf. les exercices sur ce chapitre pour plus de détails, et le chapitre sur la bibliothèque standard, qui fait largement appel à cette notion d'objets fonctions

#### Autres langages objets

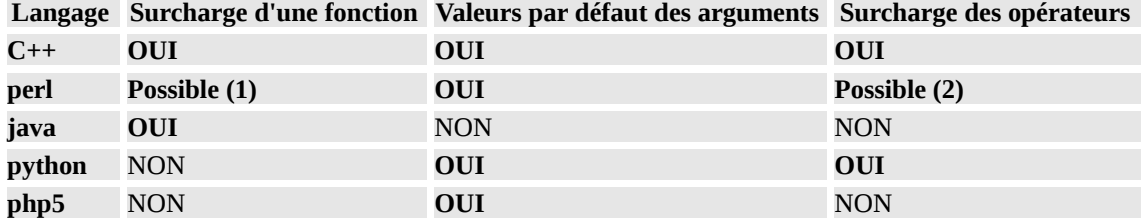

1. En perl, le typage des données n'existe pas vraiment... du coup, le passage d'arguments est assez "souple" pour qu'il soit possible de surcharger une fonction, même si le langage ne le prévoit pas explicitement

2. La surcharge des opérateurs est possible, en perl, par l'intermédiaire du module OVERLOAD. D'autre part, le fonction tie peut être considérée comme une sorte de surcharge des opérateurs d'accès aux tableaux.

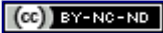

# **Héritage**

Jusqu'à présent, nous avons vu comment définir des classes, qui permettront de créer des objets dans notre programme. Or, pour l'instant, nous ne pouvons exprimer que certaines relations entre nos objets: les relations d'association, d'agrégation et de composition, qui s'expriment par le fait qu'une donnée membre d'un objet peut être elle aussi un objet. L'héritage est l'outil qui va nous permettre d'exprimer entre nos classes une relation de type "est une sorte de". Cet outil est très puissant, car grâce à lui nous pourrons déclarer des classes d'objets très généraux, puis progressivement "spécialiser" ces classes d'objets. Cette spécialisation est aussi une "extension" de la classe de base: si l'on reste dans les généralités, on n'a pas grand-chose à dire. Plus les choses se précisent, plus on doit détailler. Donc à chaque étape du processus, on rajoutera du code. Le fait de partir d'une classe de base générale permet d'exprimer directement dans le code des concepts abstraits

## **Classes abstraites...**

Reprenons l'exemple des machines à café abordé lors de l'introduction à la programmation objet pour les gens normaux **1**[.](file:///home/manu/devt-local/c++/cours_c++_1.12b/html/progobj.html#cafeteria) Posons-nous la question suivante: "qu'est-ce qu'un cafetière ?" On peut aussi poser la question autrement: "Quels sont les *points communs* à toutes les cafetières ?".

Une petite réflexion montre qu'une cafetière est une machine qui est capable de:

- faire du café
- Produire un système de voyants permettant à l'utilisateur de lire son état.
- Prendre un gobelet, une cuiller, un peu d'eau chaude, à partir de trois réservoirs distincts.

Nous devrons donc avoir deux fonctions: faire\_le\_cafe d'une part, lire\_etat d'autre part. Mais quel code mettrons-nous dans ces fonctions, puisque à ce stade nous n'avons aucune idée de la manière dont le café serait fait ? La réponse est simple: nous ne mettrons... rien ! Par contre, nous pouvons d'ores et déjà implémenter les mécanismes concernant les réservoirs cités ci-dessus. D'où la modélisation UML suivante:

#### Cafetiere

- eau : ReservoirEau - gobelets : ReservoirGobelets
- cuillers : ReservoirCuillers
- sucre : ReservoirSucre
- + faire le cafe() : void
- + lire etat() : void
- # verser\_eau() : void
- # sucrer() : void
- # donner gobelet(): void
- # donner cuiller() : void

et le code suivant:

```
class Cafetiere {
   public:
 virtual void faire_le_cafe() = 0;
 virtual int lire_etat() = 0;
       void encaisser_monnaie();
   protected:
       void verser_eau();
       void sucre();
       void donner_gobelet();
       void donner_cuiller();
   private:
       ReservoirEau eau;
       ReservoirSucre sucre;
       ReservoirGobelets gobelets;
       ReservoirCuillers cuillers;
}
```
La syntaxe virtual faire\_le\_cafe() = 0 permet de définir une **fonction virtuelle pure**: on se contente ici de dire au compilateur que les objets Cafetiere seront dotés de cette fonction, mais nous lui dirons ultérieurement ce que ces fonctions devront faire concrètement. Le diagramme UML met ces fonctions *en italique*.

Le fait que la classe Cafetiere contienne dans sa définition **au moins une fonction virtuelle pure** entraine que cette classe est *abstraite*. D'où le nom de la classe en italiques dans le diagramme UML.

## **...Classes concrètes**

Notre cafetière peut se décliner en plusieurs modèles:

- Un modèle à café soluble.
- Un modèle à café en poudre.

Nous savons comment faire le café pour du café soluble ou pour du café en poudre. Nous pouvons donc *redéfinir* nos fonctions virtuelles, comme on le voit sur le diagramme et le code ci-dessous:

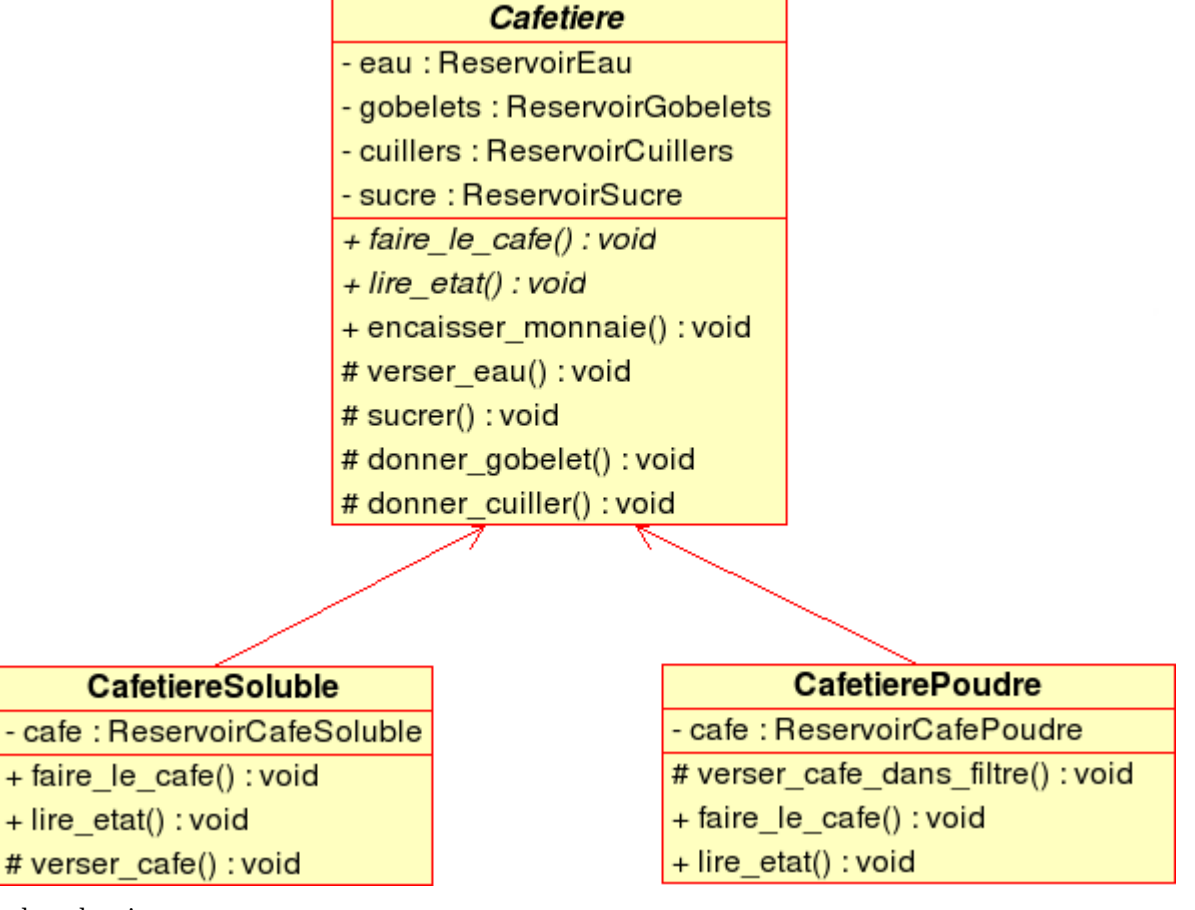

et le code suivant:

```
class CafetiereSoluble: public Cafetiere {
nuhlic:
   virtual int faire_le_cafe();
   virtual int lire_etat();
protected:
   void verser_cafe();
private:
   ReservoirCafeSoluble cafe;
}
class CafetierePoudre: public Cafetiere {
public:
   virtual int faire_le_cafe();
   virtual int lire_etat();
protected:
   void verser_cafe_dans_filtre();
private:
   ReservoirCafePoudre cafe;
}
```
On a ainsi défini une **relation d'héritage** entre nos objets. On dit que CafetierePoudre *hérite* de Cafetiere, ou encore que Cafetiere est une *super-classe* de CafetierePoudre

On dit que la classe CafetiereSoluble est *dérivée* de Cafetiere, Cafetiere étant une *classe de base* par rapport à CafetiereSoluble. et CafetierePoudre. CafetiereSoluble et CafetierePoudre sont en quelque sorte des "sous-types" de Cafetiere, de sorte que les variables de type CafetiereSoluble sont *aussi* des variables de type Cafetiere. Les CafetiereSoluble et CafetierePoudre sont donc des *sortes de* Cafetiere, ils constituent une *extension* de Cafetiere

## **Accès aux données: la section protected**

Puisque CafetiereSoluble et CafetierePoudre étendent le type Cafetiere, ils encapsulent des objets tels que eau, qui représente le réservoir d'eau, etc. Mais parce que ces objets sont déclarés dans la section private de Cafetiere, CafetiereSoluble ni CafetierePoudre n'auront accès à ces variables.

On peut être surpris, à première vue, que les classes dérivées n'aient pas accès à la section private de leurs classes de bases... et pourtant, c'est la moindre des choses:

- Cela serait trop simple de "casser" le mécanisme d'encapsulation simplement en faisant une classe qui dérive d'une autre... les sections private n'auraient dès lors plus aucune raison d'être.
- Le plus souvent, *l'utilisateur d'une bibliothèque d'objets* va dériver de nouveaux objets d'un objet de la bibliothèque. Or, il serait très imprudent pour celui-ci d'utiliser des données de la section private: en effet, celles-ci peuvent changer du jour au lendemain; seul l'interface est "garanti" par le concepteur de la bibliothèque.

L'idéal pour une classe dérivée est donc de n'utiliser que les fonctions-membres publiques de la classe de base, au même titre que n'importe quelle autre fonction. Cependant, certaines fonctionnalités ou certaines données n'ont pas à être utilisées par tout le monde, mais seulement par les classes dérivées: ainsi dans notre cafetière, tous les modèles de cafetière doivent avoir accès au réservoir d'eau, mais les *utilisateurs* de la machine à café n'ont pas de raison, eux, d'y avoir accès. D'où la nécessité de créer une nouvelle section: protected; tout ce qui sera déclaré dans cette section sera utilisable par les classes dérivées, *et uniquement par elles*. Ainsi, dans notre exemple, on mettra dans protected des fonctions d'accès aux éléments constitutifs de la machine à café (verser\_eau()). On considère qu'une bonne conception doit respecter les règles suivantes:

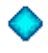

- Dans la section private, se trouvent les données encapsulées par l'objet, ainsi que quelques fonctions membres correspondant au conctionnement interne de l'objet.
- Dans la section protected, ne se trouvent **que** des fonctions-membres.
- Dans la fonction public, ne se trouvent **que** des fonctions-membres

Ainsi, il est *toujours* possible de dériver une classe à partir d'une autre. La classe dérivée aura toujours accès aux fonctions publiques de sa classe de base. Mais il est souhaitable de *prévoir* la dérivation, en définissant une section protected "réservée" aux classes dérivées.

### **Constructeurs...**

En reprenant les classes définies ci-dessus, que se passe-t-il lorsqu'on écrit: CafetiereSoluble ma\_cafetiere;

Il se passe les choses suivantes:

- 1. Allocation de mémoire. Autant d'octets que nécessaire compte-tenu des champs de CafetiereSoluble *et* de a (ou ses) classes de base.
- 2. Appel du *constructeur par défaut* de Cafetiere
- 3. Appel du *constructeur par défaut* de CafetiereSoluble

Autrement dit, tant qu'on travaille avec les constructeurs par défaut, tout se passe bien: le système se charge d'appeler les constructeur par défaut des classes de base, dans le bon ordre.

### **Constructeur de copie:**

Le constructeur de copie doit être écrit de la manière suivante:

```
class CafetiereSoluble: public Cafetiere {
public:
   CafetiereSoluble(const CafetiereSoluble& m) : Cafetiere(m),cafe(m.cafe) {...};
}
```
en effet, il faut dire *explicitement* au compilateur quel constructeur il dit appeler pour la classe de base. Cela peut se faire dans la liste d'initialisation de CafetiereSoluble:

L'expression Cafetiere(m) est correcte puisque m étant une CafetiereSoluble, m est *aussi* une Cafetiere.

Si on utilise les contructeurs de copie par défaut (c'est le cas, sauf lorsque l'on ne peut faire autrement), tout se passe correctement.

En fait, cela fonctionne *parce que* le paramètre m est passé par référence au constructeur de copie [.](file:///home/manu/devt-local/c++/cours_c++_1.12b/html/heritage.html#virt-dest)

### **Autres constructeurs**

rien n'empêche de définir sur Cafetiere un constructeur à qui on passe des paramètres, par exemple les quantités initiales d'eau, de sucre, ainsi que le nombre de gobelets et de cuillers:

```
class Cafetiere {
public:
   Cafetiere(float e, int g, int c,float s) : eau(e), gobelets(g),
 cuillers(c), sucre(s) {};
...
}
```
De même, rien n'empêche de définir un constructeur pour CafetiereSoluble, à qui on donnera *en plus* la quantité de café soluble à incorporer dans le réservoir adhoc. Là encore, le système ne *peut pas savoir* quel constructeur de la classe de base doit être appelé: c'est donc *de la responsabilité du constructeur de la classe dérivée d'appeler le constructeur de sa classe de base*, en utilisant la liste d'initialisation:

```
class CafetiereSoluble: public Cafetiere {
public:
    CafetiereSoluble(float e, int g, int c,float s, float f) : 
   Cafetiere(e,g,c,s), cafe(f) \{\};
...
}
class CafetierePoudre: public Cafetiere {
public:
    CafetierePoudre(float e, int g, int c,float s, float f) : 
   Cafetiere(e,g,c,s), cafe(f) \{i;
...
}
```
On ne peut pas initialiser directement les membres de la classe de base dans la classe dérivée: le code suivant:

```
CafetierePoudre(float e, int g, int c, float s, float f) : 
eau(e),gobelets(g),cuillers(c),sucre(s),
\mathsf{cafe(f)} {};
```
ne compilera pas, car eau, gobelets, cuillers, sucre sont des membres de la classe Cafetiere, *pas* de CafetierePoudre. Il faut obligatoirement passer par un constructeur de Cafetiere.

#### **...et destructeurs**

.

Lorsqu'un objet de type CafetiereSoluble est détruit, il se passe la séquence suivante:

- 1. Le destructeur de CafetiereSoluble est appelé
- 2. Le destructeur de Cafetiere est appelé
- 3. La mémoire est rendue au système

 Si on utilise avec des pointeurs ou des références, on peut avoir quelques surprises, qui nécessitent l'utilisation de destructeurs virtuels.

### **Le polymorphisme**

Observons le code ci-dessous, dans lequel on gère trois machines à café, de deux types différents, par l'intermédiaire d'un tableau de pointeurs:

```
Cafetiere* machines[3];
machines[0] = new CafetiereSoluble(1.5,500,500,2,0.5);machines\begin{bmatrix} 1 \end{bmatrix} = new CafetiereSoluble(1.5,500,500,2,0.5);
machines[2] = new CafetierePoudre(1.5,500,500,2,0.9);
for (int i=0; i<3; ++i) {
 if (machines[i]->lire_etat() == 1) {
       machines[i]->faire_le_cafe();
        machines[i]->encaisser_monnaie();
     };
};
```
Le code ci-dessus déclare un tableau de trois objets de type pointeur sur Cafetiere, puis remplit le tableau avec deux machines à café soluble et une en poudre. Souvenez-vous que les fonctions lire etat et faire le cafe ont été délarées avec le mot-clé  $\forall$ **irtual**: ce mot signifie que le compilateur ne cherche pas à savoir exactement quelle fonction lire etat sera appelée, ni quelle fonction faire le cafe() sera appelée, puisque l'allocation mémoire se fait de manière dynamique: il retient donc simplement qu'il devra appeler la version de la fonction faire\_le\_cafe *qui va bien*, en fonction du type d'objet qui sera appelé à l'exécution du programme. Le mot *polymorphisme* décrit la propriété de ces deux fonctions d'adopter "plusieurs formes", suivant le contexte du programme. On parle aussi d'édition de liens dynamique. Remarquons qu'une fois de plus, on retrouve une manière de penser parfaitement naturelle: si je vous passe une casserole (classe de base) en vous demandant de la laver (fonction qui opère sur le type générique casserole), je vous passe en réalité une casserole bien particulière, et pas toujours la même (hier c'était le vieux chaudron à confiture qui me vient de ma grand-mère, aujourd'hui c'est une casserole en aluminium, dans les deux cas il s'agit d'un type de casserole particulier). Dans les deux cas vous allez la laver... mais suivant le type de casserole, vous vous y prendrez différemment. Par contre, la fonction **encaisser\_monnaie** fait l'objet d'une édition de liens statiques (il n'y a pas le mot virtual devant, donc il n'y a pas ici de polymorphisme).

 Lorsque vous redéfinissez une fonction virtuelle, **la nouvelle définition doit avoir soit le même type de retour** que la fonction originale, soit **un type dérivé** (on parle dans ce cas de "types de retour covariants"). Sinon, le compilateur refusera votre code. Bien entendu, elles devront avoir également les mêmes signatures, sinon il s'agit de deux fonctions différentes, et le mécanisme d'édition de liens dynamiques ne s'applique pas.

Pourquoi les fonctions ne sont-elles pas automatiquement virtuelles ? C'est le cas dans d'autres langages orientés objets, java par exemple. Le problème avec les fonctions virtuelles, c'est qu'elles sont moins performantes que les fonctions classiques. C'est normal: le mécanisme d'édition de liens dynamiques est très puissant, mais il a un coût. Donc, il est recommandé de ne les utiliser *que lorsque c'est nécessaire*, et pas lorsque la performance est rédhibitoire.

 $\bullet$  Si vous surchargez une fonction virtuelle, la fonction surchargée ne sera pas virtuelle automatiquement: il vous faut le spécifier explicitement.

## **Classes de bases abstraites**

Le code suivant ne sera jamais compilé:

Cafetiere C1;

En effet, la présence des fonctions virtuelles pures faire\_le\_cafe et lire\_etat empêche le compilateur de générer un objet de type Cafetiere. En d'autres termes, *on ne peut pas* dire au compilateur "donne-moi de la mémoire et initialise cette cafetière". Il veut savoir *précisément* de quoi il s'agit. La classe Cafetiere est une *classe de base abstraite*, (c'est-à-dire une classe qui a *au moins une* fonction virtuelle pure). En tant que telle, on peut la passer en paramètres *(par référence ou par pointeur),mais pas par valeur* à une fonction, mais on ne peut pas déclarer d'objet de cette classe.

Ainsi, le code suivant ne pose aucun problème:

Cafetiere\* C1;

En effet, il est toujours possible de déclarer un pointeur sur une classe abstrai[te.](file:///home/manu/devt-local/c++/cours_c++_1.12b/html/mem.html#new) Le type *réel* de la classe est précisé lorsque le pointeur sera initialisé, le plus souvent en utilisant l'opérateur  $new$ .

Le code suivant est utilisable également:

```
void une fonction(Cafetiere& c) {...};
 CafetiereSoluble cs(1.5,500,500,2,0.5);
 CafetierePoudre cp(1.5,500,500,2,0.9);
une fonction(cs):
 une_fonction(cp);
```
Parce qu'on passe la variable par *référence* et pas par valeur, il est possible d'utiliser le polymorphisme, de même qu'avec des pointeurs.

### **Constructeurs virtuels...**

*ça n'existe pas*: le principe d'une fonction virtuelle est que la fonction *réellement* appelée à l'exécution est la fonction correspondant au type de l'objet existant. Encore faut-il que l'objet soit existant, ce qui n'est pas le cas lors de l'appel d'un constructeur.

### **...et destructeurs virtuels**

là, ça existe: et c'est même fort utile. En effet, le code suivant risque d'entraîner des résultats catastrophiques:

```
for (int i=0; i<10; i++) {
     delete machines[i];
```
Le problème ici est que *seul* le destructeur de la classe de base a été appelé. Si le destructeur de la classe modele\_poudre devait faire quelque chose de particulier (rendre la mémoire allouée pour le reservoir\_cafe\_en\_poudre, par exemple), c'est raté. Le destructeur n'a pas été appelé, et il y a un réservoir à café qui traîne au fond de la mémoire... Il est donc toujours préférable de déclarer pour la classe Cafetiere un destructeur virtuel... quitte à ce que celui-ci ne fasse rien:

```
class Cafetiere {
   virtual ~Cafetiere() {};
};
```
 On pourrait bien sûr considérer que tous les destructeurs doivent être virtuels. Malheureusement, déclarer une fonction virtuelle prend des ressources... c'est d'ailleurs pour cela que toutes les fonctions ne sont pas virtuelles. Généralement, on peut considérer que la déclaration de la *première* fonction virtuelle prend pas mal de ressources, les fonctions suivantes nettement moins. D'où la recommandation suivante: *toute classe abstraite, ainsi que les classes qui en dérivent, doivent avoir un destructeur virtuel.* Une classe non abstraite ayant peu ou pas de classes dérivées le destructeur virtuel a moins de chances d'être indispensable

## **L'opérateur d'affectation dans une classe de base**

Si l'opérateur d'affectation (operator=()) d'une classe dérivée doit être défini (c'est-à-dire si l'opérateur d'affectation

fourni par le compilateur n'est pas suffisant), celui-ci *doit* appeler l'opérateur d'affectation de sa classe de base: sinon, *tous les champs ne seront pas copiés !!!*. Par contre, s'il n'est pas nécessaire de définir un opérateur d'affectation particulier pour une classe dérivée, le compilateur se chargera correctement d'appeler l'opérateur d'affectation de la classe de base.

```
class CafetiereSoluble: public Cafetiere {
public:
     CafetiereSoluble& operator=(const CafetiereSoluble& c) {
        Cafetiere::operator=(c); // copie de la partie commune<br>cafe = c.cafe; // copie du reservoir de café
                                         // copie du reservoir de café
         return *this;
     };
}
```
#### **Protéger l'opérateur d'affectation d'une classe de base abstraite**

L'opérateur d'affectation d'une classe de base abstraite doit normalement être déclaré *dans une section* protected, quitte à déclarer un operator= *uniquement dans ce but*. En effet, par défaut l'operator= est public. Mais pour une

classe abstraite, cela risque de conduire à des catastrophes:

```
void f(Cafetiere&c1, const Cafetiere&c2) {
```

```
 ...
   c1 = c2; ...
};
main() {
   CafetiereSoluble S;
   CafetierePoudre P;
   f (S,P);
}
```
Cela aboutit à écrire une égalité entre une machine à café en grains et une machine à capuccino (café soluble+chocolat). Il est clair que cela ne peut pas fonctionner... et pourtant le compilateur a bêtement accepté. D'où le code suivant:

```
class Cafetiere {
protected:
     Cafetiere& operator=(const Cafetiere&c);
}
```
L'opérateur = étant déclaré dans la section protected, il peut être utilisé par les classes dérivées, *mais il est inaccessible pour le reste du monde*. De sorte que la fonction suivante ne sera pas compilée:

```
void f(Cafetiere&c1, const Cafetiere&c2) {
    c1 = c2; // ERREUR ! operator= est prive !
};
```
## **Le clônage polymorphique**

Dans certains cas, on veut bénéficier d'une opération de copie d'un objet dans l'autre, en s'arrangeant pour que l'objet de destination prenne le type de l'objet copié. Il s'agit d'un clônage polymorphique, il ne s'obtient pas avec l'operateur=, mais avec une fonction Clone, définie dans *chaque classe* de la hiérarchie de la manière suivante:

```
class Cafetiere {
 ...
    virtual Cafetiere* Clone() = 0;
}
class CafetiereSoluble {
 ...
    virtual CafetiereSoluble* Clone()
    {
         return new CafetiereSoluble(*this);
    }
};
void f(const Cafetiere&c2) {
   Cafetiere* c1 = c2.Clone(); ...
};
main() {
   modele_grain G;
   f (G);
}
```
 La fonction Clone doit être redéfinie dans **toutes les classes dérivées** de la classe de base. A chaque fois, la définition sera la même, mais on doit la réécrire. Si on oublie une redéfinition, le compilateur ne s'apercevra de rien, mais on risque d'avoir un comportement erratique lors de l'exécution du programme.

## **L'héritage multiple**

Il est possible, bien que d'une utilisation délicate, de déclarer qu'une classe dérive de plusieurs superclasses. L'utilisation la plus intéressante de l'héritage multiple est la définition d'interfaces:

## **Implémentation du "pattern" observateur en utilisant l'héritage multiple**

Imaginons la situation suivante, extrêmement courante:

- Un objet de type traitement appelle la fonction-membre run(), qui dure plusieurs minutes.
- Cet objet fait partie d'une chaîne d'héritage, c'est-à-dire qu'il hérite d'un autre objet, ainsi qu'il a paru judicieux au concepteur de la chaîne de traitement de concevoir la chose.
- Cet objet est utilisé tantôt dans un contexte graphique, en grâce à tel ou tel "framework" graphique, ou encore dans un contexte "console": on souhaite que, quelque soit le contexte, il soit possible d'afficher régulièrement l'état d'avancement de la tâche, et ce sans introduire de dépendances entre l'objet traitement et un framework particulier.

Le pattern observateur permet de répondre à ce cahier des charges:

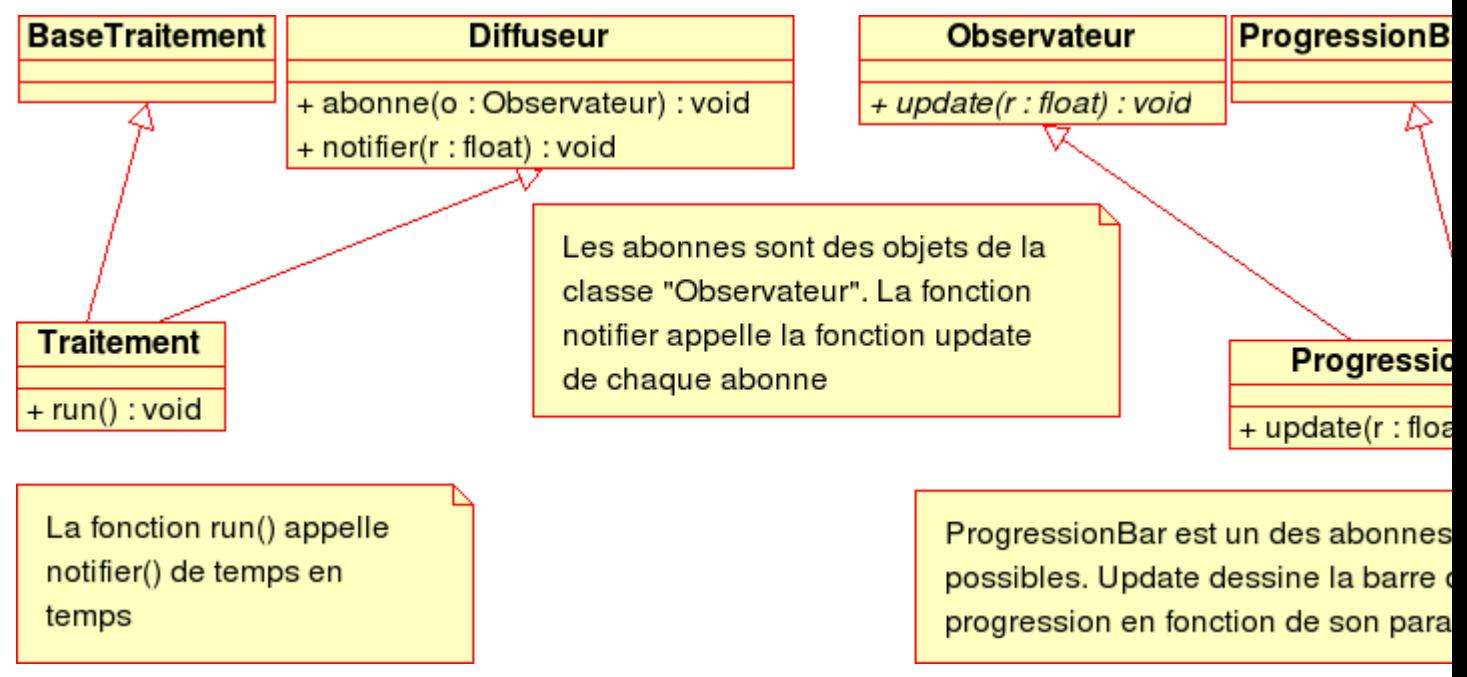

```
class Observateur {
    public:
    virtual void update(float r) = 0;
};
class Diffuseur {
   public:
    void notifier(float r) {
        for(int i=0; i<abonnes.length(); i++) {
            abonnes[i]->update(r);
         };
   };
    void abonne(Observateur * o) {
       if (o!=NULL)
         abonnes.push_back(o);
   };
   private:
       vector<Observateur*>abonnes;
};
class Traitement: public BaseTraitement, public Diffuseur {
   public:
      void run() {
         while(\ldots) {
 ...
                notifier(x);
          };
      };
}
class ProgressionBar: public ProgressionBarWidget, public Observateur {
    public:
        virtual void update(float r) {
 ...
        };
```

```
\};
```
Une fois n'est pas coutune, vous pouvez *télécharger ici* un petit programme que vous devriez pouvoir compiler. On voit que:

- La classe Diffuseur comprend une fonction abonne, qui permettra à des objets dérivant de la classe Observateur de s'abonner, afin d'être notifés d'un événement quelconque.
- La classe Traitement dérive de la classe Diffuseur, elle pourra donc appeler la fonction notifier. Celle-ci appelle update sur tous ses abonnés. Comme seuls des objets dérivant de Observateur peuvent s'abonner, elle est sûre de trouver cette fonction implémentée.
- La classe Observateur ne comprend qu'une seule fonction virtuelle pure (void update(float)), *c'est donc une classe interface*.
- La classe ProgressionBar dérive de Observateur, elle devra donc impémenter la fonction update, ce qui lui permettra d'être notifiée en temps utile.
- ProgressionBar et Traitement dérivent par ailleurs d'autres classes, suivant la manière dont l'application a été conçue: elles utilisent donc l'héritage multiple.

## **Autres langages objets...**

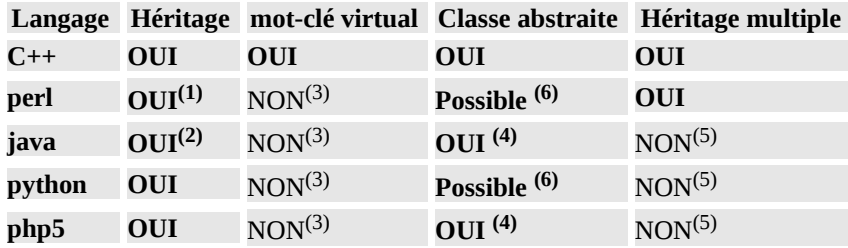

- 1. Utilisation du tableau @ISA (Est une sorte de)
- 2. Mot-clé extends (étendre les fonctionnalités de)
- 3. Toutes les fonctions sont des fonctions virtuelles
- 4. On définit une classe abstraite et on spécifie les fonctions qui doivent être redéfinies, par le mot-clé abstract
- 5. Mais les mots-clés interface et implementation en java, implements en php correspondent aux mêmes fonctionnalités que l'héritage multiple.
- 6. Pour définir une classe abstraite en perl ou en python, il suffit de s'arranger pour que certaines fonctions (les "fonctions membres virtuelles pures") génèrent une exception.

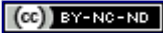

# **Les modèles**

Nous sommes maintenant capables d'exprimer plusieurs types de relations entre objets:

- Associations, agrégation, composition:
- Est une sorte de

Nous allons voir dans ce chapitre comment exprimer la relation: *Est une liste de*, ou *Est un tableau de*, etc.; nous avons défini au début du cours une classe appelée complexe, qui comprend essentiellement deux membres privés, r et i. Or, ces deux nombres étaient définis comme des float, ce qui peut paraître un peu restrictif... Ne faudrait-il pas plutôt définir les parties réelle et imaginaire des complexes comme des double, pour avoir une meilleure précision lors des calculs numériques ? Nous ne voulons pas avoir à choisir, en tous cas *pas au moment d'écrire l'objet* complexe: les algorithmes utilisés seront les mêmes, quelque soit le type des champs utilisés pour la partie réelle et pour la partie imaginaire. D'où la notion de *modèles*.

Les modèles sont très utilisés pour créer des objets de type conteneurs: ce sont des objets qui vont en "contenir" d'autres.Nous en reparlerons dans le chapitre sur la bibliothèque standard  $\Box$ 

## **Les modèles de fonctions**

La fonction min ci-dessous renvoie simplement le plus petit de deux nombres... ou de deux objets:

```
template <typename T> const min(T const& a,T const& b)
```

```
{
  return a > b ? b : a;
}
```
La fonction peut être utilisée avec n'importe quel objet (ou presque):

```
int i=4, j=6;
int m = min(i, j);
float x=3.14, y=5.65;
float z = min(x,y);
string s1="houlala", s2="aieaieaie";
string s = min(s1, s2);
complexe c1=0, c2=1;
complexe c = min(c1,c2); // NON !!! Ne passe pas à la compilation !
```
Dans le code ci-dessus, quatre versions de la même fonction ont été compilées. On dit qu'elles ont été "instantiées". Le compilateur a choisi la fonction à instantier à partir du type des arguments. Cependant, la quatrième a abouti à une erreur de compilation, car l'opérateur < n'est pas défini pour la classe complexe.

Le code suivant aboutit lui aussi à une erreur de compilation:

```
int i=4;
float y=3.14;
cout << min(i,y) << endl;
```
En effet, le compilateur n'a aucun moyen de savoir quelle fonction template doit être utilisée, il se retrouve devant une ambiguïté. Le programmeur doit dans ce cas soit forcer une conversion, soit imposer le type d'instantiation. Cela s'écrit de la manière suivante:

```
int i=4:
float y=3.14;
cout \leq min\leqfloat>(i, y) \leq endl;
```
## **Classes paramétrées**

#### **Définition d'une classe paramétrée**

Voici la nouvelle définition de la classe complexe, en utilisant des modèles:

```
template<typename NUM=float> class complexe {
public:
 complexe(NUM x=0, NUM y=0);
  complexe(const complexe<NUM> & );
  ~complexe();
  operator NUM();
 complexe<NUM> & operator=(const complexe<NUM> &);
 complexe<NUM> & operator+= (const complexe<NUM> &);
 NUM get_r() const { return r;};
 NUM get_i() const { return i;};
 void set_r(NUM x) { r=x; m_flg=false;};
 void set_i(NUM x) { i=x; m_flg=false;};
 NUM get_m() const;
 static void set_debug() { debflg=true;};
 static void clr_debug() { debflg=false;};
private:
NUM r;
 NUM i;
 mutable bool m_flg;
 mutable NUM m;
 static bool debflg;
 void _calc_module() const {m=sqrt(r*r+i*i);};
};
```
Le nom de classe est précédé par le mot-clé template<typename NUM> (que l'on traduit par *modèle*,ou *patron*), ce qui signifie qu'un certain *type* sera utilisé lors de l'instantiation de cette classe. D'autre part, dès que le nom complexe est utilisé pour désigner la classe qui est en train d'être définie, on *doit* citer le paramètre, d'où la notation un peu lourde complexe<NUM> partout dans la définition des paramètres.

L'expression typename NUM, peut aussi s'écrire class NUM. Dans ce contexte, class signifie en fait "n'importe quel type"; La notation typename, plus récente, est donc bien meilleure et doit être utilisée dans les nouveaux codes.

Le type est COMPlexe<T>, on fera référence à ce type complet lorsqu'on annoncera par exemple un type de retour de fonction. Par contre, le constructeur a pour nom complexe, le destructeur ~complexe.

Définir une fonction *en-dehors de la portée de la déclaration de classe* revient à définir un modèle de fonction:

template <typename NUM> complexe<NUM>::~complexe()

Ce qui signifie:

- la fonction est un modèle paramétré par NUM
- Le nom de la classe est **complexe<NUM>**
- Le nom de la fonction est ~**complexe** (le destructeur, en l'occurrence)

#### **Paramètres par défaut**

Dans le code ci-dessus, on remarque la structure typename NUM=float, qui revient à donner à NUM une valeur par défaut (float en l'occurrence).

#### **Instantiation**

Le programme principal ressemblera à ce qui suit:

```
typedef complexe<> complexe_float;
typedef complexe<double> complexe_double;
main() {
```

```
 complexe_float F;
  complexe_double D;
}
```
Le typedef ne fait *rien d'autre* que de déclarer un *synonyme*. Autrement dit, il ne crée pas un nouveau type. Il n'est pas indispensable, mais simplement *très souhaitable* pour la lisibilité du code: en effet, la syntaxe complexe<float> se révèle difficilement lisible.

Dans le cas des flottants, il suffit de déclarer  $complexes$ , le symbole  $\leq$  étant là pour rappeler qu'il s'agit bien d'un modèle.
### **Paramètres utilisables**

On peut mettre plusieurs paramètres dans les modèles. Ces paramètres peuvent être de deux sortes:

- Le mot-clé typename suivi d'un nom de type existant.
- int suivi d'un nombre, pour exprimer par exemple une dimension.

#### **Exemple: La classe tableau**

La classe tableau **[d](file:///home/manu/devt-local/c++/cours_c++_1.12b/html/types.html#const)éfinie ci-dessus peut être réécrite en utilisant un modèle:** 

```
template<size t TAILLE> class tableau {
 char buffer[TAILLE];
  void copie(const tableau<TAILLE> &);
public:
  tableau(){};
  tableau(const tableau &);
  tableau<TAILLE> & operator=(const tableau<TAILLE> &);
  ~tableau() {delete buffer;};
};
template<size_t TAILLE> tableau<TAILLE>::tableau(const tableau & b ) {
 copie(b);
 cout << "copie effectuee par const de copie\n";
};
template<size_t TAILLE> void tableau<TAILLE>::copie(const
tableau<TAILLE> & b) { 
 memcpy(buffer,b.buffer,TAILLE);
};
```
Cette implémentation est intéressante, parce qu'on n'a plus besoin d'utiliser l'opérateur new dans le constructeur. Du coup, on n'a plus besoin non plus du "trio infernal" [P](file:///home/manu/devt-local/c++/cours_c++_1.12b/html/surch.html#affect-trio)ar contre, on ne peut plus choisir la taille du tableau lors de l'exécution du code, celle-ci doit être fixée à la compilation.

## **Spécialisation**

Il n'est pas toujours possible de s'en tenir à l'écriture du code général, tel que le modèle l'implémente: ne serait-ce que pour des raisons de performance, il est parfois nécessaire de réécrire le code pour certains types particuliers. Par exemple, une pile d'objets peut être implémenté sous forme de modèle mais on conçoit qu'une pile de booléens peut être écrite différemment, en utilisant le fait que des booléens ne tiennent pas sur un ou plusieurs octets, mais sur un bit. On écrira cette spécialisation de la manière suivante:

```
template<> class pile<bool> {
```
Le nom de type correspondant à la spécialisation se trouve *après* le nom du template.

### **Spécialisation partielle**

On peut aussi spécialiser partiellement les modèles. Par exemple, la classe générale:

```
template<typename T1, typename T2> class Machin {
...
}
```
peut être spécialisée de plusieurs manières:

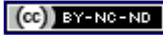

}

```
// Les deux paramètres ont le même type
template<typename T> class Machin<T,T> {
...
}
// Le second type est double
template<typename T1> class Machin<T1,double> {
...
}
// On travaille avec des pointeurs
template<typename T1, typename T2> class Machin<T1 *, T2 *> {
...
}
```
## **Quelques conseils...**

Les modèles permettent de définir des objets de manière extrêmement générale, en ce sens ils constituent un outil très puissant. Mais, chaque médaille ayant son revers, ils sont d'une utilisation assez délicate. Il semble d'ailleurs que, encore actuellement, tous les compilateurs n'implémentent pas les modèles de manière complètement identique, ce qui n'est pas pour faciliter les choses...

Il est important de connaître la syntaxe des modèles, car elle est employée en permanence dans la bibliothèque standard: cela est tout-à-fait compréhensible, dans la mesure où une bonne partie de la bibliothèque standard est constituée de "conteneurs" et d'algorithmes associées, c'est-à-dire d'objets encapsulant des structures de données: seuls les modèles permettent de les décrire de manière générale

Quelques conseils, pour ne pas se noyer dans les modèles:

- *toujours* utiliser des typedef, afin de n'entrer qu'une seule fois le modèle lui-même avec toute sa complexité.
- Lors de *l'écriture* de nouveaux modèles, il convient de démarrer d'abord avec des types ordinaires (int, par exemple) ou des constantes littérales. Mettez au point votre code, *alors seulement* remplacez vos types et vos constantes par des paramètres, afin de gagner en généralité. Cette approche progressive permettra d'isoler les problèmes liés à l'utilisation des modèles, et les problèmes plus classiques liés à tout programme en cours d'écriture.

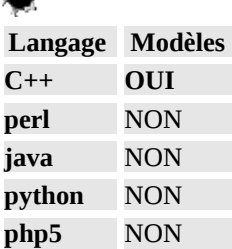

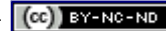

# **Exceptions**

## **Que faire en cas d'erreur ?**

Que le programme doit-il faire lorsqu'il découvre une condition d'erreur lors de son exécution: par exemple une division par 0, ou encore l'ouverture d'un fichier inexistant (ou qui ne peut pas être lu pour un problème de permissions). Le problème est généralement le suivant: l'erreur se produit dans une bibliothèque; un objet doit ouvrir un fichier dont on lui a passé le nom en paramètres. L'objet voit bien qu'il y a une erreur (il n'a pas trouvé le fichier), mais comment doit-il réagir ? En fait, il ne *le sait pas*... parce que ce n'est pas à lui de réagir. C'est au programme utilisateur de l'objet: suivant les cas, la réaction de celui-ci sera soit l'arrêt du programme avec impression d'un message, soit tentative de reprise après avoir demandé à l'utilisateur un nouveau nom de fichier, soit génération automatique d'un nouveau nom de fichier, ... L'objet doit donc se borner à prévenir le programme appelant qu'il y a eu une erreur. Il y a trois moyens:

- Retourner un code d'erreur comme valeur de retour de la fonction.
- Mettre un code d'erreur dans une valeur globale (errno en C)
- Générer une exception.

Les deux premiers moyens présentent certains inconvénients: tout d'abord, si la fonction, dans son fonctionnement normal, doit déjà renvoyer une valeur, comment renvoyer le code d'erreur ? Par une valeur illégale peut-être, mais ce n'est pas toujours possible... ainsi une fonction qui doit renvoyer un entier ne peut renvoyer une valeur illégale. D'autre part, une bonne partie du code utilisateur risque d'être consacrée au traitement des erreurs... à condition que le programmeur ait assez de courage ou de conscience professionnelle. On estime que dans certains cas le code peut *doubler* simplement à cause du traitement d'erreurs. De manière plus fondamentale, on aura une totale imbrication du code de traitement d'erreurs et du code de l'application, d'où une mauvaise lisibilité du code. Le C++ offre un système d'exceptions qui améliore considérablement la situation.

## **Une analogie avec la vie courante**

Afin de bien comprendre le système des exceptions, imaginons l'administration des postes d'un pays quelconque. L'organisation est la suivante:

- 1. Service National des Postes
- 2. Service Régional des Postes
- 3. Bureau de Postes de quartier
- 4. Facteur

Il faut comprendre cette analogie de la manière suivante:

- 1. Le Service National des Postes correspond au programme principal
- 2. Le Service Régional correspond à une fonction appelée par le programme principal.
- 3. Le Bureau de postes de quartier correspond à une fonction appelée par la fonction précédente.
- 4. Le facteur est une méthode appartenant à un objet utilisé par la fonction précédente.

Imaginons donc le facteur, en train de distribuer le courrier. La plupart du temps, tout se passe correctement et la mission du facteur est menée à bien. Mais quelques problèmes peuvent survenir; par exemple, une lettre adressée à M. Dupond est notée 105 rue des Mimosas, alors que les dupond habitent au 15 rue des Mimosas: le facteur connait le quartier, il mettra l'enveloppe dans la boîte aux lettres des Dupond, même si l'adresse est mauvaise. Il s'agit d'un cas d'erreur qui a pu être corrigé par le facteur - par l'objet. Rien ni personne ne sera au courant qu'il y a eu un problème avec cette enveloppe. Autre problème possible: une lettre est adressée à M. Durand, or il n'y a pas de M. Durand dans le quartier. Cette fois, le facteur mettra la lettre dans une boîte appelée "Adresses inconnues", et il continuera sa tournée. Voilà que le facteur tombe sur une lettre qui comporte la bonne adresse, mais il s'agit d'une rue située dans un autre quartier: le facteur mettra la lettre dans une nouvelle boîte, appelée "autres quartiers".

A la fin de sa tournée, le facteur regarde l'état de ses deux boîtes: si elles sont vides, il rentre chez lui tout simplement. La méthode "facteur" a fait son travail sans histoire. Si au moins l'une des deux est pleine, le facteur, avant de rentrer chez lui, va déposer à un endroit réservé à cet usage, au bureau de postes, le ou les cartons contenant les lettres en cause: il "lance une exception"; celle-ci sera traitée soit au niveau du bureau de poste du quartier, soit au niveau supérieur; *mais en aucun cas le facteur ne prend de décision à propos de cette lettre*: ce n'est tout simplement pas son travail.

Le bureau de poste de quartier, voyant qu'il y a une "exception", va alors la traiter: si l'adresse située sur la lettre "autres secteurs" correspond à un secteur géré par ce bureau de poste, il suffira de la donner à un autre facteur pour que le problème soit résolu. L'erreur a été corrigée au niveau Bureau de Poste, et personne à un plus haut niveau n'en saura rien. Sinon, le bureau de poste la renvoie à l'échelon supérieur (régional) qui se chargera du problème, à moins qu'il ne

le renvoie à nouveau à un échelon supérieur...

C'est un système analogue qui est employé par le C++ pour traiter les exceptions:

- Si une fonction peut traiter l'exception, elle la traite.
- Si une fonction ne peut pas la traiter, elle renvoie un objet; celui-ci sera intercepté à un niveau d'appel supérieur: à ce niveau de décider s'il sait traiter l'exception ou s'il la renvoie lui aussi à un niveau supérieur

Il est possible de renvoyer ainsi n'importe quel objet, et de mettre donc dans cet objet n'importe quelle information: un code d'erreur, par exemple, avec une chaîne de caractères explicative, mais aussi des données (d'autres objets, par exemple) permettant aux niveaux supérieurs de traiter effectivement l'exception.

## **Le système d'exceptions**

Voici une implémentation de l'opérateur /= permettant de diviser un complexe par un flottant quelconque:

```
complexe& complexe::operator/=(float x) {
  r' /= x;
  i / = x; return *this;
}
```
Il n'y a ici *aucun traitement d'erreur.* Si on passe 0 à cette fonction, le programme va se planter, mais nous n'avons aucun moyen de récupérer la situation.

Voici une première manière d'introduire un traitement d'erreur:

```
complexe& complexe::operator/=(float x) {
 if (x == 0) throw ( "division par zéro" );
 r /= x;
 i /= x;
 return *this;
}
```
La fonction se contente de "lancer" un const char\*. Celui-ci sera "rattrapé" par une fonction située dans la pile d'appels (c'est-à-dire la fonction appelante, ou la fonction ayant appelé la fonction appelante, etc.) par exemple la fonction main, dont voici une première implémentation:

```
int main() {
   complexe c(5,6);
   try
\{ float x;
 cout << "Entrez un dividende: ";
       \sin \gg x;
       c / = x; }
   catch ( const char * c )
\{ cout << c << "\n";
 }
    return 0;
}
```
La fonction main a "attrapé" l'objet envoyé (ici un const char \*) et l'a simplement affiché. La version suivante va plus loin: elle demande à l'utilisateur de rentrer une valeur jusqu'à ce que celle-ci soit différente de 0.

```
int main() {
    complexe c(5,6);
    do
    {
        try
        {
 float x;
 cout << "Entrez un dividende: ";
          \sin \gg x;c / = x; break;
 }
        catch ( const char * msg )
\left\{ \begin{array}{ccc} & & \\ & & \end{array} \right. cout << msg << " Recommencez\n";
 }
    } while (true);
    return 0;
}
```
On voit donc ici que si le traitement de l'erreur (dans la fonction main) a changé, la génération de l'erreur, elle, est la même. Le code suivant montre une troisième manière de procéder: tout le traitement d'erreur se fait ici au niveau de la fonction input\_et\_divise:

```
void input_et_divise(complexe& c) {
    do
    {
        try
        {
 float x;
 cout << "Entrez un dividende: ";
           cin >> x;
          c / = x; break;
 }
        catch ( const char * msg )
\left\{ \begin{array}{ccc} & & \\ & & \end{array} \right. cout << msg << " Recommencez\n";
 }
    } while (true);
}
int main() {
   complexe c(5,6);
   input_et_divise(c);<br>cout << "Partie reelle
 cout << "Partie reelle : " << c.get_r() << "\n";
 cout << "Partie imaginaire: " << c.get_i() << "\n";
}
```
### **Les hiérarchies d'objets exceptions**

Plutôt que d'envoyer directement des chaines de caractère, il est beaucoup plus riche d'encapsuler ces messages dans des objets. On peut bien sûr définir ses propres exceptions, mais il est bien plus simple d'utiliser les exceptions déjà définies dans la bibliothèque standard du C++. Si vous préférez définir des objets exceptions, *faites-les dériver de l'une de ces classes* (ne serait-ce que la classe exception).

La figure ci-dessous montre les différentes exceptions définies dans la bibliothèque standard, anisi que les liens d'hritage qui les relient. La classe de base (exception) possède une méthode abstraite: what(), qui renvoie le message d'erreur encapsulé par l'objet. Lors du throw, on pourra donc générer un message d'erreur suffisamment précis pour que le diagnostic de l'erreur soit aisé.

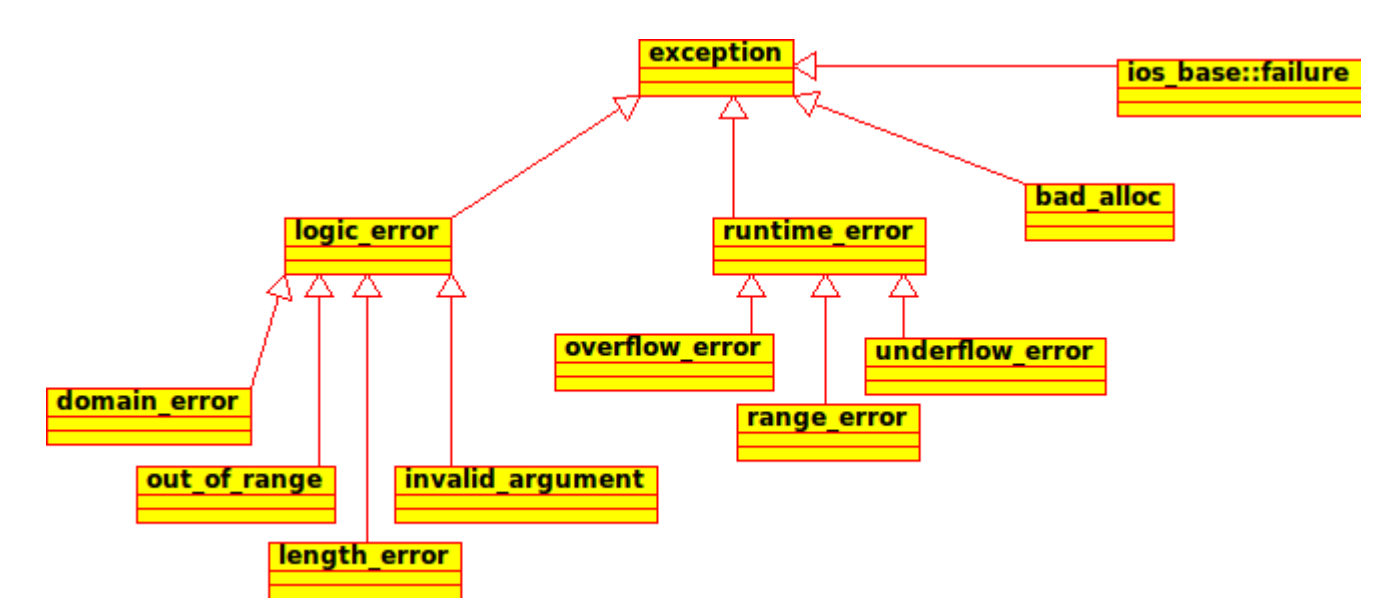

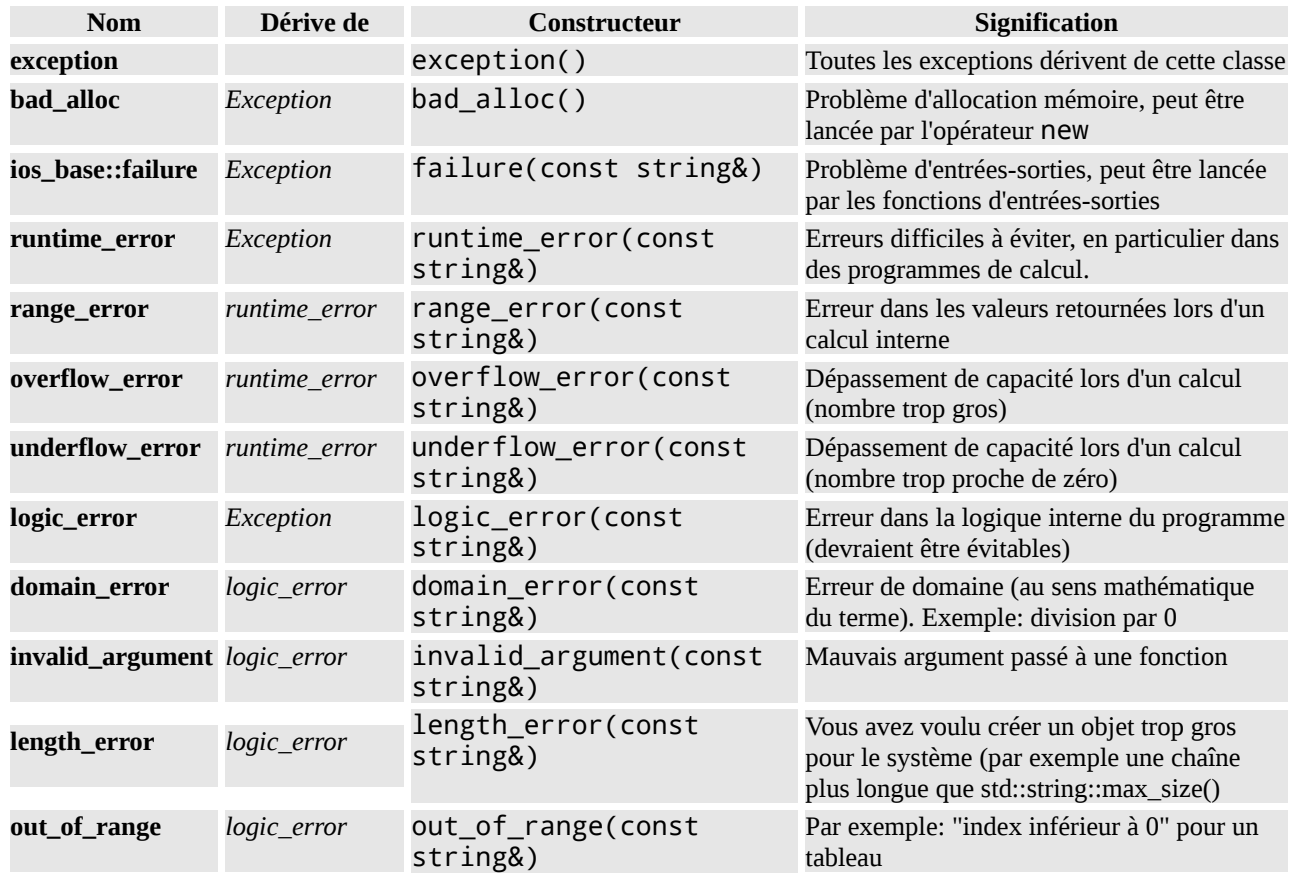

Il est très simple d'utiliser ces exceptions dans votre programme. L'opérateur précédent peut être réécrit de la manière suivante:

```
complexe& complexe::operator/=(float x) {
 if ( x == 0 ) {
 domain_error e ("division par zero" );
    throw (e);
 }
r /= x;
 i /= x;
 return *this;
}
```
ou encore, de manière plus concise:

```
complexe& complexe::operator/=(float x) {
  if ( x == 0 ) {
     throw domain_error( "division par zero" );
   }
  r /= x;
 i /= x;
 return *this;
}
```
Le traitement d'erreur première manière s'écrira cette fois:

```
int main() {
    complexe c(5,6);
    try
    {
 float x;
 cout << "Entrez un dividende: ";
        \sin \gg x;c /= x; }
    catch ( exception & e )
    {
        cout \leq e.what() \leq "\n";
    }
    return 0;
}
```
Le traitement d'erreur troisième manière s'écrira comme indiqué ci-dessous. Si une exception de type domain\_error est attrapée par la fonction input\_et\_divise, elle la traite. Si une autre exception dérivant du type générique exception est émise, elle ne sera pas attrapée par input\_et\_divise, mais elle sera traitée de manière générique par main.

```
void input_et_divise(complexe& c) {
          do
          {
        try
        {
           float x;
          cout << "Entrez un dividende: ";
          \sin \gg x;c / = x; break;
        }
        catch ( const domain_error& e )
\left\{ \begin{array}{c} \end{array} \right.cout << e.what() << " Recommencez\n";
 }
    } while (true);
}
int main() {
    complexe c(5,6);
    try
    {
        input_et_divise(c);
        cout << "Partie reelle : " << c.get_r() << "\n";
        cout << "Partie imaginaire: " << c.get_i() << "\n";
    }
    catch ( const exception& e )
    {
       cout \leq e.what() \leq "\n";
    }
}
```
 En fait, plusieurs programmes de capture d'exceptions auraient pu être écrits, suivant la finesse avec laquelle on veut traiter les exceptions:

- On pourrait se contenter de capturer les exceptions de type domain\_error
- Dans un traitement plus grossier, on peut capturer les exceptions de type logic\_error
- Dans un traitement encore plus grossier, on peut se contenter de capturer les exceptions de type exception.

 $\blacktriangledown$  Il est donc important de passer l'objet exception par **const** exception &, afin de s'assurer que le bon objet sera au final utilisé (notamment la bonne version de la fonction what()).

 Il est plus simple d'utiliser les exception prédéfinies, néanmoins il est possible de redéfinir ses propres exception. Dans ce cas, il est important de les définir de manière hiérarchique, et de préférence comme des classes dérivées de la classe exception. Cela permet en effet le traitement hiérarchisé des exceptions, ainsi qu'on vient de le voir.

### **Exceptions non capturées**

Que se passe-t-il si une exception bad\_alloc est générée ? Elle ne sera pas traitée: à la place, elle sera transmise à nouveau à la fonction appelante, et ainsi de suite jusqu'à main. Si main ne prévoit aucune capture d'exception, l'exception se terminera par un arrêt du programme. Il est cependant possible de prévoir simplement un traitement d'erreur pour les exceptions non prévues:

```
 try {
    blabla
  }
  catch (const & domain_error e) {
    blabla
  }
  catch (const & bad_alloc e) {
     blabla
  } 
 catch (...) {
 cout << "Autre exception\n";
  };
```
}

### **Introduire le numéro de ligne dans l'exception générée**

Pour ajouter le nom du fichier et le numéro de la ligne, c'est un peu plus compliqué, parce que la macro \_\_LINE\_\_ qui renvoie le numéro de ligne renvoie un entier, alors que nous avons besoin d'une string. On peut toutefois s'en sortir avec deux macros (voir par exemple *ici* pour des explications plus complètes sur la nécessité de passer par deux macros):

```
#include <stdexcept>
#define STRINGIFY(x) #x
#define TOSTRING(x) STRINGIFY(x)
#define AT __FILE__ ":" TOSTRING(__LINE__)
...
string msg = "ERREUR - division par 0 - Fichier ";
msg += AT;
throw(runtime_error(AT));
```
### **Afficher la pile d'appels lors d'une exception**

Contrairement à java, python ou perl, Il n'est pas évident d'afficher la pile d'appels lorsqu'une exception est générée: le C++ est un langage complé, et les symboles sont en général absents de l'exécutable. La manière la plus évidente de procéder est d'utiliser le programme à travers un débogueur (gdb par exemple); il est possible d'afficher la pile d'appels sans passer par le débogueur. Cependant, cela nécessite de faire appel à des primitives système, qui dépendent du compilateur: ce code ne sera par définition pas portable.

Le programme suivant, que vous pouvez télécharger et utiliser dans vos propres applications, vous offre une solution à ce problème, utilisable exclusivement avec gcc sous unix. On a défini une nouvelle exception, qui dérive de runtime\_error, et qui formatte la pile d'appels dans son constructeur, de sorte que la pile d'appels est automatiquement affichée lors de l'exécution de la méthode what(). Cet objet repose sur les fonctions suivantes, de la bibliothèque de gnu:

- backtrace
- backtrace symbols
- abi::\_\_cxa\_demangle

Le programme peut être téléchargé ici:

- • [rtstack.hpp](file:///home/manu/devt-local/c++/cours_c++_1.12b/html/rtstack/rtstack.hpp) [rtstack.cpp](file:///home/manu/devt-local/c++/cours_c++_1.12b/html/rtstack/rtstack.cpp) L'objet à réutiliser
- • [rtstack-main.cpp](file:///home/manu/devt-local/c++/cours_c++_1.12b/html/rtstack/rtstack-main.cpp) Un petit programme de démo

## **Exceptions et ...**

#### **...constructeurs**

Le système des exceptions est *le système de traitement d'erreurs* à employer pour des constructeurs d'objet, *à l'exclusion de tout autre*: on pourrait par exemple imaginer une variable err qui indiquerait que l'objet est construit, certes, mais dans un état "bizarre", donc pas vraiment utilisable. C'est ce qu'on appelle les "objets zombies"... cela peut conduire à des comportements inattendus (variables internes non initialisées, par exemple), à moins que l'objet soit suffisamment bien écrit pour que toutes les fonctions-membres testent la valeur de err afin de s'assurer que l'objet n'est pas un zombie... Par contre, si le constructeur est interrompu par une exception, *l'objet ne sera pas construit du tout*... Or, un vrai mort vaut mieux qu'un faux zombie, qui ira prétendre le contraire ?

### **...destructeurs**

Le système des exceptions est le système de traitement d'erreurs *à ne pas employer* avec les destructeurs: en effet, un destructeur peut être appelé lors du déroulement normal du programme; mais il peut aussi être appelé lors de la génération *d'une autre exception*. Dans ce cas, le programme sera immédiatement arrêté. Evidemment, rien n'empêche un destructeur d'appeler des fonctions qui, elles, sont suceptibles de générer une exception. Mais dans ce cas, ces appels de fonction doivent être encadrés par des blocs try...catch, et *aucune exception ne doit s'échapper* du destructeur. Cela signifie que les destructeurs, s'ils ont une erreur à faire remonter,

devront trouver un autre système. Par exemple écrire sur une fenêtre ou dans un fichier de log.

Cette dissymétrie peut paraître surprenante à première vue... mais en fait, en informatique comme dans la vie, il est bien plus simple de détruire que de construire: on peut avoir du mal à construire une maison, rien ne devrait pouvoir vous empêcher de la détruire... De même, le constructeur peut rencontrer un grand nombre de problèmes (ressources impossibles à trouver, par exemple), mais normalement le destructeur ne *devrait pas* générer d'erreur... ou alors, c'est grave, car cela signifie que le système refuse de récupérer une ressource.

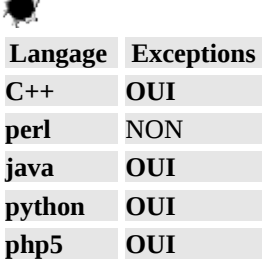

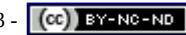

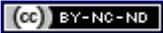

# **Gestion de la mémoire**

Ce paragraphe traite des pointeurs, des problèmes liés à l'allocation dynamique de mémoire, et des moyens qui existent de résoudre ces problèmes... plutôt d'éviter leur apparition, car en ce domaine le préventif est bien plus aisé que le curatif...

## **Qu'est-ce que l'allocation dynamique de mémoire ?**

Nous avons vu précédemment que la [d](file:///home/manu/devt-local/c++/cours_c++_1.12b/html/types.html#portee-nom)urée de vie d'une variable s'étendait durant toute la portée <sup>d'</sup>ide son nom. La mémoire est allouée, et le constructeur de l'objet est appelé en début de portée; le destructeur est appelé et la mémoire est rendue au système à la fin de portée. Les objets utilisés ainsi utilisent une partie de la mémoire vive appelée la pile. La structure de pile est en effet parfaitement adaptée à la gestion des règles de portée. Or, il peut être intéressant de stocker des données à des endroits de la mémoire qui ne seront pas sujets soumis aux règles de portée; cela peut se faire grâce à:

- d'une part l'utilisation de pointeurs
- d'autre part à des opérateurs permettant de gérer explicitement l'allocation mémoire et sa libération.

L'allocation-libération de mémoire étant à la charge du programmeur, elle peut se faire dans n'importe quel ordre. La structure de pile n'est alors plus adaptée, et de fait la mémoire est allouée dans une autre zône de la mémoire, appelée le tas (heap).

 Le programmeur doit *effectivement* gérer la libération de mémoire... s'il ne le fait pas, ou s'il le fait mal, les pires conséquences (à savoir un plantage du programme) peuvent arriver.

### **Pointeurs empilés, objets entassés**

La seule zône de mémoire que le programme *peut adresser directement* est la pile. Les pointeurs se trouveront donc quelque part dans la pile, au même titre que n'importe quelle variable. Les *objets pointés*, par contre, se trouveront dans le tas. Il doit y avoir *en permanence* un lien entre ces deux zônes de mémoire. Garder ce lien intact est la première préoccupation d'une bonne gestion de la mémoire.

### **Objets perdus et fuites de mémoire**

Lorsqu'un objet est alloué dynamiquement, *au moins un pointeur* doit pointer sur lui: sinon, le lien évoqué ci-dessus est brisé, et l'objet est inutilisable. On peut dire qu'il est perdu, mais surtout *la mémoire correspondante* est perdue. Avant de briser le lien, il aurait fallu rendre la mémoire au système. Suivant les cas de figure, cela peut être grave ou pas. Par exemple, si l'allocation de mémoire a lieu dans une boucle, à chaque itération de la boucle on perd un peu de mémoire... d'oû l'expressoin fuite de mémoire. Si le nombre d'itérations est important, il y a un moment oû le système refusera de donner de la mémoire supplémentaire au programme, et celui-ci sera interrompu brutalement.

### **Les pointeurs qui pendouillent**

Il est parfaitement possible de faire pointer plusieurs pointeurs vers le même objet. Mais dans ce cas si l'objet est détruit (car le programmeur a consciencieusement rendu la mémoire au système) les autres pointeurs pointeront sur une zône de mémoire qui ne contient plus de données valides... soit elle contient n'importe quoi ("du jargon" (garbage)), soit elle contient de nouvelles données, mais qui ne sont peut-être pas structurées de la même manière que les précédentes. Le pointeur va donc "pendouiller", et si on cherche à l'utiliser, il peut se passer n'importe quoi, mais le pire est à craindre.

### **Propriétaires et référents**

Compte tenu de ce qui précède, on voit donc qu'on peut définir deux sortes de pointeurs:

- Un pointeur *propriétaire* de l'objet. Il a la responsabilité de la destruction de cet objet. L'objet est le *référent*.
- Les autres pointeurs. Ils peuvent accéder à l'objet tant que celui-ci existe, mais ils ne sont pas censés s'occuper de sa destruction.

Bien sûr, la propriété d'un objet peut passer d'un pointeur à l'autre. D'autre part, il faut bien avoir présent à l'esprit que ces notions, importantes lors de la phase de conception, *ne sont pas présentes dans le langage lui-même*: le C++ ne comprend en effet aucune gestion de la mémoire, celle-ci restant à la charge du programmeur. Cependant, des objets

(dont l'un d'entre eux se trouve déclaré dans la bibliothèque standard) vont pouvoir nous aider.

## **Opérateurs et fonctions**

### **Les opérateurs** new **et** delete

L'opérateur new est utilisé pour allouer de la mémoire pour un objet, delete est utilisé pour redonner la mémoire au système. Le (ou les) paramètres passés à new seront passés au constructeur de l'objet:

```
main() {
    const complexe J(0,1);
   complete* C = new complexe(5,5);
   \starC = \vdash delete C;
};
```
## **Les opérateurs** new[] **et** delete[]

Ils servent à allouer de la mémoire pour un *tableau* d'objets. Ils ne peuvent etre utilisés qu'à la condition qu'existe pour notre objet un constructeur par défaut, à qui on puisse ne pas passer de paramètres. C'est le cas pour notre objet complexe, nous pouvons donc écrire:

```
main() {
   const complexe J(0,1);
    int taille=100;
   complexe* C = new complexe[taille];
 for (int i=0; i<100; ++i) {
C[i] = J; }
    delete[] C;
};
```
Un tableau de 100 complexes est dynamiquement alloué. Les complexes sont tous initialisés à 0 (constructeur par défaut), puis affectés à la valeur J. Enfin, le tableau est détruit et la mémoire est rendue au système.

 On ne peut allouer un tableau d'objets de cette manière *que* si les objets en question possèdent un constructeur par défaut. Il n'est pas possible de passer des paramètres aux constructeurs des objets créés.

La taille peut parfaitement être une variable, comme on le voit dans cet exemple.

### **Fonctions malloc, free, realloc**

Nous avons en C des fonctions d'allocation dynamique de mémoire: malloc et free pour allouer de la mémoire et la rendre au système, realloc pour refaire une allocation mémoire lorsque le bloc précédemment alloué est trop juste. Tout cela est réutilisable, à condition de prendre quelques précautions:

- new alloue la mémoire, *puis* appelle le constructeur. malloc *n'appelle pas le constructeur*. Attention, donc à l'initialisation correcte de l'objet.
- delete appelle le destructeur *puis* rend la mémoire au système. free *n'appelle pas le destructeur*. Attention donc au code qui ne sera pas exécuté
- realloc *ne doit pas être utilisé* dans le cas d'objets de type class: realloc va provoquer une copie de la mémoire bit à bit, ce qui risque de provoquer des catastrophes dans certains cas.
- *Soyez cohérent*: si vous avez utilisé new pour créer un objet, utilisez delete pour le détruire. Si vous avez utilisé alloc pour créer un objet, utilisez free pour le détruire.

Conclusion: pour du code C++, il n'y a aucune raison de ne pas utiliser les opérateurs du C++, new et delete. Mais il faut savoir que le code C écrit avec malloc et free (même realloc dans le cas de zônes d'entiers ou de caractères, par exemple) reste utilisable.

### **Allocation mémoire et constructeurs-destructeurs**

Le constructeur d'un objet est l'endroit rêvé pour appeler new. De même, le destructeur du même objet est l'endroit rôvé pour appeler delete.

#### **Constructeurs de copie**

Attention au constructeur de copie; à chaque copie, il faudra prendre une décision; il peut en effet se présenter plusieurs cas de figure:

- 1. L'objet source est propriétaire d'un objet référent, l'objet copié pointe vers le référent sans être propriétaire.
- 2. L'objet source est propriétaire d'un référent, à la suite de la copie l'objet copié devient le nouveau propriétaire.
- 3. Le référent de l'objet source est copié dans une autre zône mémoire, et l'objet copié est propriétaire de la copie du référent.

 Des trois solutions ci-dessus, la première est *très dangereuse*: en effet, elle risque fort d'aboutir à des objets "irresponsables" vis-à-vis de l'allocation mémoire. Cette solution est toutefois acceptable lorsque les objets référents comptent eux-mêmes les références **.** La seconde solution peut être implémentée par un auto\_ptr.

## **Objets utilisés pour la gestion de la mémoire**

### **L'objet** auto\_ptr

auto ptr fait partie de la bibliothèque standard du C++  $\overline{u}$ . Il sert à définir un pointeur "intelligent"... en tous cas fort sympathique, ayant les caractéristiques suivantes:

- Un auto\_ptr est *toujours* propriétaire de l'objet sur lequel il pointe
- Lorsque l'auto\_ptr est détruit, l'objet sur lequel il pointe est détruit également. On est donc assuré de ne pas avoir de pointeur pendouillant.
- Si l'on copie un auto ptr, l'auto ptr original perd l'objet pointé, de sorte que s'il est détruit, le référent ne sera pas détruit. Par contre, si le *nouvel* auto\_ptr est détruit, le référent sera détruit puisque la copie est le nouveau propriétaire.

Le code suivant, qui utilise des objets de type complexe, illustre l'utilisation d'auto\_ptr:

typedef auto\_ptr<complexe> complexe\_ptr;

```
void main() {
  complexe_ptr c2(new complexe); // allocation d'un auto_ptr.
  {
    complexe_ptr c1(new complexe(5,5)); // allocation d'un auto_ptr
   c2=c1; \frac{1}{2} c2 devient proprietaire du complexe
                                   // son ancien referent est detruit
  // c1 n'est plus le propriétaire, 
                                  // il peut être détruit.
}
```
Un objet de type auto ptr peut donc avantageusement être alloué dans le constructeur à la place d'un objet ordinaire. La destruction du référent sera automatique au moment de la destruction de l'objet, sans même qu'il soit nécessaire de le spécifier dans le destructeur. Dans le code ci-dessus, tous nos ennuis viennent en effet uniquement de c3, déclaré comme complexe\*.

 En fait, l'important n'est pas là: après tout, vous êtes bien assez malin pour ne pas oublier d'écrire les quelques lignes de code du destructeur correspondant aux instructions delete. L'important, c'est qu'il est fort possible que le constructeur, *après avoir alloué un ou plusieurs pointeurs*, génère une exception (fonctionnement normal pour un constructeur). La construction de l'objet est alors interrompue, et *le destructeur n'est pas appelé*. Résultat: une fuite de mémoire. L'auto ptr est donc la solution élégante, car lorsque l'auto ptr sera détruit, le référent sera lui aussi détruit.

### **Objets gestionnaires de ressources**

Pour éviter les ennuis évoqués ci-dessus, arrangez-vous pour qu'un objet *ne gère qu'une seule ressource*. Eventuellement, si vous devez gérer trois ressources, rien ne vous empêche d'utiliser trois objets différents, quitte à les insérer dans un autre objet.

Les trois principes fondamentaux pour gérer les ressources sont:

#### **Propriété**

A chaque ressource allouée, correspond *un et un seul* objet gestionnaire, qui sera propriétaire de cette ressource. **Responsabilité**

L'objet gestionnaire est *responsable* de la ressource, et il est *le seul responsable* **Simplicité**

L'objet gestionnaire ne fait *rien d'autre*.

auto ptr est un bon exemple d'objet dont l'unique raison d'être est la gestion d'une ressource (en l'occurrence la mémoire).

### **Produire du code robuste, malgré les exceptions**

On l'a vu, les exceptions peuvent avoir pour conséquence l'apparition de fuites de mémoire ou de pointeurs pendouillants. Voici quelques astuces permettant d'éviter ces désagrément.

#### **auto\_ptr**

Utiliser auto\_ptr le plus souvent possible.

#### **p=NULL**

Après avoir exécuté delete p, *on se retrouve avec un pointeur pendouillant*. Donc, remettez les choses en ordre *dès la ligne suivante* (à moins, bien sûr, qu'on ne sorte de la portée). Par exemple avec p=NULL; En effet, s'il arrive qu'un second appel delete soit lancé (par exemple à partir du destructeur), il ne se passera rien si p vaut NULL, alors que le résultat sera catastrophique si p pendouille.

Le code suivant est *dangeraux*:

\ndelete p ;  
\n
$$
p = new \text{ toto }()
$$
 ;  
\n $\bullet$  Si to to envoie une exception, p continue à pendouiller. Il vaut mieux faire:

delete p ;  $p = NULL;$  $p = new toto()$ ;

### **Les objets à comptage de référence**

Il est possible d'implémenter des objets qui *comptent* le nombre de pointeurs mis sur eux. De cette manière, il est aisé, lorsque ce nombre arrive à 0, de faire en sorte que ces objets s'auto-détruisent. Cela passe, bien sûr, par la surcharge des opérateurs =  $, *$ , ->.

# **La bibliothèque standard**

La bibliothèque standard est livrée avec le compilateur, à condition que celui-ci soit assez récent pour respecter la norme ANSI de 1997 du C++: il est donc important d'utiliser toujours *la version la plus récente possible* de son compilateur. La bibliothèque comprend une multitude d'objets et de fonctions fort utiles, dont nous présentons brièvement ici *les plus importants*.

## **Compléments sur le langage**

Certaines particularités du langage n'ont pas encore été abordées: elles peuvent en effet être ignorées, dans une première approche du C++. Cependant, il est nécessaire de les connaître, ne serait-ce que pour comprendre la documentation ou le code de la bibliothèque standard.

### **Les espaces de noms**

Un problème se pose dès lors que l'on travaille avec des bibliothèques venant de plusieurs sources différentes: les noms de classes, de fonctions, de types, etc. employés par les uns et par les autres peuvent parfaitement entrer en conflit; Une manière classique de résoudre le problème est d'inciter les développeurs à utiliser des noms ayant peu de chances d'entrer en conflit, par exemple en mettant devant chaque nom un préfixe particulier. Ainsi, si la bibliothèque GenialeBibliotheque utilise le type string, elle l'appellera GenialeBibliotheque\_string . Si la bibliothèque SublimeBibliotheque définit elle aussi un type string, elle l'appellera SublimeBiblitoheque\_string. Cependant, le C++ offre un mécanisme bien plus astucieux;

### **La déclaration** namespace

Chacune des deux bibliothèques encapsule toutes ses déclarations dans un bloc appelé namespace, comme on le voit ci-dessous:

```
namespace GenialeBibliotheque {
    class string {
        ...
    }
}
```
pour la première bibliothèque et:

```
namespace SublimeBibliotheque {
    class string {
 ...
    }
}
```
pour la seconde.

### **Les aliases d'espaces de noms**

On conseille de donner des noms longs pour les espaces de noms: plus le long sera long plus le risque de conflit sera faible. Par contre, plus le long sera long plus la souffrance sera aigûe pour l'utilisateur. Mais, heureusement, nous avons la possibilité de définir des aliases d'espaces de noms comme suit:

```
namespace GB = GenialeBibliotheque;
namespace SB = SublimeBibliotheque;
```
#### **L'utilisation des espaces de noms**

A partir de là, comment le code utilisateur va-t-il prévenir le compilateur qu'il veut utiliser l'un ou l'autre des espaces de noms ? Trois solutions:

- L'opérateur de portée
- Les déclarations using
- La directive using

L'opérateur de portée permet de spécifier la totalité du nom, comme indiqué ci-dessous:

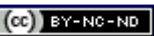

GB::string S;

La notation est lourde, conduisant à un code peu lisible.

Les *déclarations* using sont intéressantes, elles permettent de déclarer, objet par objet, le nom de l'espace de nom correspondant. L'opérateur de portée figure dans la déclaration, mais ensuite il est sous-entendu. Par exemple:

using GB::string; string S;

On a autant de contrôle qu'avec la méthode précédente, mais sans la lourdeur de la notation.

La *directive* using est plus radicale: elle dit au compilateur que tous les objets de l'espace de noms considéré doivent être accessibles:

using namespace GB; string S;

Sympathique, car la notation est allégée mais attention: si un nouveau symbole apparaît lors de la prochaine version de la bibliothèque SublimeBibliotheque, par exemple la classe class1, un nouveau conflit peut être généré dans le code utilisateur... il est toujours très désagréable d'avoir de nouvelles erreurs de compilation parce qu'on a changé de version de bibliothèque. La solution la meilleure semble donc bien être celle des déclarations using.

#### **L'espace de noms de la bibliothèque standard**

Tous les symboles définis par la bibliothèque standard se trouvent dans l'espace de noms std. D'autre part, les en-tétes de la bibliothèque standard ne comprennent pas le traditionnel .h. D'où les quelques lignes suivantes que l'on trouve en tête des programmes:

#include <iostream> using namespace std;

Certains compilateurs nécessitent l'utilisation d'une option de compilation pour utiliser la bibliothèque standard. A vérifier dans votre documentation.

### **Les instructions** typedef **et** auto

L'instruction typedef (issue du C) ne définit pas, contrairement à ce que son nom pourrait laisser croire, un nouveau type. Elle ne fait que donner un autre nom (synonyme) *à un type existant*. Il est recommandé de s'en servir, car l'utilisation systématique des modèles dans la bibliothèque standard rend le code difficilement compréhensible si on ne l'utilise pas.

Une autre manière de rendre le code lisible est l'utilisation du spécificateur de type auto.

#### **Les types locaux**

Nous avons vu <sup>da</sup>qu'il est possible de définir des types à l'intérieur d'une classe: on parle alors de *types locaux*. La bibliothèque standard fait largement appel à la notion de types locaux, par exemple pour définir des énumérations:

```
class semaine {
public:
    enum jour {lundi,mardi,mercredi,jeudi,
               vendredi, samedi, dimanche};
    jour j;
...
}
...
if (j == semaine::lundi) {
    ...
}
```
Remarquez la notation semaine:: lundi, utilisant l'opérateur de portée ::

Les itérateurs **d**écrits ci-dessous, apparaissent eux aussi comme [d](file:///home/manu/devt-local/c++/cours_c++_1.12b/html/stdlib.html#iterateurs)es types locaux dans les prototypes de la bibliothèque standard. D'où la syntaxe que nous verrons ci-dessous:

### **L'instruction** typename

Dans certains cas, lors de la définition de modèles, il n'est pas simple pour le compilateur de déterminer si une déclaration est une déclaration de type ou de variable: en fait, cette détermination n'est possible que lors de l'instantiation du modèle. Or, suivant qu'il s'agit d'un type ou d'une variable, l'utilisation ultérieure de la chose sera bien différente. On doit donc pouvoir dire au compilateur que tel objet est soit une variable, soit un type. La règle est la suivante:

- Soit rien n'est spécifié, dans ce cas il s'agit d'une variable
- Si on veut forcer une définition de type, on emploie typename

## **Les conteneurs**

Les conteneurs sont des objets qui *en contiennent* d'autres: ce terme général inclue un grand nombre de structures de données: les tableaux, les listes, les queues, ... mais aussi les tableaux associatifs. Comme on pouvait s'y attendre, les conteneurs sont implémentés grâce aux *modèles* [:](file:///home/manu/devt-local/c++/cours_c++_1.12b/html/modeles.html) on devra donc spécifier "ce que" le conteneur contient lors de la déclaration de la variable. Par rapport à un tableau classique "à la C", un conteneur offre un certain nombre d'avantages:

- Allocation dynamique et automatique de mémoire
- Possibilité d'insérer ou supprimer les éléments, pour certains types de conteneurs
- Utilisation d'algorithmes prédéfinis sur ces conteneurs

*Ne pas utiliser* de tableaux "à la C" en C++: il est bien plus commode et aussi performant (à condition de prendre quelques précautions) d'utiliser à la place un conteneur de type vector

La surcharge des opérateurs permettra d'écrire du code lisible (opérateur [] pour l'accès aux données dans un vecteur ou opérateur ++ pour les itérateurs, par exemple). Suivant les opérations que l'on doit réaliser, on devra utiliser tel ou tel type de conteneur, afin d'obtenir la meilleure performance. D'ailleurs, certaines opérations ne seront pas implémentées sur *tous* les conteneurs, non pas parce que ce ne serait pas possible, mais parce que ce serait inefficace.

### **Conteneurs d'objets ou conteneurs de pointeurs ?**

Un conteneur doit-il contenir des *objets* ou des *pointeurs vers des objets* ? Le problème avec les conteneurs est qu'on est amené, lorsqu'on remplit le conteneur, à *copier* les objets. Ceux-ci doivent donc avoir un constructeur de copie et un opérateur=. Si le conteneur contient beaucoup d'objets, si les objets eux-mêmes sont gros, cela peut conduire à une utilisation excessive de la mémoire. Dans ce cas, il peut être intéressant d'utiliser un conteneur de pointeurs. Cependant, une solution plus élégante, disponible en C++11, consiste à définir pour vos objets un constructeur de déplacement et un opérateur= de déplacement: ceux-ci seront utilisés et permettront alors de générer des "copies" bien plus efficaces. Attention tout de même, l'existence de ces fonction entraine quelques conséquences sur l'écriture des objets eux-mêmes *(non abordées dans ce cours)*.

On a déjà évoqué **D**es problèmes posés par [l](file:///home/manu/devt-local/c++/cours_c++_1.12b/html/mem.html#alloc-dynam)es pointeurs: les conteneurs de pointeurs n'y échappent pas, bien entendu. En particulier, attention, si l'objet est détruit le pointeur correspondant doit être retiré du conteneur, faute de quoi il pendouillera.

Une possibilité offerte par les conteneurs de pointeurs: mettre un même objet "dans" plusieurs conteneurs. Attention toutefois à ce qui précède: lors de la destruction de l'objet, il faudra supprimer *plusieurs pointeurs* dans *plusieurs conteneurs* différents. Une solution peut être alors d'utiliser des objets qui comptent leurs références

L'obiet auto ptr *D[n](file:///home/manu/devt-local/c++/cours_c++_1.12b/html/mem.html#auto_ptr)'est pas* une bonne solution dans ce cas: lors de la copie d'un auto\_ptr, l'objet source est en effet détruit.

### **Conteneurs hétérogènes ou homogènes ?**

Reprenons l'exemple des shape *i* un conteneur hétérogène pourrait contenir des shape\*; cela permettrait de mettre dans le conteneur n'importe quelle forme; le problème est au moment de récupérer l'objet: qu'est-ce que j'ai bien pu mettre là dedans ? Les conteneurs de classes de bases sont les seuls conteneurs hétérogènes vraiment utiles: grâce à l'utilisation des relations d'héritage et des fonctions virtuelles, vous n'aurez pas à vous poser cette question.

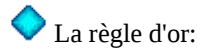

• Utilisez les *conteneurs de valeurs*, sauf si vous ne pouvez faire autrement.

- Dans ce cas, utilisez les *conteneurs de pointeurs.*
- Utilisez les *conteneurs homogènes* autant que possible.
- En cas de besoin, les conteneurs hétérogènes sont utilisables également. Ils seront implémentés sous la forme de conteneurs de pointeurs vers une classe de base.
- En aucun cas, vous ne pourrez utiliser de *conteneurs de références.*

### **Conteneurs séquentiels et conteneurs associatifs (ordonnés).**

Les conteneurs de la bibliothèque standard se regroupent en deux familles principales:

- Conteneurs séquentiels
- Conteneurs ordonnés, ou encore conteneurs associatifs

Les conteneurs séquentiels permettent au programmeur de contrôler l'ordre dans lequel les éléments sont insérés.

Les conteneurs ordonnés déterminent eux-mêmes l'ordre dans lequel les éléments sont rangés: ils seront mis dans un ordre permettant de les rechercher très rapidement. Un accès par clé permet d'ailleurs cette recherche: il s'agit donc de conteneurs associatifs, qui fonctionnement de la même manière qu'un tableau associatif en perl, ou un dictionnaire en python.

 Certains conteneurs, en particulier map et multimap, utilisent la struct modèle pair, qui comprend deux champs: first et second, ainsi qu'on peut le voir ci-dessous:

```
typedef pair<int, int> p_i_i;
p_i_i p;
p.first=67;
p.second=54;
```
### **Les conteneurs de la bibliothèque standard**

Les conteneurs disponibles dans la bibliothèque standard sont présentés rapidement ci-dessous:

#### **Conteneurs séquentiels généralistes:**

#### [vector](http://www.cplusplus.com/reference/stl/vector)

Tableau à une dimension

#### [list](http://www.cplusplus.com/reference/stl/List)

Liste doublement chaînée

#### [deque](http://www.cplusplus.com/reference/stl/deque)

Ressemble à un vecteur, sauf que l'insertion et la suppression en tête de liste sont plus performantes.

#### [queue](http://www.cplusplus.com/reference/stl/queue)

File d'attente (premier entré, premier sorti). *Une queue est un adaptateur de conteneur, qui repose (par dé faut) sur un conteneur de type deque.*

#### [stack](http://www.cplusplus.com/reference/stl/stack)

Pile (dernier entré, premier sorti). *C'est un adaptateur de conteneur.*

#### **Conteneurs ordonnés généralistes:**

#### [map](http://www.cplusplus.com/reference/stl/map), [multimap](http://www.cplusplus.com/reference/stl/multimap)

Tableau associatif, dans le cas de multimap plusieurs éléments peuvent avoir la même clé

#### [set](http://www.cplusplus.com/reference/stl/set), [multiset](http://www.cplusplus.com/reference/stl/multiset)

Ensemble (set), dans le cas de multiset on peut avoir plusieurs fois le même élément.

#### [priority\\_queue](http://www.cplusplus.com/reference/stl/priority_queue)

File d'attente. On accède uniquement à l'objet situé en haut de la queue. De plus, le conteneur garantit que l'objet situï<sub>ć</sub>œ en haut est le "plus grand". *Il s'agit d'un adaptateur de conteneur*, qui repose sur un vecteur.

#### **Conteneurs spécialisés:**

[string, wstring](http://www.cplusplus.com/reference/string) Chaînes de caractères

### [bitset](http://www.cplusplus.com/reference/stl/bitset)

Tableau de booléens.

Les type bitset, multimap, multiset, priority\_queue ne seront pas abordés plus avant dans ce cours.

### **Types définis sur les conteneurs**

Les conteneurs définissent des *types* en tant que membres publics dont les plus importants sont écrits ci-dessous. On supposera dans ce qui suit qu'on travaille avec l'un de ces deux objets:

- seq<objet> (un conteneur séquentiel)
- ord<cle,valeur> ou ord<cle> (un conteneur ordonné paramétré par un type de clé et éventuellement de valeur).

Même si cela peut paraitre lourd à première vue, il est important d'utiliser ces types, pour générer du code portable: peut-être que sur votre système le type size\_type est équivalent à unsigned int. Mais sur un autre système, size type risque d'être en fait équivalent à unsigned long. D'où de gros soucis de portabilité.

value type Type d'élément: seq<objet>::value\_type n'est autre que objet reference value\_type& (ici objet &) const\_reference const value\_type & (ici const objet & ) size\_type Numéros d'indices, nombre d'éléments, etc. iterator value\_type\*,(ici objet \*) permet de balayer le conteneur const\_iterator Méme chose, mais garantit que les objets récupérés ne seront pas modifiés. reverse\_iterator Pour balayer le conteneur à l'envers const\_reverse\_iterator no comment difference\_type Différence entre deux itérateurs

#### **Cas des conteneurs associatifs**

Les conteneurs associatifs définissent également les types suivants:

#### Key ou key\_type

Clé d'accès aux éléments. (Ici, cle)

### T ou data\_type

Type d'éléments stockés. (Ici, valeur)

### pair<key.T>

Les objets stockés dans un map (donc value type). On accède à la clé par le champ first, à la valeur par le champ second. A noter que les paires sont rangées par ordre croissant du champ key. Il est possible de définir ce qu'est cet ordre (cf. la documentation de l'objet [map](http://www.sgi.com/tech/stl/map)).

### **Quelques fonctions membres ou opérateurs définis sur les conteneurs**

Ce paragraphe expose quelques fonctions-membres (les plus utiles) définies sur les conteneurs les plus souvent utilisés: autant dire qu'il ne prétend en aucune façon à l'exhaustivité. Ne sont en effet considérés ici que les conteneurs suivants: vector, list, deque, queue, stack, map, set.

• **Itérateurs**

### iterator begin(), const\_iterator begin() *(tous)*

Retourne un itérateur qui pointe sur le premier élément. Permet donc de démarrer une boucle pour faire

défiler tous les éléments du conteneur.

#### iterator end(),const\_iterator begin() *(tous)*

Retourne un itérateur qui pointe *après* le dernier élément. Permet donc de donner une condition de fin à la boucle. Cet objet est aussi utilisé par de nombreuses fonctions (algorithmes  $\Box$ ), par exemple find pour signifier que l'objet recherché n'a pas été trouvé.

```
typedef conteneur<int>::const_iterator citr;
for (citr i=V1.begin(); i!=V1.end(); ++i) {
   \text{cout} \leq \star \text{i} \leq \text{endl}:
}
```
*ou, plus lisible, en c++11:*

```
for ( auto i=V1.begin(); i!=V1.end(); ++i) {
   cout \lt\lt \star i \lt\lt endl;
}
```
*encore plus lisible, toujours en c++11:*

```
for ( auto x : V1 ) {
 cout << x << endl;
}
```
• **Accès aux éléments**

reference top() const, const\_reference top() const *(stack)* Renvoie l'élément situé en haut de la pile. Temps d'exécution constant. La pile ne doit pas être vide. reference front() const, const reference front() const *(vector,list,deque)*

Renvoie le premier élément

```
reference back() const,const_reference back() const
(vector,list,deque)
```
Renvoie le dernier élément

```
vector<int> V1;
...
int f = VI.front();
int b = VI.back();
cout << "Premier entier " << f << endl;
cout << "Dernier entier " << b << endl;
```
#### reference operator[](size\_type n), const\_reference operator[](size\_type n) *(vector,string,deque )*

Permet d'accéder à un élément indicé. Attention, il n'y a pas de contrôle de débordement. Le premier élément a l'indice 0.

string s = "hello"; cout << s[0]; // renvoie h

#### data\_type & operator[](const key\_type& k) *(map)*

Permet d'accéder à un élément à partir de sa clé. Si l'élément n'existe pas, un nouvel enregistrement est créé et inséré dans le conteneur. En conséquence, il n'existe pas de version const de cet opérateur.

```
map<string,string> couleurs;
...
couleurs["foreground_color"]="rouge";
couleurs["background_color"]="blanc";
```
### iterator find(const key\_type & k), const\_iterator find(const key\_type & k) *(map,set)*

Renvoie un itérateur pointant sur l'élément de clé k. S'il n'y a pas d'élément de clé k, renvoie end()

```
map<string,string> couleurs;
...
map<string,string>::iterator i = couleurs.find("foreground_color");
if (i==couleurs.end()) {
 cout << "Pas trouvé" << endl;
} else {
    cout << "clé=" << i->first << "valeur=" << i->second << endl;
ou, plus lisible, en c++11:
map<string,string> couleurs;
...
auto i = \text{couleurs.find("foreground color");if (i==couleurs.end()) {
 cout << "Pas trouvé" << endl;
} else {
```
cout << "clé=" << i->first << "valeur=" << i->second << endl;

• **Opérations d'insertion et de suppression d'éléments.**

```
void push(const value_type & x)(stack,queue)
```
Insère x en haut de la pile ou à la fin de la queue. Temps d'exécution constant.

void pop()*(stack,queue)*

Supprime l'élément situé en haut de la pile ou en tête de la queue. Temps d'exécution constant. La pile ou la queue ne doit pas être vide.

- void push\_front(const value\_type & x) *(deque,list)* Insère x au début.
- void pop\_front() *(deque,list)*

Supprime x du début. Ces fonctions ont un comportement indéfini si le conteneur est vide: utiliser la fonction empty() auparavant.

void push\_back(const value\_type & x) *(string, deque,list,vector)* Insère x à la fin.

#### void pop\_back() *(string, deque,list,vector)*

Supprime x à la fin. Ces fonctions ont un comportement indéfini si le conteneur est vide: utiliser la fonction empty() auparavant.

### iterator insert(iterator p, const value type & x)

*(vector,list,deque)*

Insère x avant p et retourne un itérateur pointant sur x. void insert(iterator p, In first, In last) *(vector,list,deque)* Insère les éléments de l'intervalle semi-fermé [first,last[ immédiatement avant p. Le code suivant insère tout le vecteur V1, moins les trois premiers éléments, au début de la liste L1. Cette insertion est performante, puisque le conteneur de destination est une liste. Par ailleurs, on remarquera

que la nature des conteneurs source et destination n'a aucune importance.

```
vector<int> V1:
list<int> L1:
...
vector<int>::iterator i=V1.begin()+3;
L1.insert(L1.begin(),i, V1.end());
```

```
ou, plus lisible, en c++11:
```

```
vector<int> V1;
list<int> L1:
...
auto i=V1.begin()+3;
L1.insert(L1.begin(),i, V1.end());
```
### iterator erase(iterator p) *(vector,deque,list)* void erase(iterator p) *(map,set)*

Supprime l'élément sur lequel pointe p. La performance dépend du type de conteneur. Pour un conteneur séquentiel, renvoie un iti<sub>j</sub> œrateur pointant sur le successeur immédiat de l'élément détruit, éventuellement end().

### iterator erase(iterator first, iterator last)

### *(vector,deque,list)* void erase(iterator first, iterator last) *(map,set)* Supprime tous les éléments de l'intervalle semi-ouvert [first,last[. La performance dépend du type de conteneur. Pour un conteneur séquentiel, renvoie un itérateur pointant sur le successeur immédiat du dernier élément détruit, éventuellement end(). void remove(const value\_type & valeur) *(list)* Supprime de la liste tous les éléments égaux à valeur void unique() *(list)* Supprime de la liste tous les éléments conécutifs égaux de la liste, sauf un. void clear() *(tous sauf stack)* Efface tous les éléments. • **Opérations affectant l'ordre des éléments** *(uniquement list)* void reverse() Retourne l'ordre des éléments dans la liste. void sort() Trie les éléments de la liste en utilisant operator< • **Opérations diverses**

#### size\_type size() const *(tous)*

renvoie le nombre d'éléments dans le conteneur.

#### bool empty() const *(tous)*

renvoie true si le conteneur est vide.

#### **string: les chaînes de caractères**

Ce conteneur permet de définir un type chaîne de caractères et de le manipuler simplement et efficacement. Voici quelques-unes des fonctions-membres associées:

#### *Construction de chaînes*

On peut utiliser un constructeur par défaut, un constructeur permettant d'initialiser le string à partir d'un char \*, ainsi que beaucoup d'autres constructeurs.

*Concaténation de chaînes*

Surcharge de l'opérateur +

```
string A="hello";
string c = "world";<br>string C = A + "
                       " + B; // C contient hello world
...
```
*Tester l'égalité entre deux chaînes.*

Comme d'habitude, les opéteurs ==, !=, <, > etc. sont là pour cela.

*Connaître la longueur d'une chaîne.*

Par la fonction-membre length().

*Trouver un caractère ou une sous-chaîne dans une chaîne*

La fonction-membre find renvoie un nombre de type  $string:isize\_type$ . Si le caractère n'existe pas, elle renvoie le membre constant  $string::\text{npos}.$  Comme pour les autres conteneurs, le premier élément a pour indice 0.

```
...
string::size_type p1 = C.find('o'); // renvoie 4
string::size_type p2 = C.find('o',p1+1); // renvoie 9
string::size_type p3 = C.find('z'); // renvoie npos
if (p\bar{3} == string::npos) {
   cout << "Pas de lettre z " << endl;
...
```
*ou, plus lisible, en c++11:*

```
...
auto p1 = C.find('o'); // renvoie 4
auto p2 = C.find('o',p1+1); // renvoie 9
auto p3 = C.find('z'); // renvoie npos
if (p3 == string::npos) {
  cout << "Pas de lettre z " << endl;
...
```
*Touver un caractère différent d'un caractère donné:* La fonction-membre find\_first\_not\_of est faite pour cela:

```
string::size_type c1 = C.find(' ''); // renvoie 5
string::size_type m2 = C.find_first_not_of(' ',c1); // renvoie 8
```
*ou, plus lisible, en c++11:*

```
...
auto c1 = C.find(' ''); // renvoie 5
auto c2 = C.find_first_not_of(' ',c1); // renvoie 8
...
```
*Définir une sous-chaîne*

...

...

Fonction-membre **substr**. Ses deux paramètres sont: la position à partir de laquelle démarrer la sous-chaîne, et la longueur de celle-ci.

```
...
string milieu = C.substr(p1,p2-p1+1); // renvoie o wo
...
```
*Effacer une sous-chaîne*

Fonction-membre erase. Ses deux paramètres sont: la position à partir de laquelle démarrer la sous-chaîne, et la longueur de celle-ci. Renvoie la chaîne après la suppression réalisée:

```
...
C.erase(p1,p2-p1+1); // C vaut maintenant hellrld
string milieu = C.substr(p1,p2-p1+1); // renvoie o wo
...
```
#### *Insérer une sous-chaîne*

Fonction-membre *insert*. Ses deux paramètres sont: la position à partir de laquelle démarrer l'insertion, et la chaîne à insérer.

... C.insert(1,milieu); // C vaut maintenant ho woellrld ...

*Ajouter des caractères en fin de chaîne*

La fonction-membre  $push\_back$  est utilisable dans ce but.

*Travailler avec des* char \*

De nombreuses fonctions C utilisent non pas l'objet string, mais le type char \*. La fonction c\_str() permet de passer d'une string vers un char \*, alors que le constructeur de chaîne permet de passer d'un char  $*$  vers une string, ainsi qu'on l'a vu au dizœbut de ce chapitre.

```
...
char * c = C.c_str();
...
```
## **Les itérateurs**

Un itérateur est un objet associé à un conteneur, qui va permettre de balayer l'ensemble des objets se trouvant dans le conteneur, et ceci sans avoir aucune idée de la structure de données sous-jacente; des boucles for ou while

permettront de balayer le conteneur, *exactement* comme on balaierait un tableau classique en C:

```
typedef vector<int> v_int;
typedef vector<int>::iterator v int it;
v_int V;
V.push_back(1);
V.push_back(2);
V.push back(3);
...
V.push_back(10);
for (v_int_it i=V.begin();i!=V.end();++i) {
  \frac{1}{2} cout << *i << endl;
};
 ...
ou, plus lisible, en c++11:
vector<int> V;
V.push back(1):
```
V.push\_back(2); V.push\_back(3); ... V.push back(10);

```
for (auto i=V.begin();i!=V.end();++i) {
  \text{cout} \leq \text{*i} \leq \text{endl};
};
 ...
```
*ou, encore plus lisible, toujours en c++11 (utilisation de la liste d'initialisation et de la boucle for par intervalles):*

```
vector<int> V{1,2,3,4,5,6,7,8,9,10};
for (auto x : V) {
 \cot \prec x \prec \text{endl};
};
 ...
```
La ligne cout << \*i << endl ne signifie pas que i est un véritable pointeur: i est un *objet* qui implémente une *abstraction* de la notion de pointeur: l'opérateur \* est ici surchargé.

V1.begin() et V1.end() sont tous deux des itérateurs, mais alors que V1.begin() pointe sur le *premier* élément du conteneur, V1.end() pointe *après* le dernier élément. De la sorte, pour balayer l'ensemble du conteneur, il faut:

- Initialiser l'itérateur sur V1.begin()
- •Incrémenter  $(++)$  l'itérateur à chaque itération, de préférence à l'aide de la version préfixée
- Sortir de la boucle dès que l'itérateur est égal à V1.end()

La troisième version de la boucle for est particulièrement intéressante, car l'itérateur est masqué, de sorte qu'on peut utiliser une sémantique de valeurs, toujours plus sûre et plus claire qu'une sémantique pointeurs.

### **Itérateurs valides et invalides**

Un itérateur qui pointe sur un élément est dit *valide*. Dans ce cas, \*i renvoie un élément du conteneur. Un itérateur peut être valide à un certain moment de l'exécution du programme, puis être invalide un peu plus tard. Un itérateur peut être *invalide* pour les raisons suivantes:

- Il n'a pas été initialisé
- Le conteneur a été redimensionné (par des insertions ou des suppressions, par exemple).
- Le conteneur a été détruit
- L'itérateur pointe sur la fin de la séquence (V1.end() dans l'exemple ci-dessus).

Les conteneurs se différencient par la manière dont les itérateurs deviennent invalides: par exemple, le code suivant a toutes les chances d'invalider i:

vector <int> V1;<br>i=V1.begin() + 4; // pointe sur le 5 è élément. V1.insert(i,100000,0); // insère plein de cases juste avant i cout << \*i <<endl; // plantage car i est devenu invalide

En effet, lors de l'insertion de 100000 entiers, il y a fort à parier que le vecteur s'est trouvé une autre zône de mémoire, de sorte que l'itérateur s'est mis à pendouiller bêtement. Par contre, le code suivant ne présentera pas de problème:

```
typedef list <int> l_int;
typedef list <int>::iterator l int it;
l int L1;
\overline{L1}.push_back(1);
L1.push back(2);
L1.push\overline{b}ack(3);
...
L1.push_back(10);
l_int_v1 i = L1.begin();
i++;i++;i++;i++; // pointe sur le 5 è élément.
L1.insert(i,100000,0); // insère plein de cases juste avant i
cout << *i <<endl; // Pas de plantage
```
En effet, l'objet de type list s'arrange pour que i reste toujours valide dans ce cas.

### **Les différentes catégories d'itérateurs**

Les itérateurs peuvent être classés en plusieurs catégories; suivant les catégories auxquelles ils appartiennent, nous avons plus ou moins d'opérations à notre disposition;

#### **Intérateurs In (Input)**

On ne peut effectuer que 4 opérations:

- 1. *égalité* j = i
- 2. *Incrémentation* + + i ou i + +
- 3. *Déréférencement, en lecture seule* A = \*i
- 4. *Test d'égalité* i == j

Il est impossible de faire  $\star$ **i** = **A** avec cet itérateur.

Il est impossible de déréférencer plus d'une fois le même élément. Ainsi, le code  $A = *i$ ;  $B = *i$  ne marche pas.

On doit penser à cet itérateur comme à un objet permettant de lire un fichier.

#### **Intérateurs Out (Output)**

On ne peut effectuer que 3 opérations:

- 1. *égalité* j = i
- 2. *Incrémentation* ++i ou i++
- 3. *Déréférencement, en écriture seule* \*i = A

Il est impossible de faire  $A = *i$  avec cet itérateur.

Il est impossible de déréférencer plus d'une fois le même élément. Ainsi, le code \*i = A; \*i = B ne marche pas.

On doit penser à cet itérateur comme à un objet permettant d'écrire un fichier.

#### **Intérateurs For (Forward)**

Permet de balayer une séquence du début à la fin, mais sans retour en arrière possible. Les opérations supportées par les itérateurs In *et* Out sont également disponibles avec cet itérateur. On peut également déréférencer l'itérateur autant de fois qu'on veut.

Partout où un itérateur In ou Out est requis, vous pourrez fournir un itérateur For.

#### **Intérateurs Bi (Bidirectionnels)**

Tout ce qui est permis par l'itérateur For, avec en plus:

1. *Décrémentation* --i ou i--

Partout où un itérateur In ou In, Out ou For est requis, vous pourrez fournir un itérateur Bi.

#### **Intérateurs Ran (Random)**

Tout ce qui est permis par l'itérateur Bi, avec en plus:

- 1. *Opérateur d'indexation* **i**[3]
- 2. Ajout ou suppression d'entiers  $j=i+3$ ;  $j=i-4$ ;  $i +2$ ;
- 3. *Opérateur -: la différence entre deux itérateurs random est un entier*  $\mathbf{if}(\mathbf{i}-\mathbf{i}==4) \ldots$

Partout où un itérateur In ou In, Out, For ou Bi est requis, vous pourrez fournir un itérateur Bi.

Un itérateur random offre les mêmes possibilités qu'un pointeur conventionnel.

#### **Les itérateurs** const

La fonction suivante ne pourra pas être compilée:

```
typedef list<int> li;
typedef list<int>::iterator ili;
void print_list(const li & L) {
 for(ili i=L.begin();i!=L.end();i++) {
    cout \lt\lt \star i \lt\lt endl;
   };
};
```
En effet, le type ili ne peut s'appliquer sur un objet constant, puisqu'il est susceptible de modifier cet objet. Il faut dans ce cas déclarer un const\_iterator, d'où le code ci-dessous:

```
typedef list<int> li;
typedef list<int>::const_iterator cili;
void print_list(const li & L) {
 for(cili i=L.begin();i!=L.end();i++) {
   cout \lt\lt \star i \lt\lt \text{endl};
   };
};
```
*Là encore, le C++11 permet au programmeur de ne plus se creuser la tête:*

```
typedef list<int> li;
void print_list(const li & L) {
  for(auto i=L.begin();i!=L.end();i++) {
    \text{cout} \leq \text{*i} \leq \text{endl}:
   };
\};
```
#### **Les itérateurs** reverse

Ils permettent de balayer la séquence en sens inverse.

```
Un exemple simple en c++11
typedef list<int> li;
void print_list(const li & L) {
  for(<b>auto</b> i=L.rbegin();i!=L.rend();i+=1.rend();i++) {
    cout \lt\lt \star i \lt\lt endl;
   };
};
```
**Leur description complète sort toutefois du cadre de ce cours.**

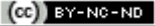

### **Spécifier un intervalle à l'aide de deux itérateurs.**

Un grand nombre de fonctions membres, ou d'algorithmes, demandent deux itérateurs en entrée, afin de spécifier un intervalle: *Dans tous les cas*, cet intervalle est semi-ouvert:

- Fermé sur la borne inférieure
- Ouvert sur la borne supérieure

En effet, utiliser des intervalles de ce type présente plusieurs intérêts:

- La borne supérieure de l'intervalle étant en-dehors de celui-ci, on peut utiliser la fonction end(), présente dans tous les conteneurs, pour signifier qu'on va jusqu'au bout de celui-ci. Même si le dernier élément change au cours du temps, (lorsqu'on ajoute un élément en bout de conteneur, par exemple) end() ne changera pas
- Dans le cas d'itérateurs "Random", la différence entre borne supérieure et borne inférieure renverra toujours le nombre d'éléments se trouvant entre les deux bornes: pas besoin de se creuser la tête pour résoudre des problèmes tordus d'intervalles...

 Lorsque vous spécifiez un intervalle par [first,last[ first et last doivent être deux itérateurs valides *du même conteneur*. Le type de conteneur n'a par contre aucune importance.

## **Qui fait quoi ?**

Les tableaux ci-dessous ne sont qu'un résumé des paragraphes ci-dessus. En particulier, on a insité ici sur les différences de performances entre les différents conteneurs, suivant les fonctions membres.

- o Fonction-membre présente
- const Fonction-membre présente, performance constante (quelque soit le nombre d'éléments dans le conteneur)
- $O(n)$  Fonction-membre présente, durée proportionnelle au nombre d'éléments
- O(log(n)) Fonction-membre présente, durée proportionnelle au logarithme du nombre d'éléments
- + surcoût à prévoir de temps en temps (lors de demandes automatiques d'allocation mémoire, par exemple)

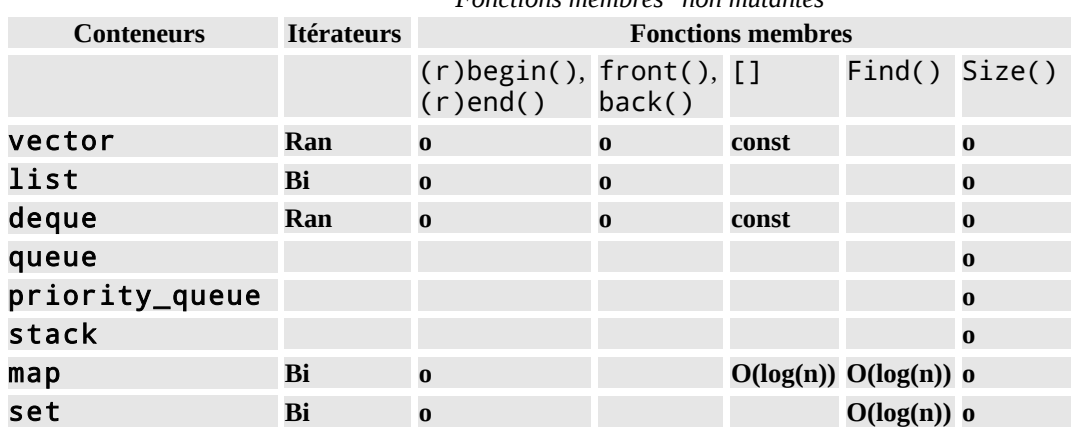

#### *Fonctions membres "non mutantes"*

#### *Fonctions membres "mutantes"*

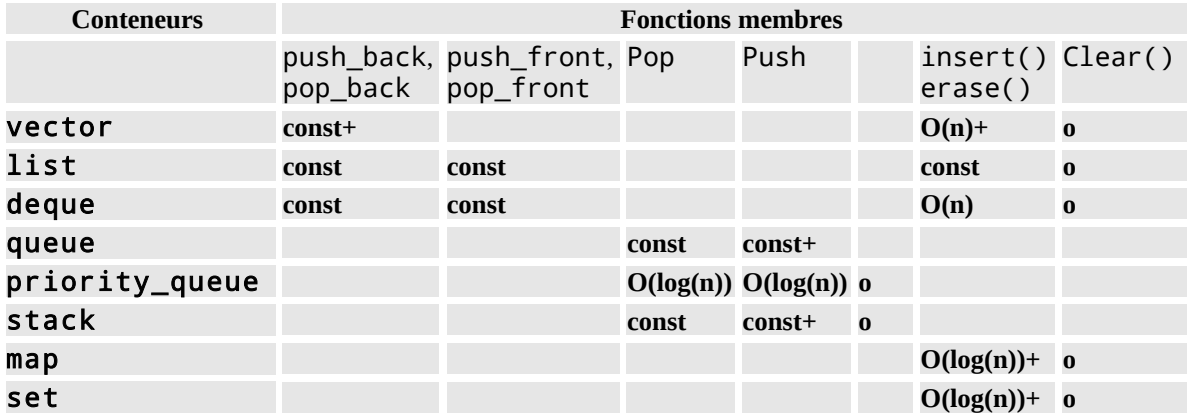

## **Algorithmes**

La bibliothèque standard fournit également des algorithmes (fonctions) qui permettent de réaliser toutes sortes d'opérations sur les éléments d'un conteneur. Il sera souvent nécessaire de passer un objet fonction en paramètre; par exemple l'algorithme  $find\_if$  qui recherche dans un conteneur les éléments qui répondent à une condition donnée: la condition sera passée sous forme d'un objet fonction à un paramètre, qui renverra soit true, soit false (un tel objet est appelé un *prédicat*).

Les principales fonctionnalités sont les suivantes:

- Appeler une fonction pour chaque objet d'un conteneur (for\_each, équivalente à la fonction prédéfinie map du perl).
- Trouver un élément, une paire d'éléments
- Trouver la première occurrence, ou la dernière occurrence d'une valeur dans une séquence.
- Compter les occurrences d'une valeur dans une séquence
- copie, remplace, copie si telle condition est réalisée,...
- retire un élément, retire tous les éléments correspondant à une condition particulière,...
- Trie, effectue une recherche binaire (sur une séquence triée)
- recherche le minimum ou le maximum
- $_{\text{etc}}$

### **Un exemple d'utilisation d'algorithmes**

L'extrait de code ci-dessous montre une manière amusante d'imprimer tous les éléments d'un conteneur (quelque soit le conteneur, d'ailleurs):

```
class sortie {
     public: 
    sortie (const string & s): msg(s){;}void operator()(int i) {
        cout << msg << i << n,
     };
     private:
     string msg;
};
...
vector<int> V1;
...
sortie s("coucou ");
for each(V1.begin(), V1.end(),s);
```
La classe sortie permet de définir un objet-fonction, c'est-à-dire un objet comportant operator(). Le constructeur de cet objet initialise un membre privé. Par la suite, on crée un objet de type sortie, et on appelle la fonction for each en lui passant deux itérateurs (pour définir un intervalle) ainsi que l'objet-fonction précédemment créé. Pour plus de détails, aller voir la documentation de for each.

### **Trier un conteneur**

Seuls les conteneurs suivants peuvent être triés:

- vector
- deque
- list

### **Trier un** vector **ou un** deque

Les vecteurs et les deque étant munis d'un itérateur à accès direct, ils peuvent être triés en ordre croissant en utilisant l'algorithme sort, ainsi qu'on le voit ci-dessous:

```
vector<int> v1;
sort(v1.begin(),v1.end()); <br>sort(v1.begin(),v1.begin()+10); // trie les 10 premiers éléments
sort(v1.begin(),v1.begin() +10);
```
Les objets du conteneur seront physiquement changés de place, ce qui n'est pas gênant pour des entiers, mais peut

devenir pénalisant dans le cas d'objets.

### **Trier une** list

L'algorithme sort n'est pas utilisable avec les listes, car il n'existe pas d'itérateur à accès direct pour ce type de conteneurs. Par contre, la structure chainée d'une liste permet d'envisager des tris bien plus performants que dans le cas des vecteurs. On utilise donc la fonction-membre sort:

```
list<int> 11:
11.sort(); 11. trie la liste en entier
```
Par contre, il n'est pas possible de trier partiellement une liste

#### **Contrôler l'ordre du tri**

Les exemples ci-dessus trient les conteneurs dans l'ordre croissant de leurs éléments. Encore faut-il que cet ordre soit défini, ce qui n'est a priori pas évident lorsqu'il s'agit d'objets. On peut définir l'ordre de deux manières:

- Par la surcharge de l'opérateur < (utilisation par défaut de sort)
- Par la définiton d'une fonction de comparaison, et le passage de cette fonction à la fonction de tri:

```
bool Comparaison(const objet& o1, const objet& o2) {
    if (o1 est inférieur à o2)
       return true;
    else
       return false;
}
list<int> 11;
l1.sort(Comparaison);
vector<int> v1;
sort(v1.begin(),v1.end(),Comparaison);
```
### **Manipuler des listes**

Il est aisé de manipuler des éléments de liste: on trouve ainsi de fonctions-membres permettant de:

- Supprimer un ou plusieurs objets (remove, remove\_if)
- Faire une liste à partir de deux listes, tout en respectant l'ordre des élémets (merge)
- Vider une liste de tous ses éléments (ou seulement de quelques-uns) pour les mettre dans une autre: splice

Ci-dessous un exemple d'utilisation de splice:

```
list<int>l1, l2,l3;
...
l1.splice(l1.end(),l2); // (1)
l3.splice(l3.end(),l2.begin()); // (2)
```
Dans l'exemple (1), on a "vidé" l2 en mettant tous ses éléments à la fin de l1. Dans l'exemple (2), on a simplement mis le premier élément de l2 à la fin de l3.

## **Les entrées-sorties**

Les entrées-sorties se font à travers plusieurs objets "flots" dont la hiérarchie se trouve partiellement résumée cidessous:

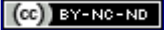

```
ios
    istream
        ifstream
        istringstream
        iostream -------
   ostream<br>ofstream
                       iostream
        ostringstream | fstream
        iostream ------- stringstream
```
### **Les objets de type ostream ou istream**

Pour ouvrir un fichier, il suffit d'instancier un objet de type ostream (ouverture en écriture), de type istream (ouverture en lecture), ou encore de type iostream (ouverture en lecture-écriture)

Pour fermer le fichier ouvert, le plus simple est de détruire l'objet, par exemple d'attendre la fin du bloc afin qu'il soit automatiquement détruit (il n'est alors pas nécessaire de se préoccuper de la fermeture du fichier), ou dans le cas d'un objet créé avec l'opérateur new d'appeler l'opérateur delete.:

```
{ // debut de bloc
                    // ouvre un fichier en sortie et l'appelle toto
   ...
} // fin de bloc = fermeture du fichier
```
### **Lecture-écriture en binaire**

Pour écrire ou lire des données en binaire, c'est-è-dire simplement écrire (lire) une image d'un bloc de mémoire, il suffit d'utiliser les fonctions-membres write ou read.

```
char bfr[50000];
int size;
...
{
   ofstream OUT("toto-bin",ios::binary); // ouvre un fichier en écriture
 OUT.write(bfr,size); // recopie le buffer
                                         } // ferme le fichier
...
{
   ifstream IN("toto-bin",ios::binary); // ouvre un fichier en écriture<br>IN.read(bfr,size); // recopie le buffer
  IN.read(bfr,size);
} // ferme le fichier
```
 Attention aux débordements de buffers en utilisant ces fonctions !!! Rien ne garantit que size n'est pas supérieur à 50000 dans l'exemple ci-dessus.

### **Fonctions get, put, getline**

La fonction out.put(c) où c est un char, permet d'envoyer ce caractère sur la sortie. Elle est strictement équivalente à out << c.

La fonction  $in.get(c)$  où c est un char est plus intéressante, dans la mesure où, contrairement à l'opérateur >>, elle ne fait *aucune* interprétation du caractère lu. Elle permet par exemple de lire les espaces ou les '\n', qui sont interprétés par >>.

La fonction-membre getline est bien pratique pour lire un fichier ligne par ligne. Son prototype est le suivant:

```
getline(char* buffer, int taille, char delimiteur='\n')
```
Le délimiteur par défaut est le caractère de fin de ligne, tandis que la possibilité de fixer une taille permet de s'assurer que le buffer ne déborde pas. Juste après un appel getline, la fonction-membre gcount() permet de savoir quelle est la longueur de la chaine de caractères effectivement lue.

 Il existe aussi une fonction getline (qui *n'est pas* une fontion membre) permettant de lire une ligne dans un objet de type string. On pourrait penser que cette fonction est bien sympathique, puisqu'il n'y a plus à se préoccuper des débordements de tampons... mais attention, elle va environ *quatre fois plus lentement* que la fonction-membre getline... A utiliser avec parcimonie, donc.

### **Entrées-sorties formattées: << et >>**

Les opérateurs << et >> sont surchargés de sorte qu'ils permettent respectivement l'entrée ou la sortie:

```
string A = "voici une chaine";
int \overline{B} = 56;
objet O; // Objet dont le type a été défini plus haut
...
                                     // ouvre un fichier en sortie et l'appelle toto
ofstream F1("toto"); // ouvre un fichie<br>F1 << A << " " << B << "\n"; // Ecrit A, puis B<br>F1 << 0 << "\n"; // Ecrit 0
                      \sqrt{2} \sqrt{2} Ecrit O
```
En particulier, tous les types de base du langage peuvent être utilisés avec ces opérateurs. Mais par ailleurs, lorsque vous écrivez la définition de la classe objet, vous pouvez surcharger cet opérateur, afin de vous permettre par la suite d'écrire: F1 << O << "\n"; Nous verrons plus tard comment écrire un tel opérateur.

### **Le contrôle du format**

Nous avons plusieurs outils à notre disposition pour contrôler le format d'écriture ou de lecture:

- Les manipulateurs
- Les fonctions membres
- Les bits de contrôle

#### **Les manipulateurs**

Les manipulateurs s'interposent entre les données imprimées pour agir sur le fonctionnement du flots. Particulièrement bien intégrés au systéme d'entrées-sorties, ils sont d'un usage très pratique.

#### **Les fonctions membres**

Un flots étant tout simplement un objet, plusieurs fonctions membres sont définies afin de fixer la valeur de tel ou tel paramètre. Il existe aussi des fonctions membres pour lire la valeur fixée actuellement. Cela permet, par exemple, de sauvegarder un paramètre avant de le modifier, pour ensuite lui redonner sa valeur initiale.

#### **Les bits de contrôle**

Plus classique: certains paramètres sont accessibles via le positionnement de bits de contrôle. Les fonctions setf et unsetf permettent respectivement d'activer et désactiver les bits de contrôle, tout en renvoyant leur ancienne valeur pour sauvegarde éventuelle.

#### **Précision, largeur de champ, caractère de remplissage**

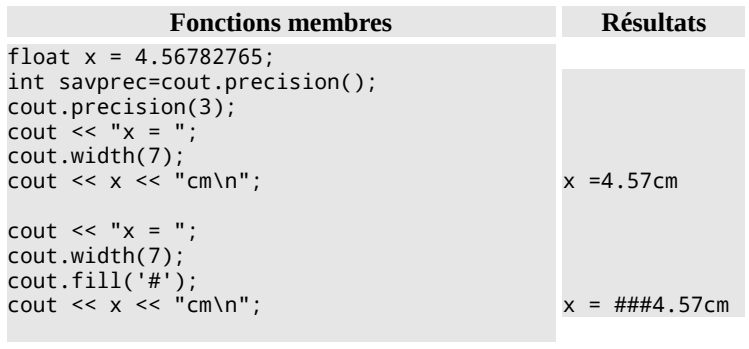

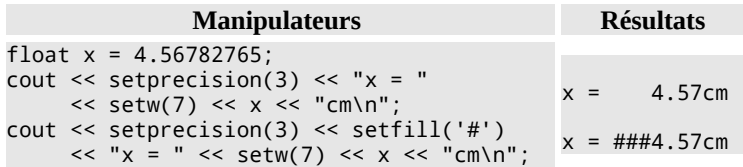

La fonction width ainsi que le manipulateur setw ne précisent la largeur d'impression *que* pour la prochaine

opération de sortie. Il n'en est pas de même pour la plupart des autres fonctions ou manipulateurs,dont l'effet est permanent.

### **Alignement à gauche ou à droite**

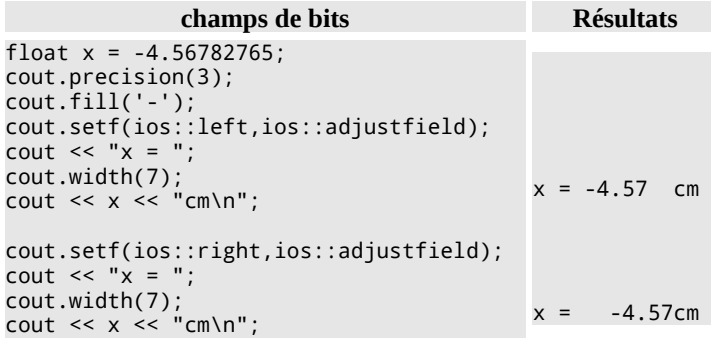

### **Notation scientifique, fixe**

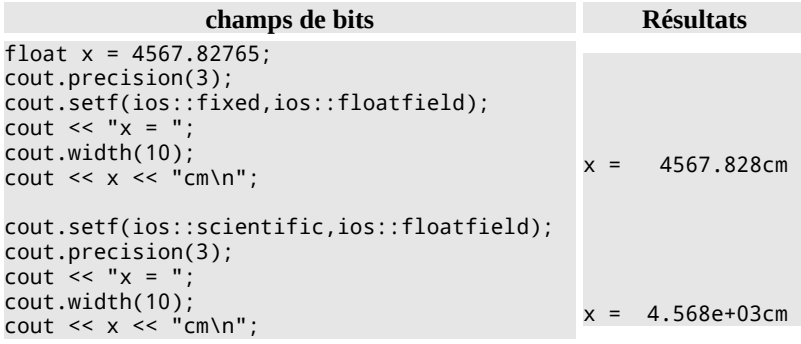

### **Afficher en hexadécimal ou en octal**

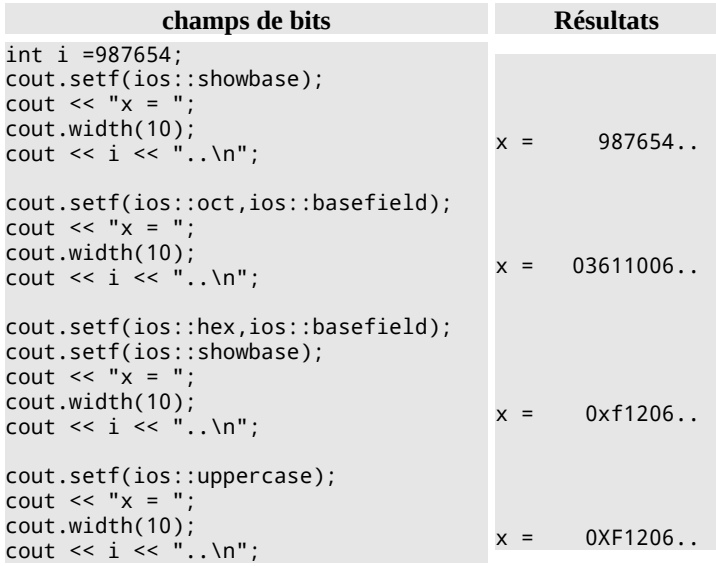

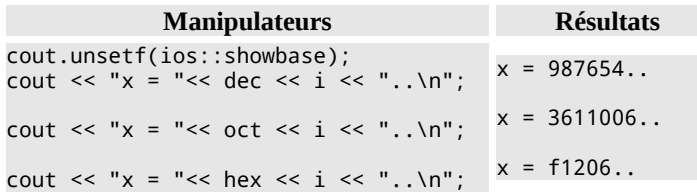

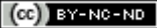

#### **Jouer avec les tampons**

```
champs de bits
int i =987654;
cout.setf(ios::unitbuf);
cout << "x = " << i;
```
**Manipulateurs** cout  $\langle \cdot \rangle$  "x = " $\langle \cdot \rangle$  i  $\langle \cdot \rangle$  flush;

unitbuf assure que toute opération de sortie sera envoyée immédiatement (le tampon n'est pas utilisé); cela peut être important par exemple lorsqu'on écrit dans un pipe, pour assurer une bonne syncrhonisation. Le manipulateur flush vide le tampon immédatement.

### **Ecrire... ou lire l'état du flot**

L'opérateur () est surchargé de sorte que l'on puisse écrire:

```
OUIT \leq 1.if (OUT) {
    \ldots // Pas de pb
     ..
};
```
De même, l'opérateur ! est surchargé de sorte que l'on puisse écrire:

```
OUT \leq \ldots;
if (!OUT) {
    \ldots // BIG PB
      ..
};
```
Par ailleurs, plusieurs fonctions-membres permettent de tester plus précisément l'état du fichier. Parmi elles, la plus utile est eof() permettant de détecter la fin de fichier.

### **Surcharger l'opérateur <<**

L'opérateur << peut être surchargé lorsqu'on écrit une classe, ainsi qu'on le voit ci-dessous avec notre classe complexe; Le mieux est de définir une fonction amie, en utilisant un prototype analogue au prototype ci-dessous:

```
class complexe {
...
 friend ostream & operator<<(ostream& os, const complexe& c) {
 os << "Partie reelle = " << c.r << " Partie imaginaire = " << c.i;
     os << endl;
   }
}
...
complexe A;
cout \lt\lt A \lt\lt" \ln":
```
La dernière opération de sortie écrit:

Partie reelle = 0 Partie imaginaire = 0

### **Surcharger l'opérateur >>**

L'opérateur >> peut lui aussi être surchargé. Attention, il est bon de s'assurer que les données fournies par l'utilisateur correspondent bien à ce que l'on attend, et dans le cas contraire il faut agir sur l'état du flot, afin que le programme principal sache que quelque chose d'anormal est arrivé.

Le programme ci-dessous montre l'opérateur >> ainsi que le programme principal qui va avec; on voit qu'on utilise l'opérateur ! sur le flot cin afin de détecter les erreurs, et de boucler le cas échéant. Tout cela ne peut fonctionner que parceque >> positionne correctement les bits d'état lorsqu'il rencontre un problème.

```
class complexe {
...
 friend istream& operator>>(istream& is, complexe& c) {
     char sep;
    float r, i;
     is.clear(); // remise a 0 du status
    is >> r >> sep;if (sep == ',') (is \gg i;
      c.r = r;c.i = i; } else {
      string dump;<br>getline(is,dump);
                                           // pour jeter la fin de ligne
       is.clear(ios::badbit|is.rdstate()); // pb en lecture
 };
     return is;
   }
};
main() {
  complexe C1;
   do {
    cout <<"Entrer reel,imag:";
  } while(!(cin >> C1));
   cout<< "Voici le complexe = " << C1 << endl;
};
```
### **Les itérateurs de flots**

Une autre manière d'utiliser les flots est de faire "comme si" il s'agissait d'un conteneur, et d'utiliser un itérateur, ainsi qu'on peut le voir ci-dessous pour l'entrée:

```
istream_iterator<int> input (cin);
istream_iterator<int> end_of_input;
while(input != end_of_input) {
   int i = *input; ...
    ++input;
}
```
La première ligne associe un itérateur de flot à un flot existant (ici Cin). La seconde ligne construit un itérateur de flot sans l'associer à quoique ce soit: il s'agit par convention d'un signal de fin de fichier.

Et pour la sortie:

```
ostream_iterator<int> output(cout);
while(...) {
    *output = \dots;
     ++output;
}
```
La ligne \*output =  $\dots$  utilisera en fait l'opérateur << de l'objet situé à droite du signe =.

### **Remplir un conteneur à partir d'un fichier**

Le code ci-dessous utilise la fonction back\_insert\_iterator afin de générer à partir d'un conteneur, un type particulier d'itérateurs: un itérateur d'insertion. Celui-ci sert à insérer les objets dans le conteneur par la fin. Associé aux itérateurs de flots, on remplit le conteneur avec une ligne de code... mais surtout, le fait qu'on lit depuis un fichier est totalement masqué: changez les itérateurs i et i\_end par des itérateurs définissant un intervalle, par exemple, le code sera exactement le même. Elégant, n'est-il pas ?

vector<int> V1;

```
ifstream data("file.data");
istream iterator<int> i(data);
istream_iterator<int> i_end;
back insert iterator<vector<int> > bii1 = back inserter(V1);
```

```
copy(i,i_end, bii1);
```
# **Références**

### **Retour sur le langage C**

#### **[Richie-C]**

<http://cm.bell-labs.com/cm/cs/who/dmr/chist.html>The development of the C Language par Dennis M.Ritchie (1996)

### **Textes de Bjarne Stroustrup**

#### **[Stroustrup-home]**

<http://www.research.att.com/~bs>La page de Bjarne Stroustrup

#### **[Stroustrup-faq]**

[http://www.research.att.com/~bs/bs\\_faq.html](http://www.research.att.com/~bs/bs_faq.html) Les faqs de Stroustrup

#### **[Stroustrup-c++]**

<http://www.research.att.com/~bs/C++.html>pointeurs vers des ressources C++

#### **[Stroustrup-app]**

<http://www.research.att.com/~bs/learn.html>learning C++ (quelques notes sur l'apprentissage du C++, et la différence entre C et C++)

#### **[Stroustrup-wop]**

<http://www.research.att.com/~bs/whatis.pdf>What is Object Programming ? (article au format pdf)

#### **[Stroustrup-bib]**

[http://www.research.att.com/~bs/3rd\\_tour2.pdf](http://www.research.att.com/~bs/3rd_tour2.pdf) Description de la bibliothèque standard du C++

#### **[Stroustrup-lang]**

<http://www.research.att.com/~bs/3rd.html>Le langage C++, 3ème édition (Addison-Wesley) (rassurez-vous c'est juste de la pub) *Le texte de base n°1*

#### **Autres pointeurs ou textes en Anglais**

[http://www.accu.org](http://www.accu.org/) Association of C and C++ users

Pas mal de pointeurs, en particulier une ["book review"](http://www.accu.org/bookreviews/public/index.htm) très complète [3000 références...]

**C++ FAQS Second Edition, Addison Wesley (1999)** (Marshall Cline, Greg Lomow, Mike Girou) Tout ce que vous avez toujours voulu savoir...

*Le texte de base n°2*

#### **[http://www.ensta.fr/~diam/c++/online/c++-faq-lite](http://www.ensta.fr/~diam/c++/online/c++-faq-lite/) Les C++ FAQ LITE**

*La version allégée, mais en ligne, du texte de base n°2* <http://www.sgi.com/tech/stl/index.html>

La documentation de référence de l'implémentation de Sgi de la bibliothèque standard. Seulement la partie STL

(il manque donc les entrées-sorties).

#### <http://www.cplusplus.com/ref>

Un site malheureusement en perte de vitesse, mais intéressant pour sa documentation sur la bibliothèque d'entrées-sorties.

### **Textes en français**

#### **Programmer en langage C++, Eyrolles** (Claude Delannoy)

Un très bon livre, écrit en fran $\hat{\mathcal{Q}}$ ais, très complet mais beaucoup plus accessible que le Stroustrup. La bibliothèque standard est abondamment présentée *Le texte de base n°3*

#### **STL, précis et concis, O'Reilly** (Ray Lischner)

Le meilleur livre que j'ai trouvé sur la bibliothèque standard du C++: cela tombe bien, il est court et pas cher ! *Le texte de base n°4*

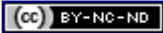
## Table des matières

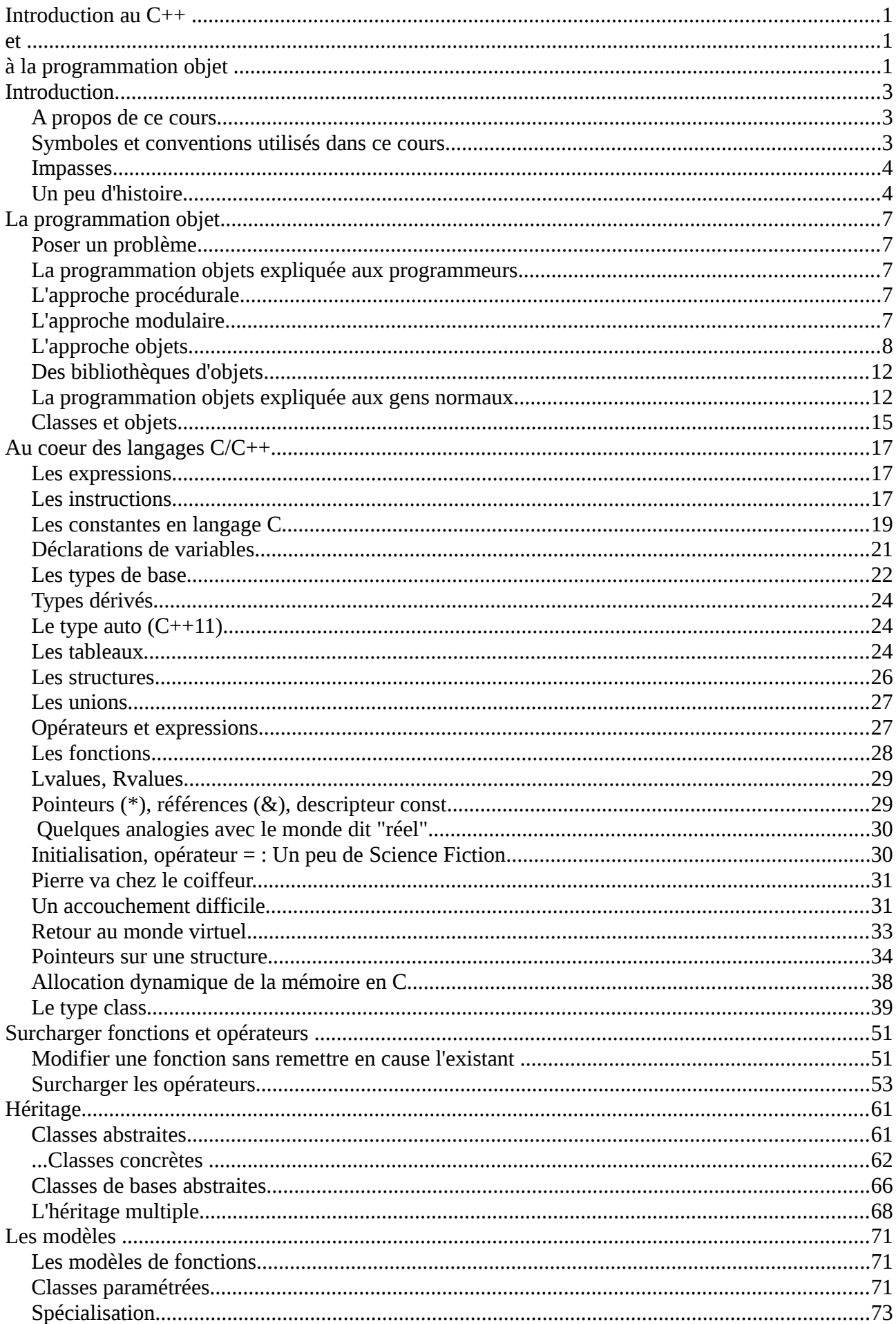

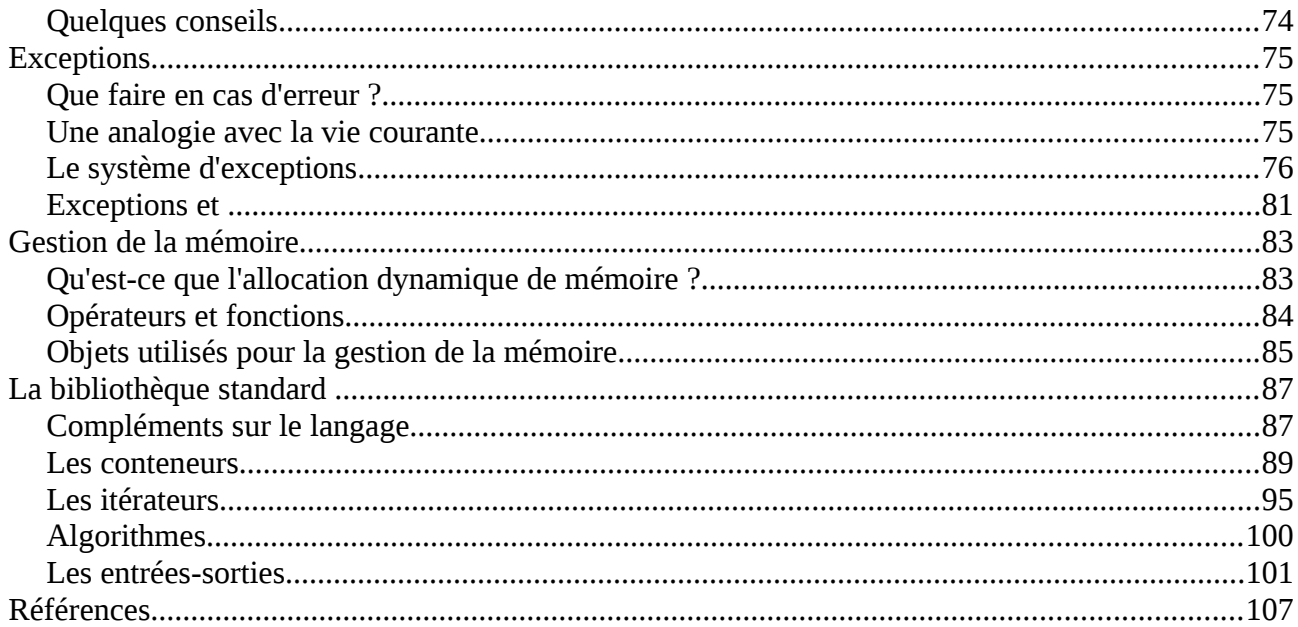